### **Федеральное государственное бюджетное образовательное учреждение высшего образования**

# «НАЦИОНАЛЬНЫЙ ИССЛЕДОВАТЕЛЬСКИЙ МОСКОВСКИЙ ГОСУДАРСТВЕННЫЙ СТРОИТЕЛЬНЫЙ УНИВЕРСИТЕТ»

**Кафедра Информатики и прикладной математики**

# **РАБОЧАЯ ТЕТРАДЬ**

# **для выполнения работ компьютерного практикума по дисциплине**

# **ИНФОРМАТИКА**

# **080501**

Часть 1

# **«Основы программирования на языке высокого уровня» и «Численные методы и алгоритмы обработки данных»**

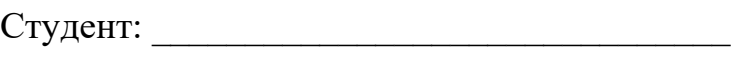

Институт: \_\_\_\_\_\_\_\_\_\_\_\_\_\_\_\_\_\_\_\_\_\_\_\_\_\_\_\_\_\_

Курс: \_\_\_\_\_\_\_\_\_\_\_\_\_\_\_\_\_\_\_\_\_\_\_\_\_\_\_\_\_\_\_\_\_\_

 $\Gamma$ руппа:

Преподаватель:

**Москва 2023**

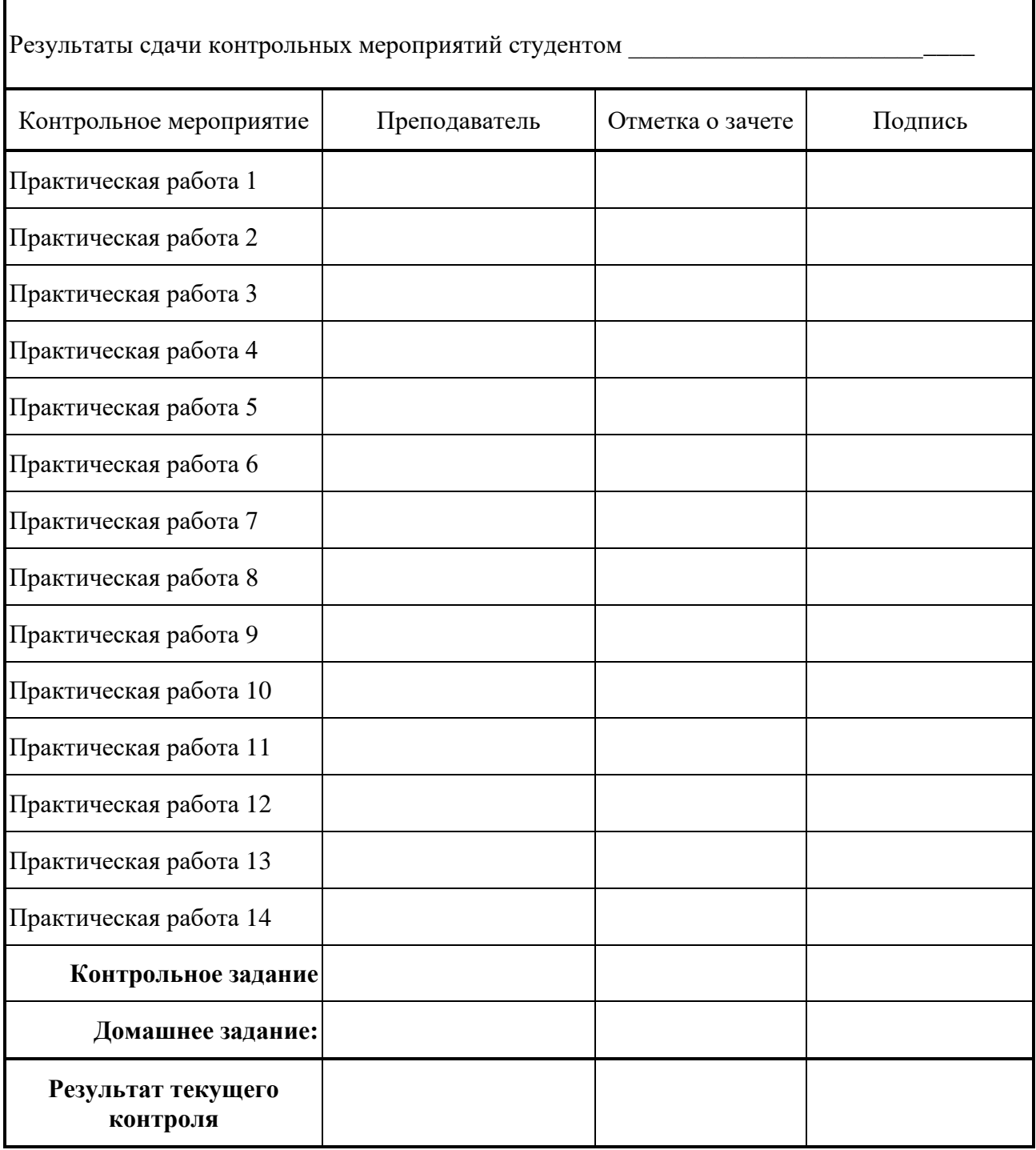

Рабочая тетрадь предназначена для студентов всех специальностей и направлений подготовки **080501** НИУ МГСУ, изучающих курс «Информатики». В тетради приведены формы для оформления результатов ручного счета и для результатов выполнения работы на ЭВМ.

Принятые в заданиях номера институтов МГСУ

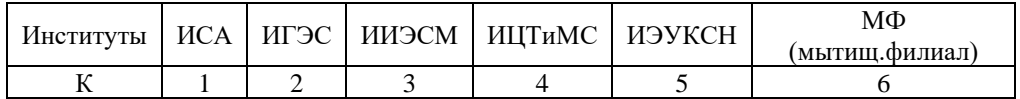

#### **\*\* – Обозначение задач повышенной трудности**

### Практическая работа №1

#### Обработка числовой информации. Форматирование.

#### Простейшие линейные алгоритмы

#### Задание 1.1 Интерфейс среды разработки.

- 1. Изучить интерфейс, способы и варианты работы в среде разработки.
- 2. Набрать программный код и запустить (отладить) первую программу в среде программирования (IDLE/Spyder / Jupyter Notebook)

#### Задание 1.2 Программа на языке Python: типы данных, линейные конструкции.

- 1. Команда print(), print ("Hello", "World!")
- 2. Математические лействия.
- 3. Переменные. Имена. Типы int, float и str. Приведение типов
- 4. Ввод данных с клавиатуры input().

5. Задание: запрограммировать арифметические выражения А и В (см. ниже свой вариант задания).

Задание А. Записать на алгоритмическом языке и вычислить следующие арифметические выражения.

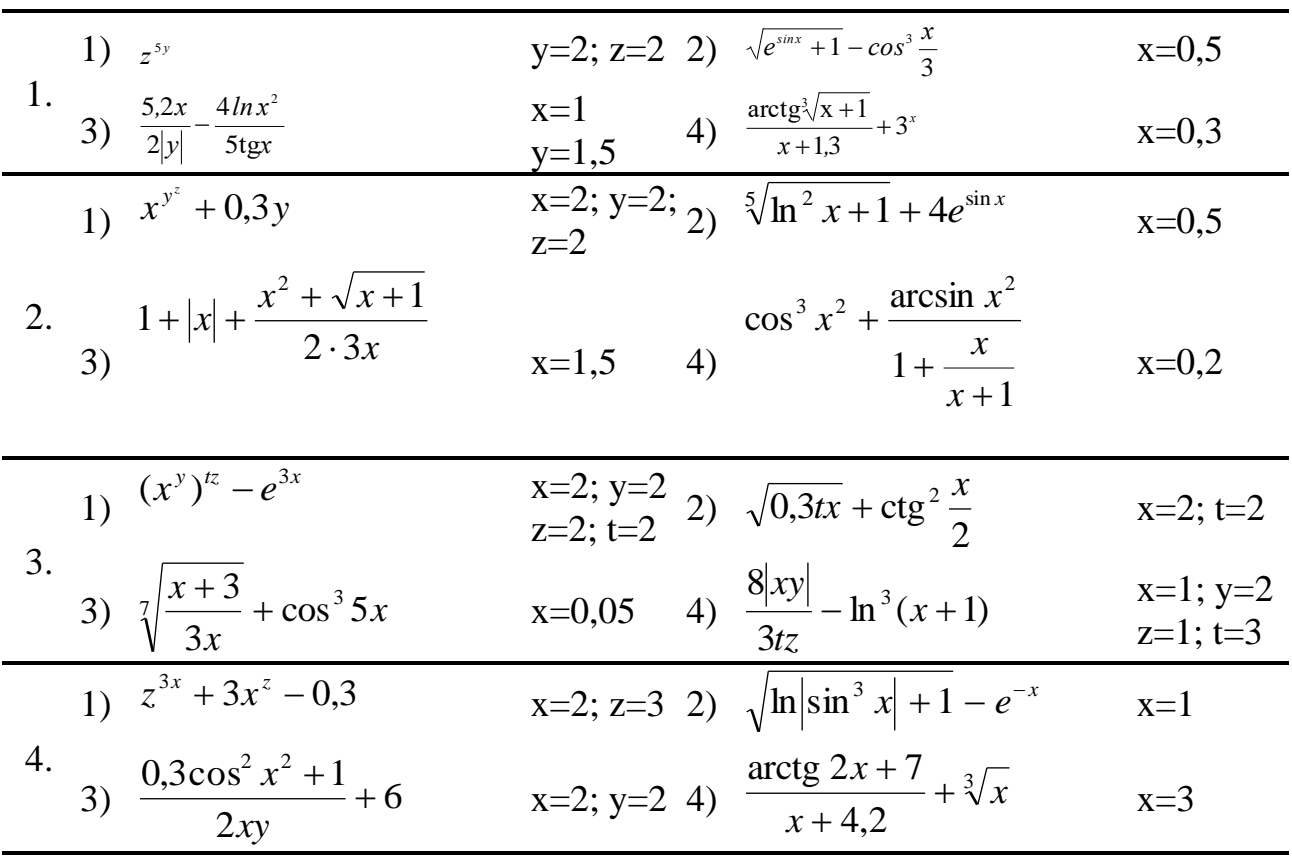

#### Варианты заданий А

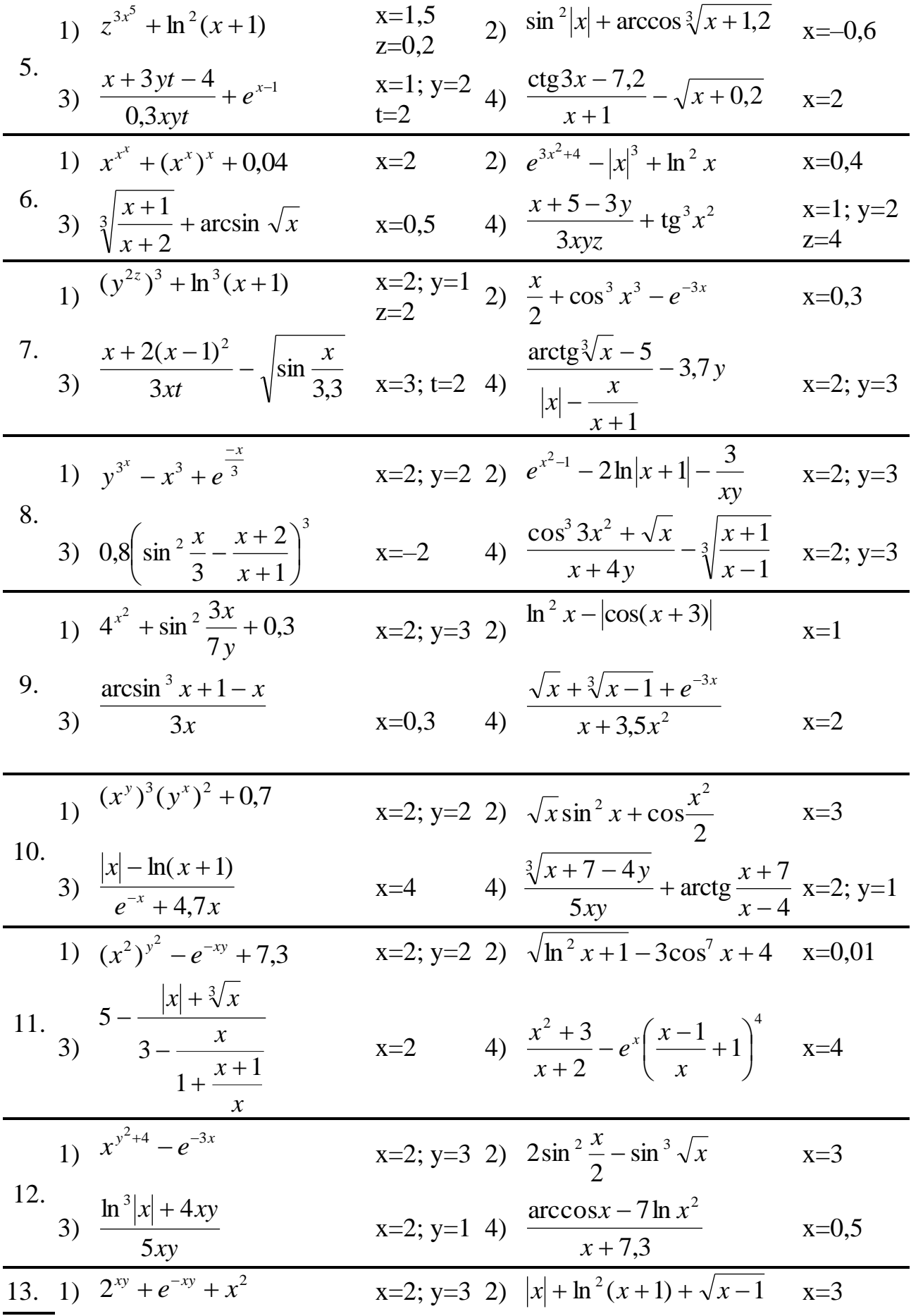

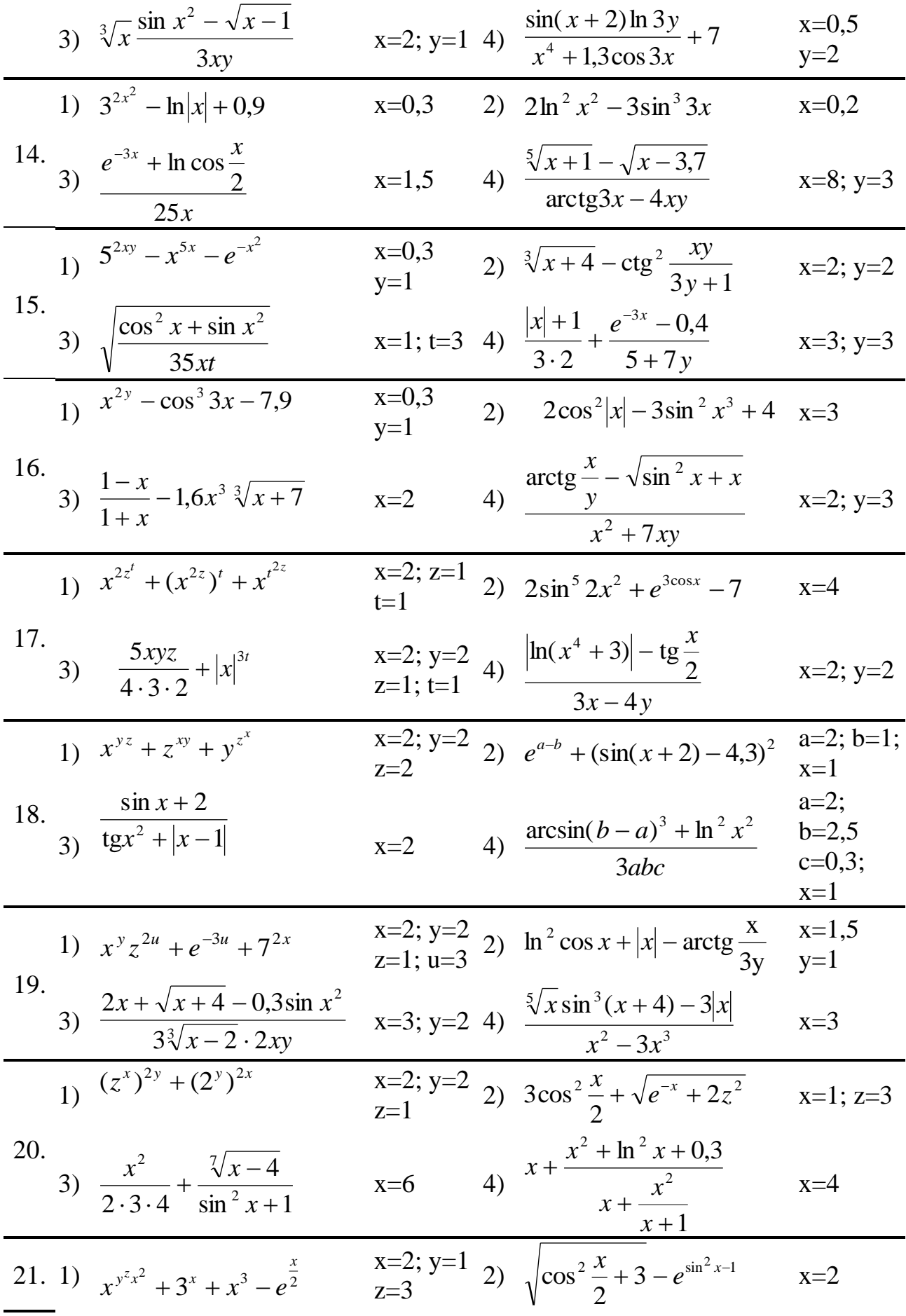

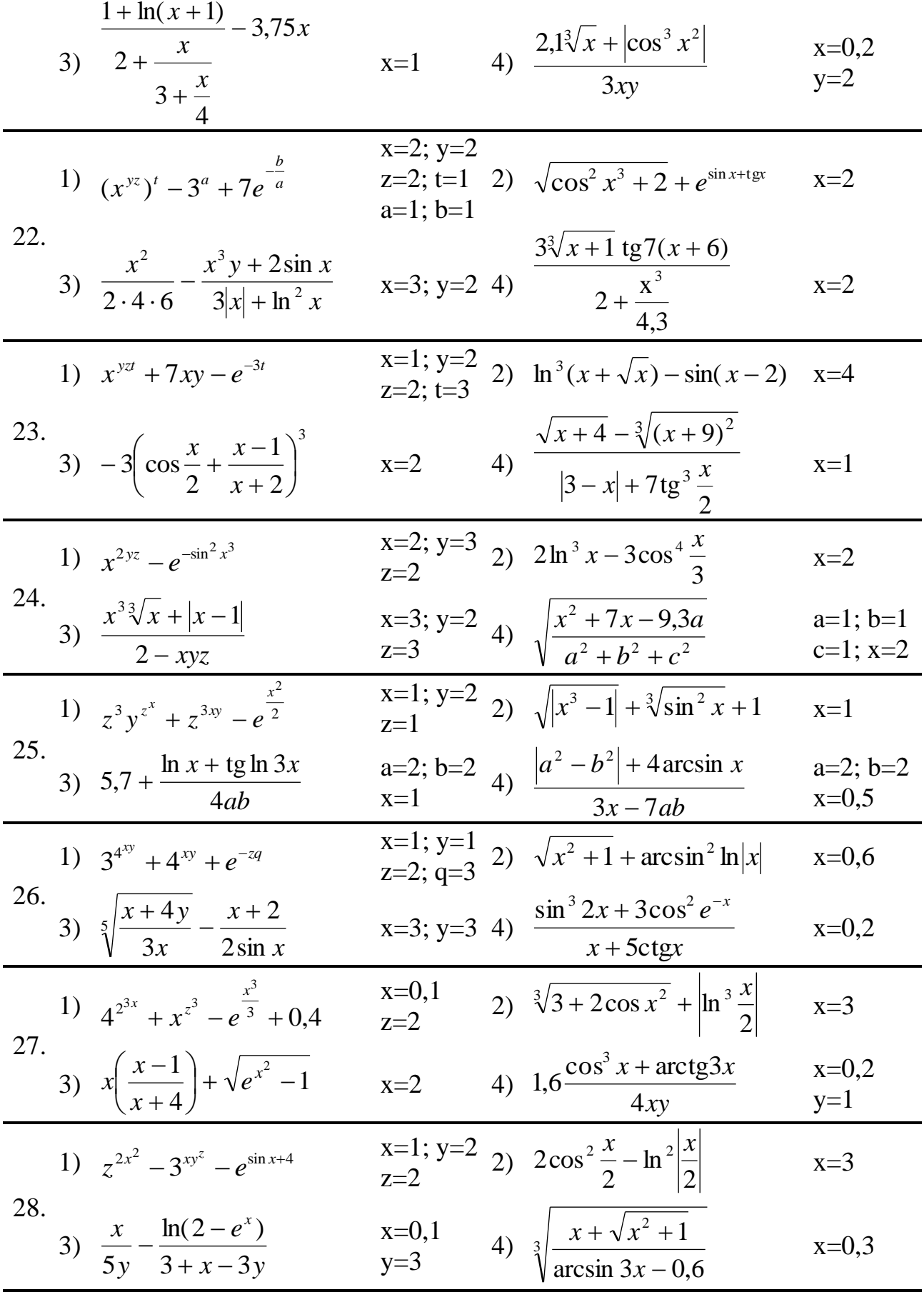

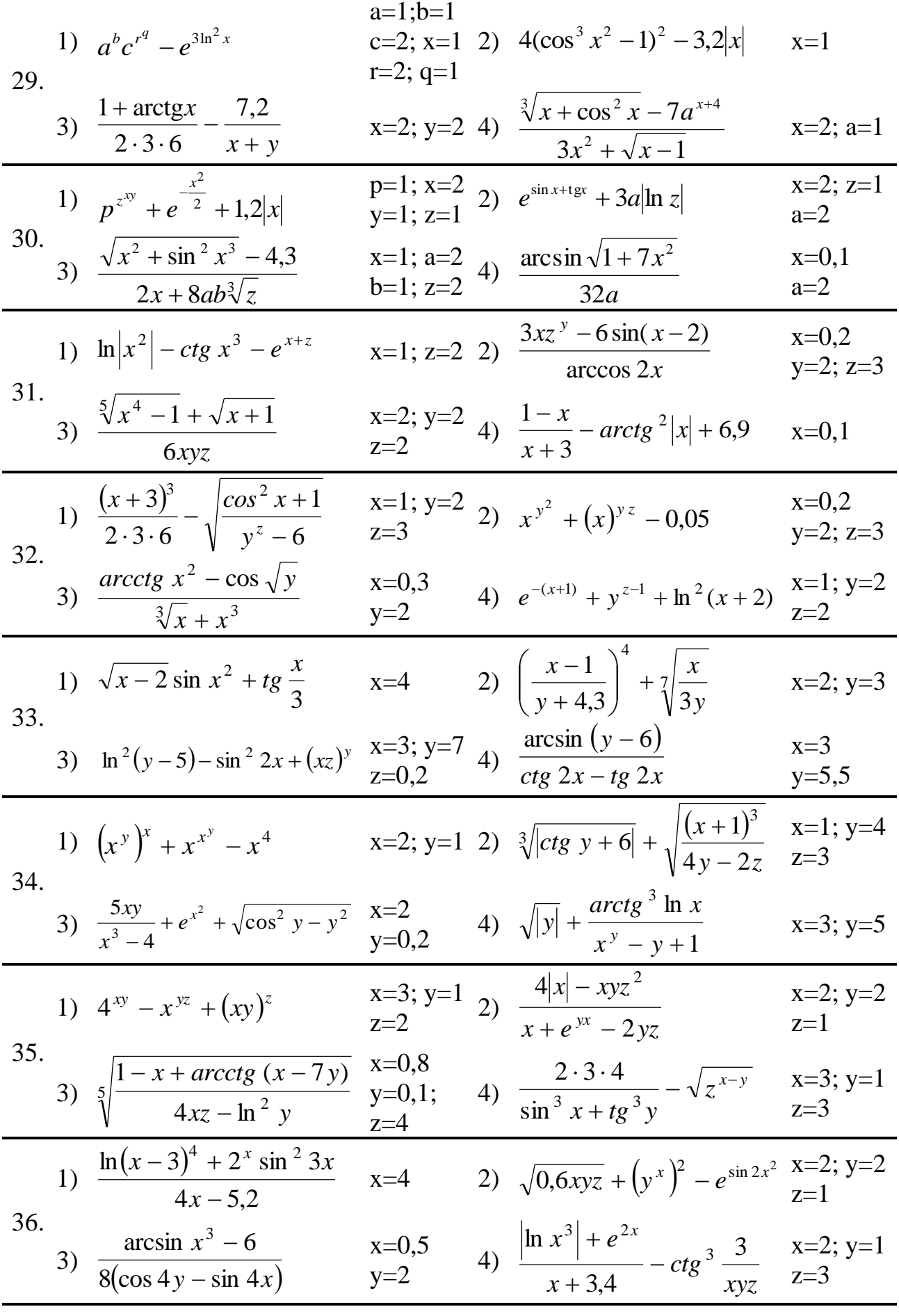

# **Выполнение практической работы 1 часть А**

**Вариант №\_\_\_\_\_\_\_**

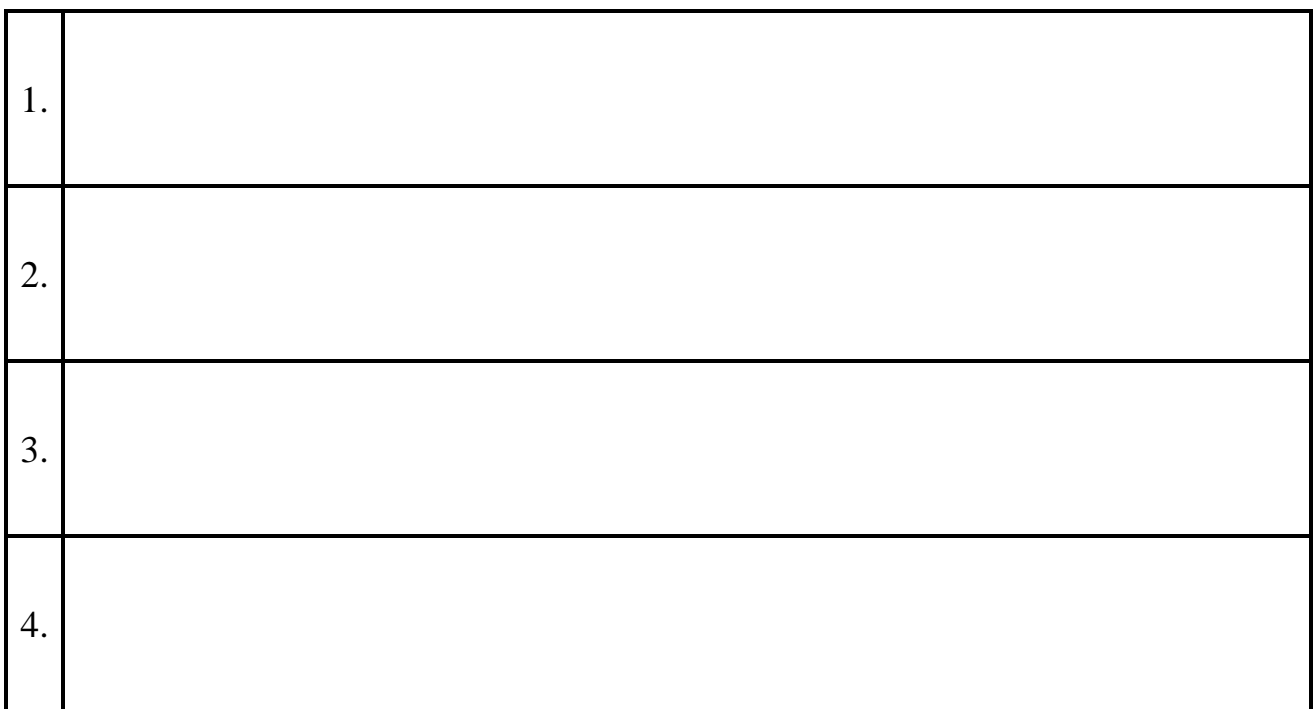

# *Текст программы*

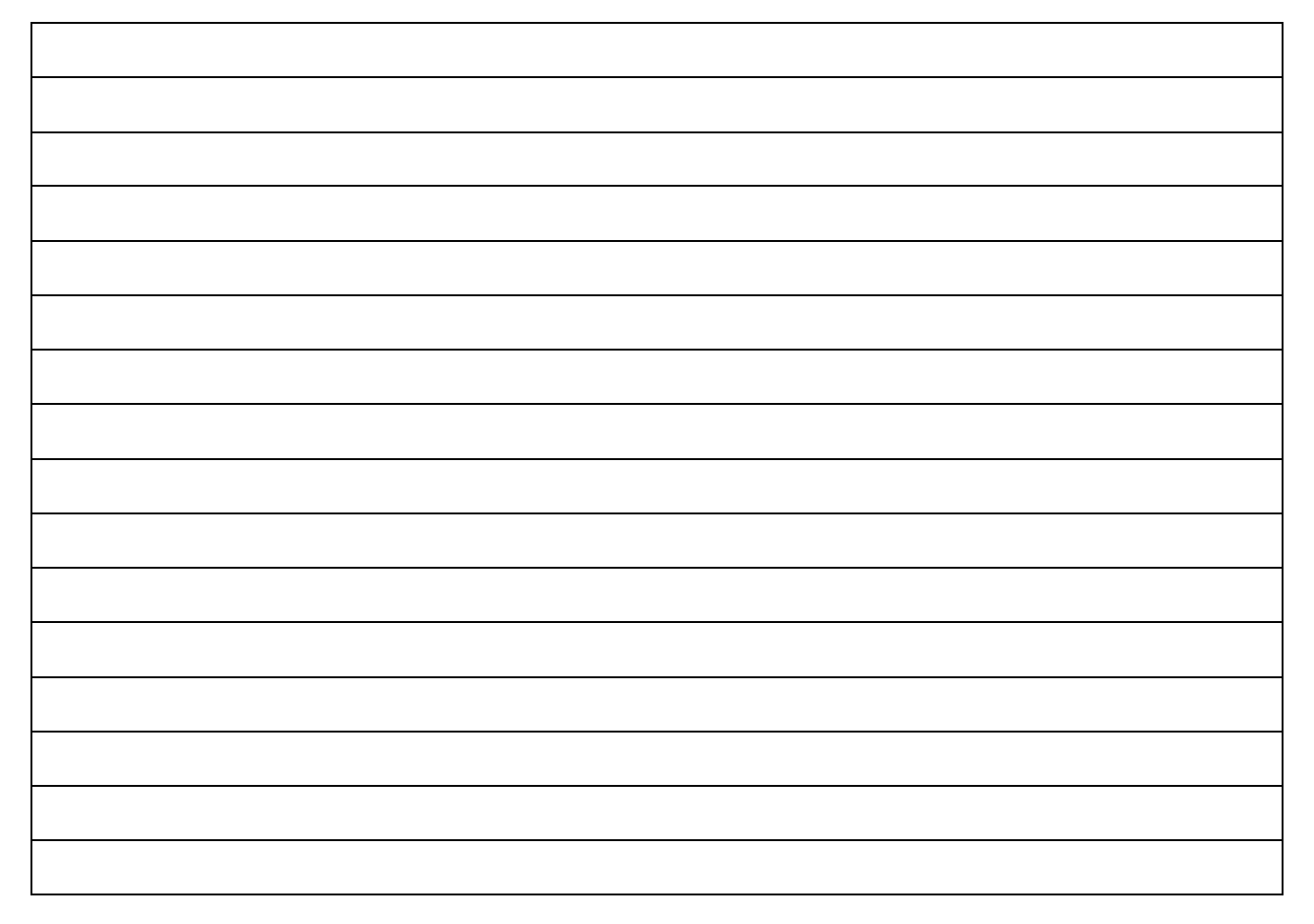

# *Результаты счета на ЭВМ*

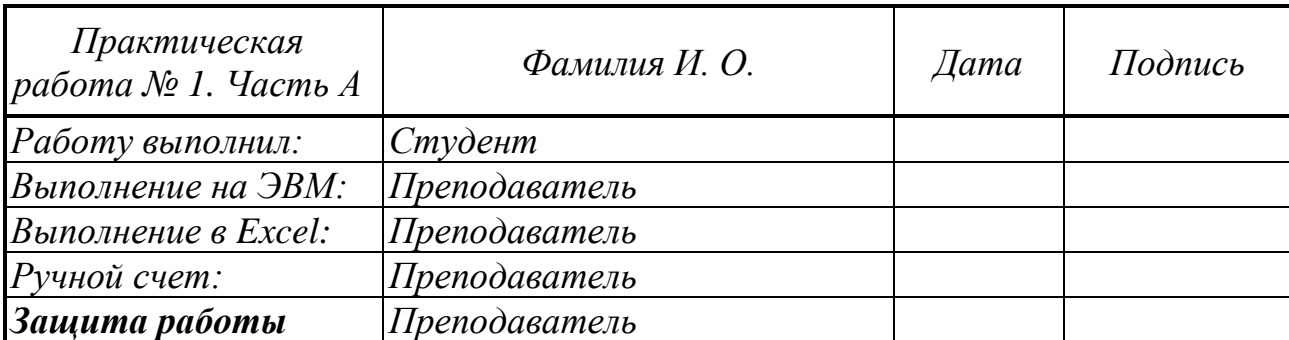

# Часть 2. Программирование формул

Задание В. Вычислить на ЭВМ выражение. В скобках указаны значения исходных данных для отладки и ручного счета.

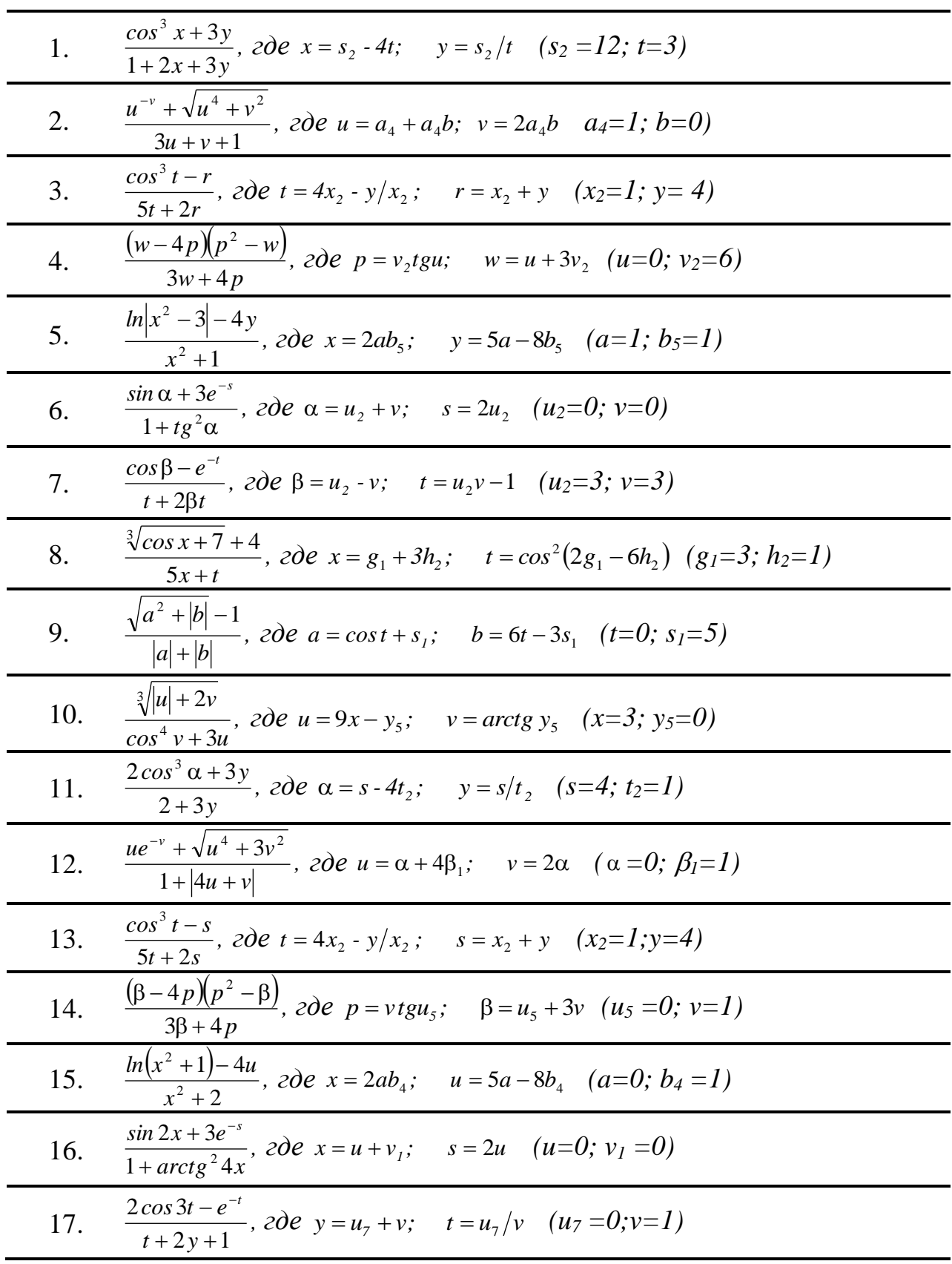

### Варианты заданий

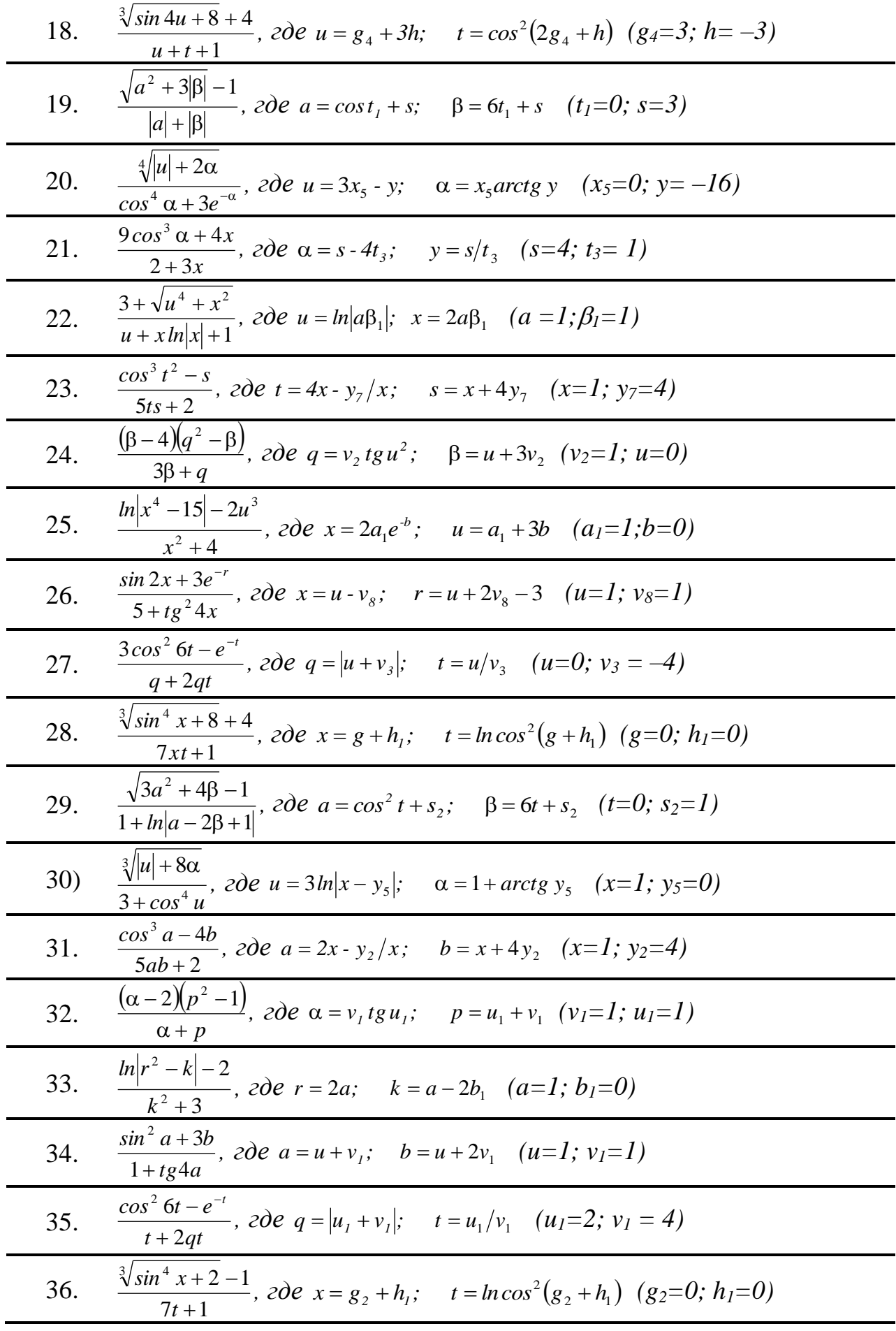

# **Выполнение практической работы 2 часть B**

**Вариант №\_\_\_\_\_\_\_**

 $\Gamma$ де  $\Gamma$ 

### *Алгоритм и ручной счет.*

- 1. Вычисляем\_\_\_\_\_\_\_\_\_\_\_\_\_\_\_\_\_\_\_\_\_\_\_\_\_\_\_\_\_\_\_\_\_\_\_\_\_\_\_\_\_\_\_\_\_\_\_\_\_\_\_\_\_\_\_\_
- 2. Вычисляем\_\_\_\_\_\_\_\_\_\_\_\_\_\_\_\_\_\_\_\_\_\_\_\_\_\_\_\_\_\_\_\_\_\_\_\_\_\_\_\_\_\_\_\_\_\_\_\_\_\_\_\_\_\_\_\_

Г

3. Вычисляем\_\_\_\_\_\_\_\_\_\_\_\_\_\_\_\_\_\_\_\_\_\_\_\_\_\_\_\_\_\_\_\_\_\_\_\_\_\_\_\_\_\_\_\_\_\_\_\_\_\_\_\_\_\_\_\_

### *Текст программы*

 $\overline{\phantom{a}}$ 

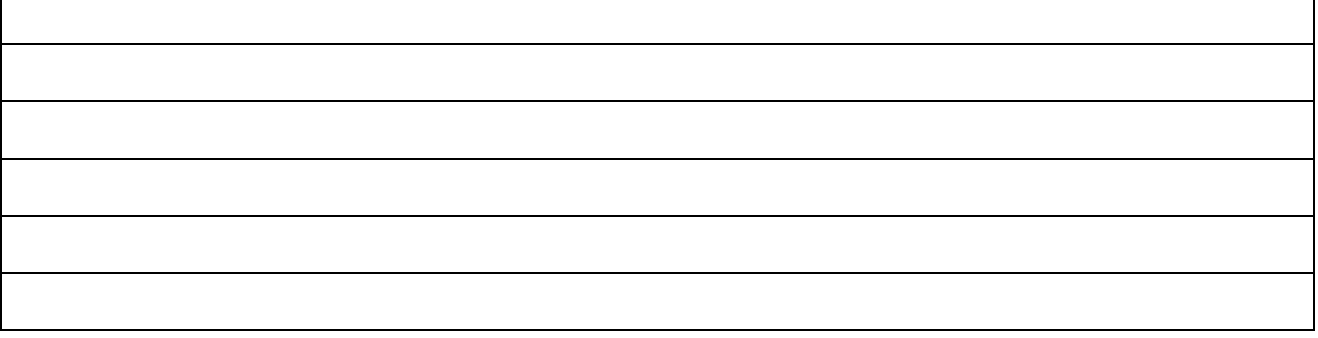

*Результаты счета на ЭВМ*

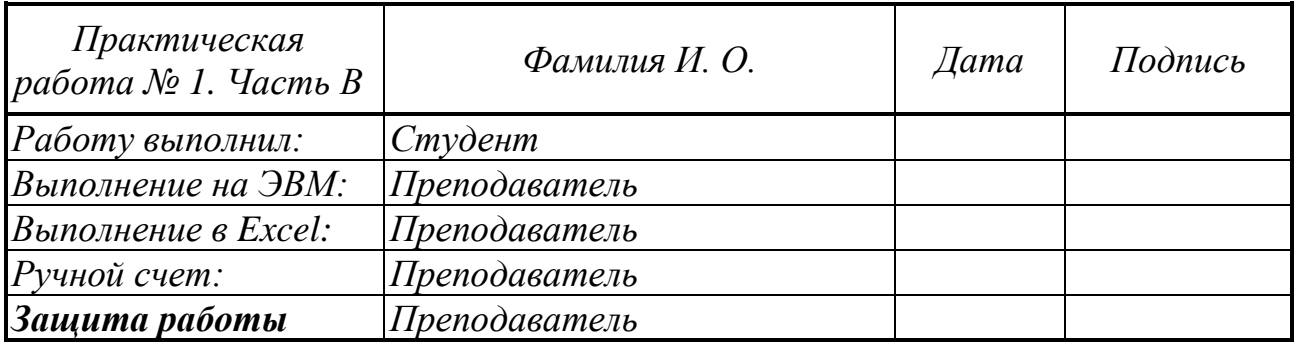

### Практическая работа № 2

#### Логические выражения. Квадратное уравнение

#### Задание 2.1 Программа, включающая оператор ветвления IF - ELSE

1. Логические операции. Записать логическое выражение (часть 1).

- 2. Конструкции IF ELSE, IF ... ELIF ... ELSE. Блок-схемы
- 3. Решение квадратного уравнения.
- 4. Задание: написать программу задачи (см. свой вариант задания).

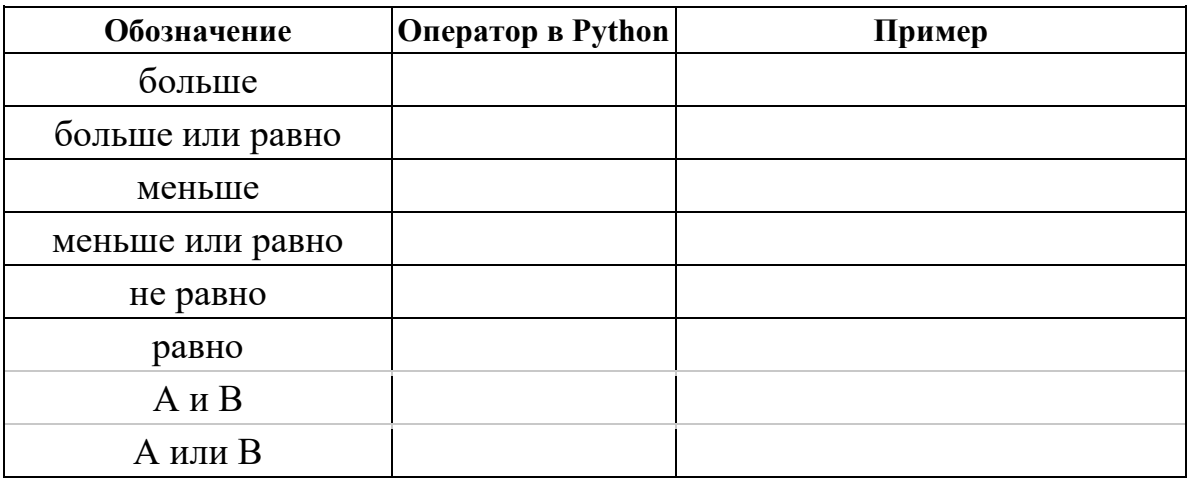

### Часть 1. Запись логических выражений на алгоритмическом языке

Задание 2.1. Записать логическое выражение принадлежности точки заданному интервалу.

#### Варианты заданий

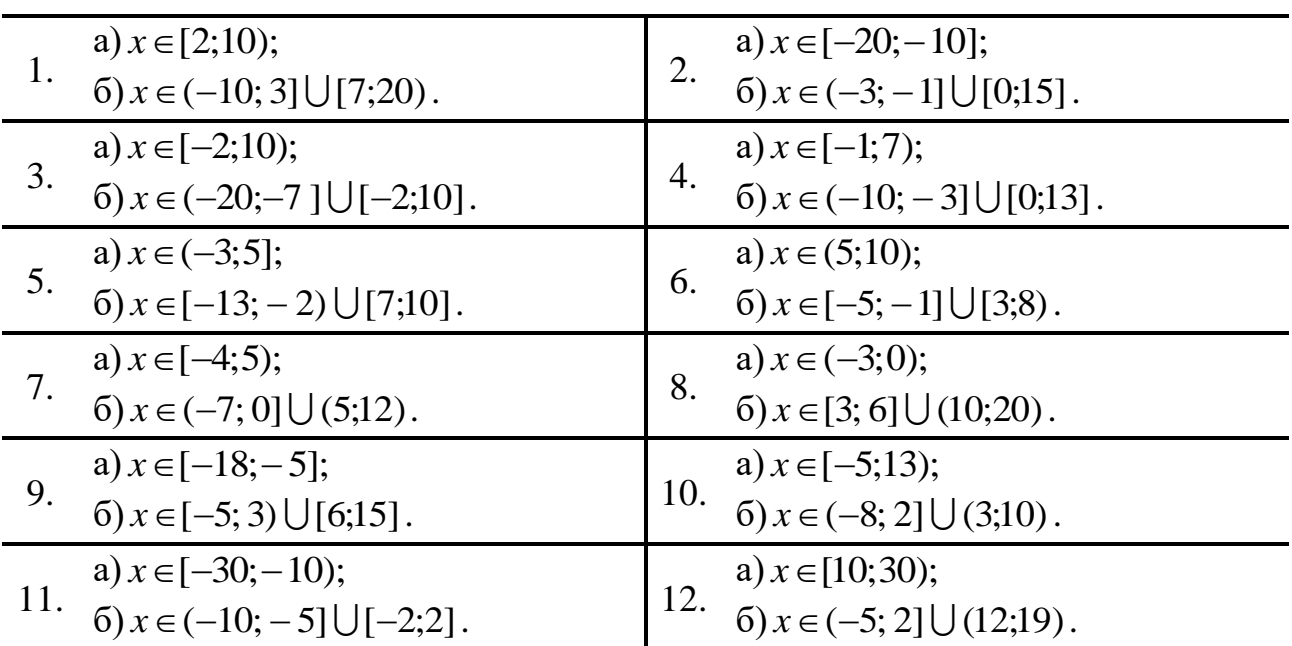

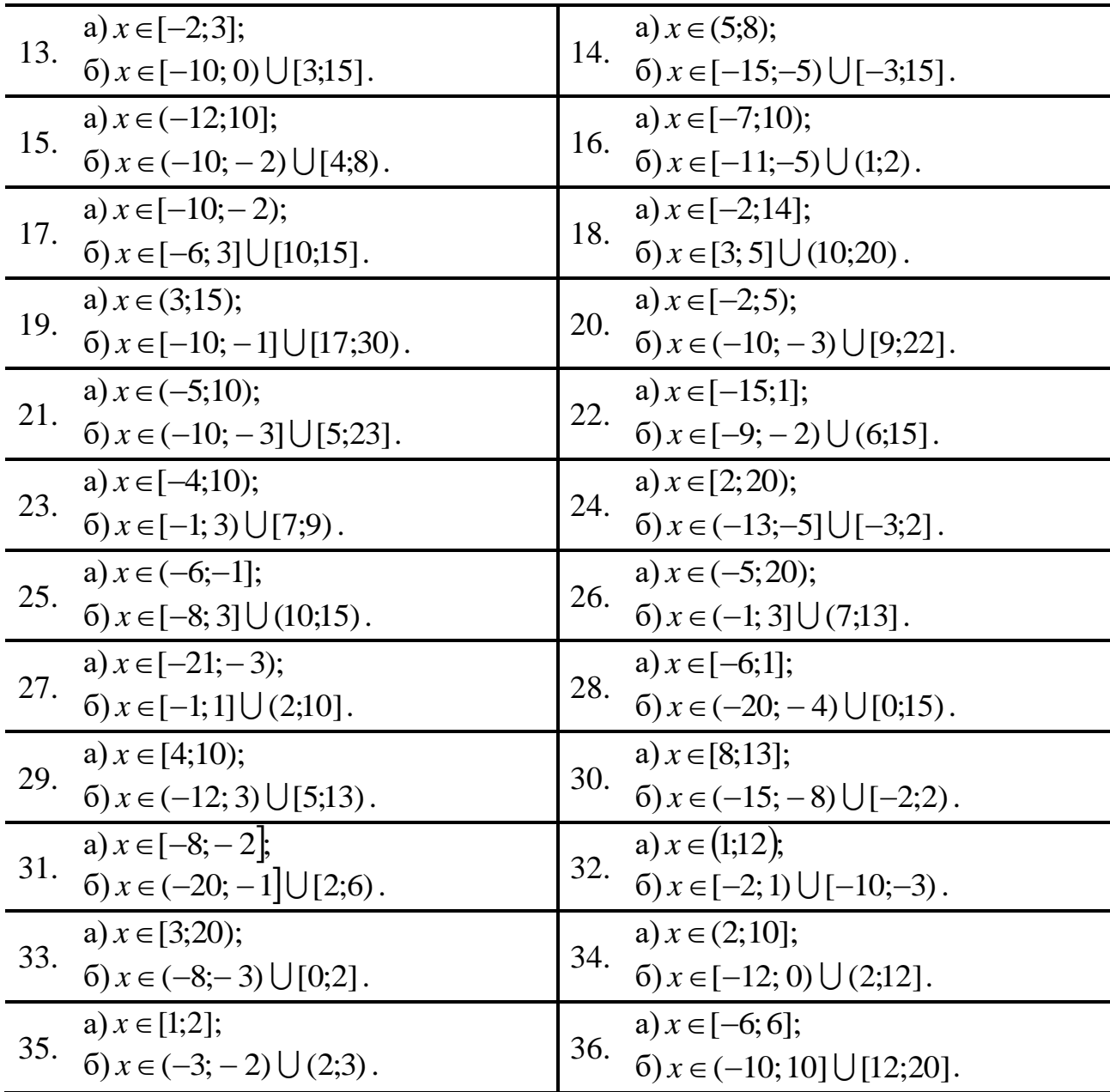

# **Выполнение практической работы 2 часть 1**

\_\_\_\_\_\_\_\_\_\_\_\_\_\_\_\_\_\_\_\_\_\_\_\_\_\_\_\_\_\_\_\_\_\_\_\_\_\_\_\_\_\_\_\_\_\_\_\_\_\_\_\_\_\_\_\_\_\_\_\_\_\_\_\_\_\_\_

\_\_\_\_\_\_\_\_\_\_\_\_\_\_\_\_\_\_\_\_\_\_\_\_\_\_\_\_\_\_\_\_\_\_\_\_\_\_\_\_\_\_\_\_\_\_\_\_\_\_\_\_\_\_\_\_\_\_\_\_\_\_\_\_\_\_\_

\_\_\_\_\_\_\_\_\_\_\_\_\_\_\_\_\_\_\_\_\_\_\_\_\_\_\_\_\_\_\_\_\_\_\_\_\_\_\_\_\_\_\_\_\_\_\_\_\_\_\_\_\_\_\_\_\_\_\_\_\_\_\_\_\_\_\_

**Вариант №\_\_\_\_\_\_\_**

# *Запись на алгоритмическом языке:*

а)\_\_\_\_\_\_\_\_\_\_\_\_\_\_\_\_\_\_\_\_\_\_\_\_\_\_\_\_\_\_\_\_\_\_\_\_\_\_\_\_\_\_\_\_\_\_\_\_\_\_\_\_\_\_\_\_\_\_\_\_\_\_\_\_\_\_\_

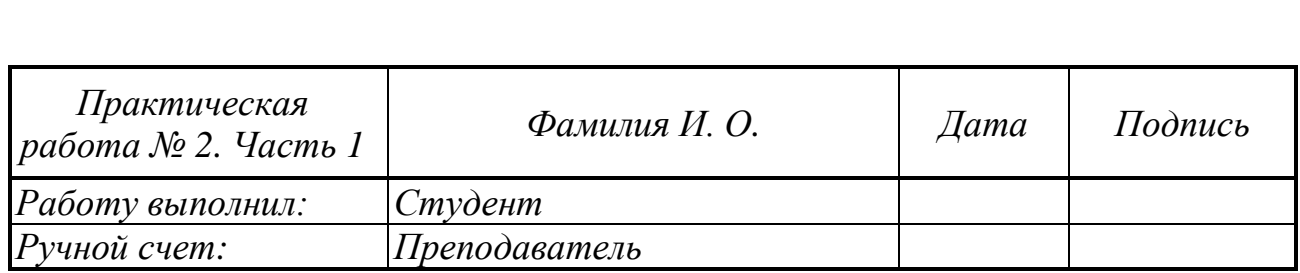

 $\boxed{6}$ 

<u> 1980 - Jan Barbara Barbara, masa ka</u>

#### *Часть 2.* **Вычисление корней квадратного уравнения.**

*Задание 2.2.* Найти корни квадратного уравнения при различных значениях параметра *t*.

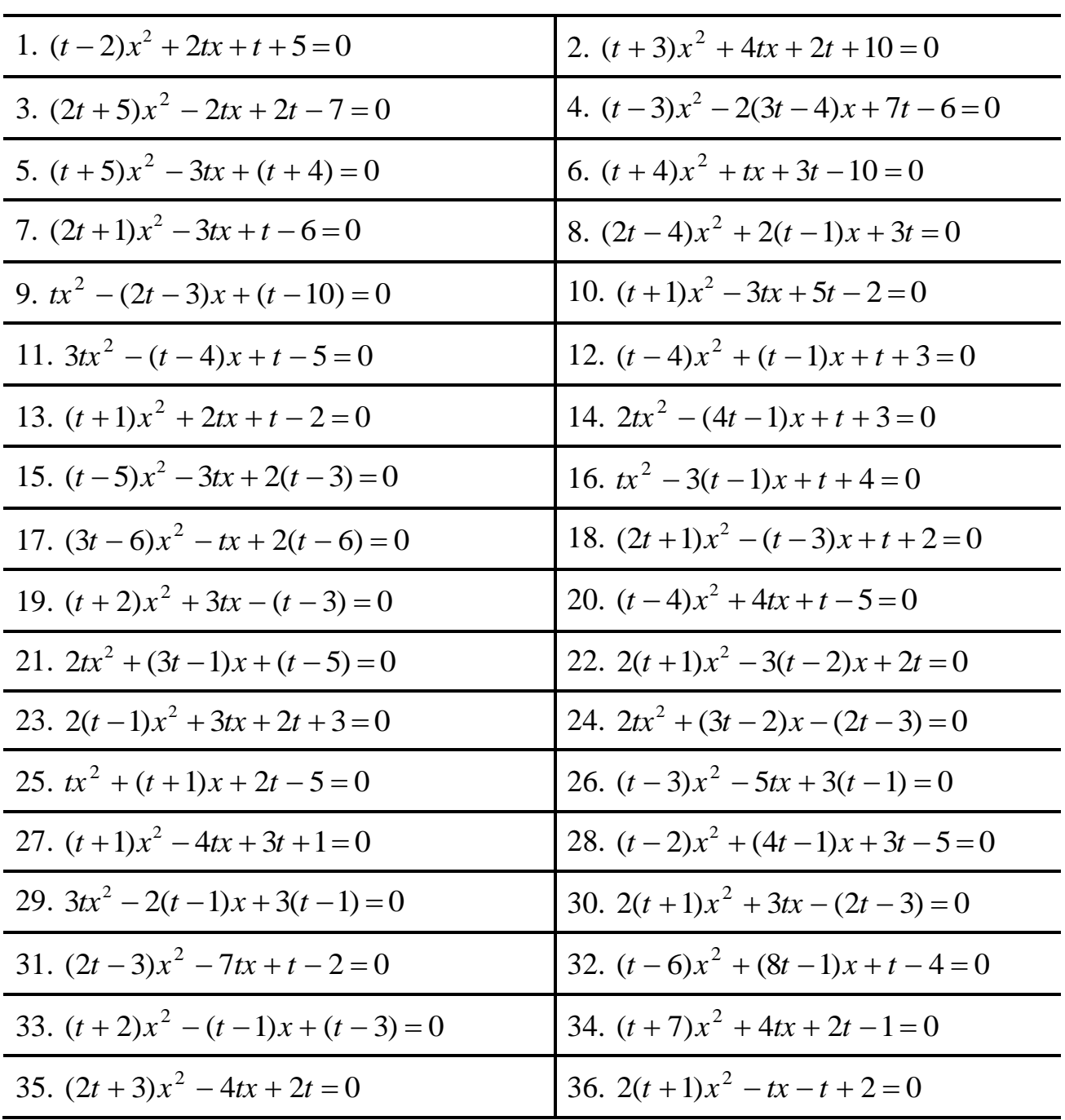

#### *Варианты заданий*

*Примечание.* Найти зависимость дискриминанта от параметра *t* и подобрать *t* так, чтобы уравнение:

- не имело действительных корней;
- имело два различных действительных корня;
- имело один действительный корень. Приравнять к нулю коэффициент при  $x^2$ , чтобы квадратное уравнение вырождалось в линейное уравнение, которое имеет один корень.

# Выполнение практической работы 2 часть 2

# Вариант №

### Текст программы

# *Ручной счёт часть 2.2 Зависимость дискриминанта от параметра t*

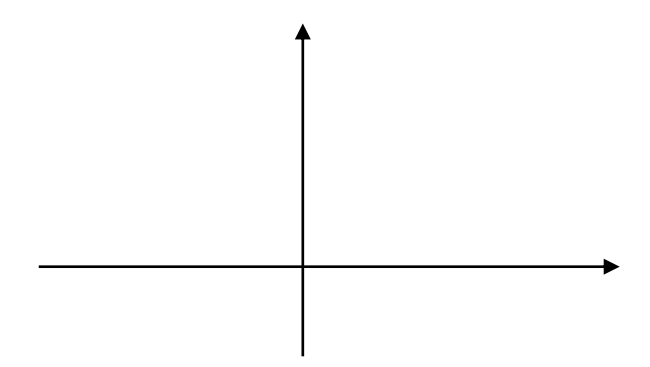

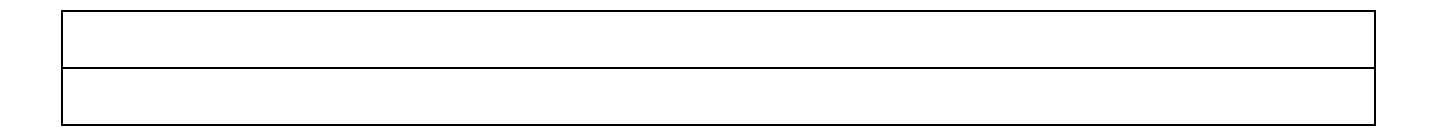

# *Результаты счета на ЭВМ*

• при  $t =$  уравнение имеет два действительных корня, равные

 $\bullet$ при  $t =$  уравнение имеет один корень, равный

• при  $t =$  уравнение действительных корней не имеет

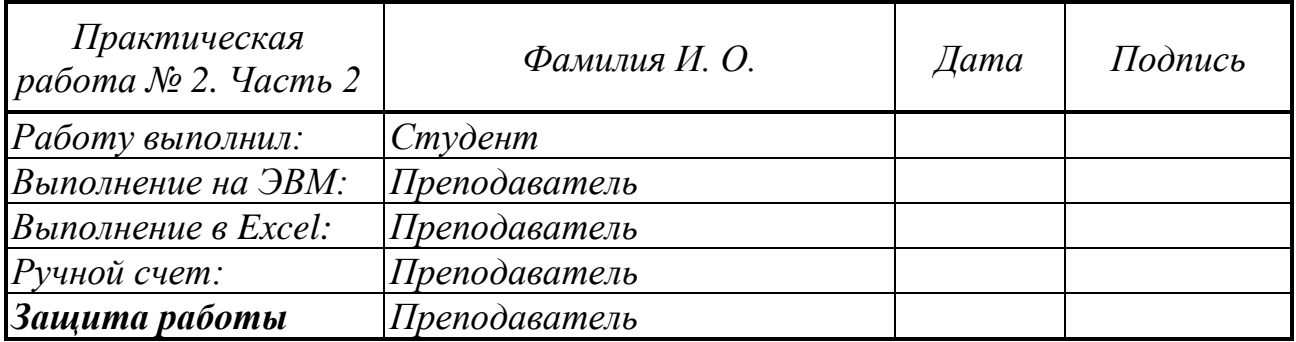

### Практическая работа № 3

#### Ветвяшиеся алгоритмы

Задание 3.1. Используя конструкцию if, решить задачу своего варианта. Обратить внимание на операцию деления!

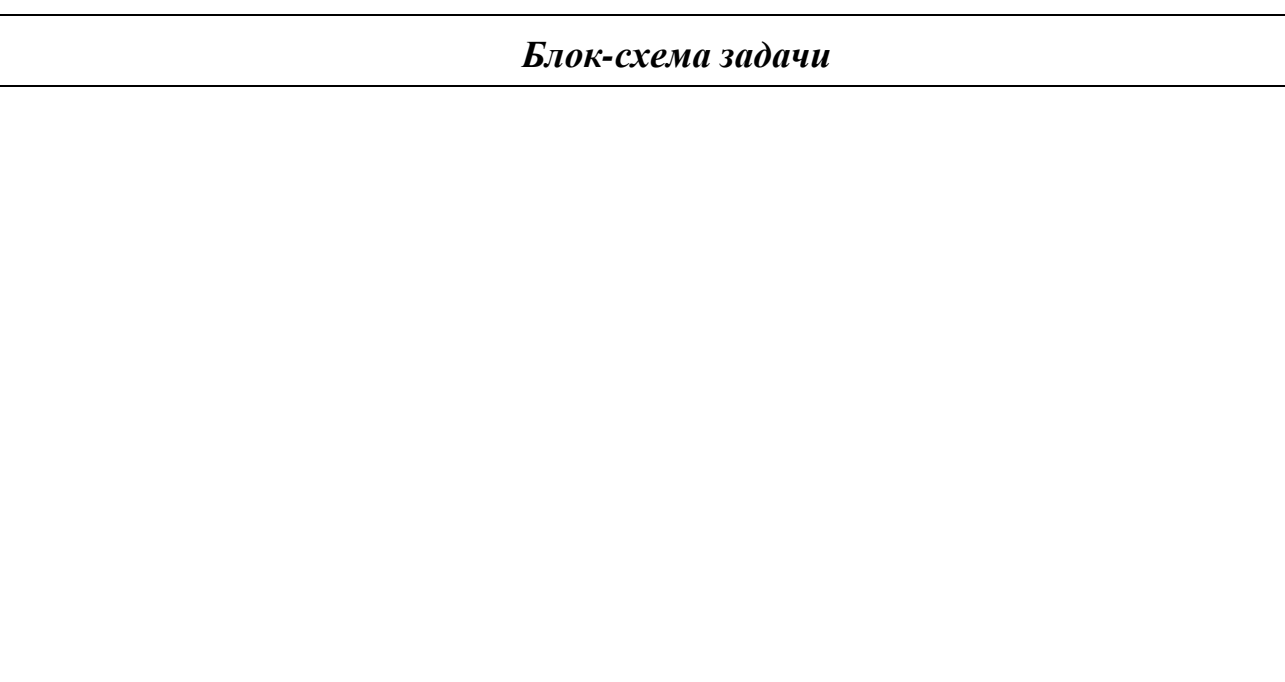

### Варианты заданий

- 1. Найти u=min { $(x+y+z)/x$ ,  $(x+2y-z)/y$ } + max {x,y,z} и вывести все данные.
- $\overline{2}$ . Найти z =  $(min\{x,y,z+x\}+0.5)/max\{x,y\}$  и вывести все данные.
- $\overline{3}$ . Найти u=1+min $\{(x+y+z)/\max\{y,z\}$ , хуz $\}$  и вывести все данные.
- $\overline{4}$ . Найти u, если u=1/max{x,y,z} при x < 0 и u = min{y/x,2y+z,z} при x ≥0 и вывести все данные.
- 5. Найти  $u = max{x+y,x/y}/min{x,y+z}$  и вывести все данные.
- 6. Найти u=min{x+6y,x/y}/max{x+y,x+3y} и вывести все данные.
- Найти  $u = min\{x+y, xy\}/max\{x,yz\}$  и вывести все данные.  $7.$
- 8. Найти u=min{2x/max{y, (x+y-z)/5}, max{y, (x+y-z)/y}} и вывести все ланные.
- 9. Найти u=max {x+y+z,xyz}/min {2x+2y+2z,xyz} и вывести все данные.
- Найти u=min {x, max {y, z} }/(max {x, y, z} -3) и вывести все данные. 10.
- 11. Найти u=min {(x-y-z)/max {x,y},(x+yz)/max {y,z} } и вывести все данные.
- Найти z=  $(\min\{x,y\}+0.2) / (\max\{x,y\}+\min\{x,y,z\})$  и вывести все данные. 12.
- 13. Найти u=max{(xy+z)/min{x,y+z}, (x+2yz)/min{x+y,z}} и вывести все ланные.
- 14. Найти u=1+min ${(x+y+z)/max{x+y,x+z,y+z}, xyz}$  и вывести все данные.
- 15. Найти u=min {x+y,x-3y}/max {x+6y,x-y} и вывести все данные.
- 16. Найти u=2+max { $(x+2y+3z)/min$ { $x+y,y+z$ },  $x/z$ } и вывести все данные.
- Найти u=max{5+2x/ min{y<sup>2</sup>, (x+y-z)/5}, min{y<sup>2</sup>, (x+y-z)/y}} и вывести все  $17<sub>1</sub>$ ланные.
- Найти u=max{xyz,  $2x^2+3y$ }/min{z,x} и вывести все данные. 18.
- 19. Найти u=max{x+6y,x-y}/min{x+y,x-3y} и вывести все данные.
- Даны три числа х, у, z. Вычислить обратные значения тех из них, значения 20. которых не равны нулю, остальные оставить без изменения. Исходные и новые значения х,у, и напечатать.
- 21. Из трех чисел х, у, и выбрать все числа, больше заданного числа М и вывести их, предварительно удвоив их числовые значения. Вывести их и их количество.
- 22. Из трех чисел х, у, и выбрать все числа, модули которых больше 4, напечатать их и их количество.
- Из трех чисел х, у, и выбрать все числа, лежащие вне интервала от **А** до **В**, 23. напечатать их и их количество.
- Из трех чисел х, у, z выбрать все числа, модули которых меньше заданного 24. число А. Найти их квадраты и напечатать полученные значения и их количество.
- 25. Даны три числа х, у, z. Возвести в квадрат те из них, значения которых положительны, и заменить единицами те, значения которых отрицательны. Исходные и новые значения х, у, и напечатать.
- 26. Даны три числа х,у, z. Выбрать из них все отрицательные и переменной и присвоить значение суммы их квадратов. Если же все три числа неотрицательные, положить  $u = 0$ . Напечатать х, у, *и* значение u.
- 27. Даны три числа х, у, г. Найти и вывести на печать число, имеющее максимальное значение по модулю. Определить, четное это значение или нет.
- 28. Из трех чисел х, у, и выбрать все положительные числа, напечатать их и их количество.
- 29. Из трех чисел х, у, и выбрать все отрицательные числа, напечатать их и их количество.
- 30. Из трех чисел х, у, и выбрать все числа, больше числа заданного числа М, напечатать их и их количество.
- 31. Из трех чисел х, у, и выбрать все числа, лежащие в интервале (а, b) (а и b задаются при запуске программы), напечатать их и их количество.
- 32. Из трех чисел х, у, и выбрать все числа, лежащие в интервале [а, b] (а и b задаются при запуске программы), напечатать их и их количество.
- 33. Из трех чисел х, у, и выбрать все числа, лежащие вне интервала (-а, b) (а и b задаются при запуске программы), напечатать их и их количество.
- 34. Из трех чисел х, у, и выбрать все числа, большие а или меньшие -а (а задается при запуске программы), напечатать их и их количество.
- 35. Из трех чисел х, у, и выбрать те из них, квадраты которых меньше их абсолютного значения, напечатать их и их количество.
- 36. Из трех чисел х, у, z выбрать те из них, которые делятся на а а задается при запуске программы) без остатка, напечатать их и их количество.

37. Среди трех чисел определить, сколько из них имеют одинаковое значение. Напечатать числа, количество равных и это значение

# **Выполнение практической работы 3**

**Вариант №\_\_\_\_\_\_\_**

# *Текст программы*

*Результаты счета на ЭВМ*

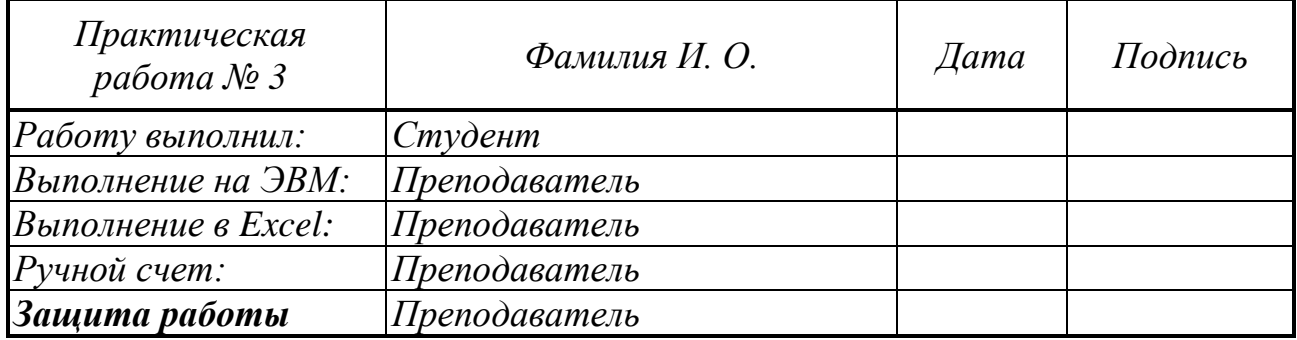

### *Практическая работа № 4*

### **Определение наибольшего и наименьшего значения функции на отрезке и построение ее графика**

*Задание 4.1.* Найти наибольшее и наименьшее значение функции *f* (*x*) на отрезке <sup>−</sup> 5;5 и построить график функции на этом отрезке.

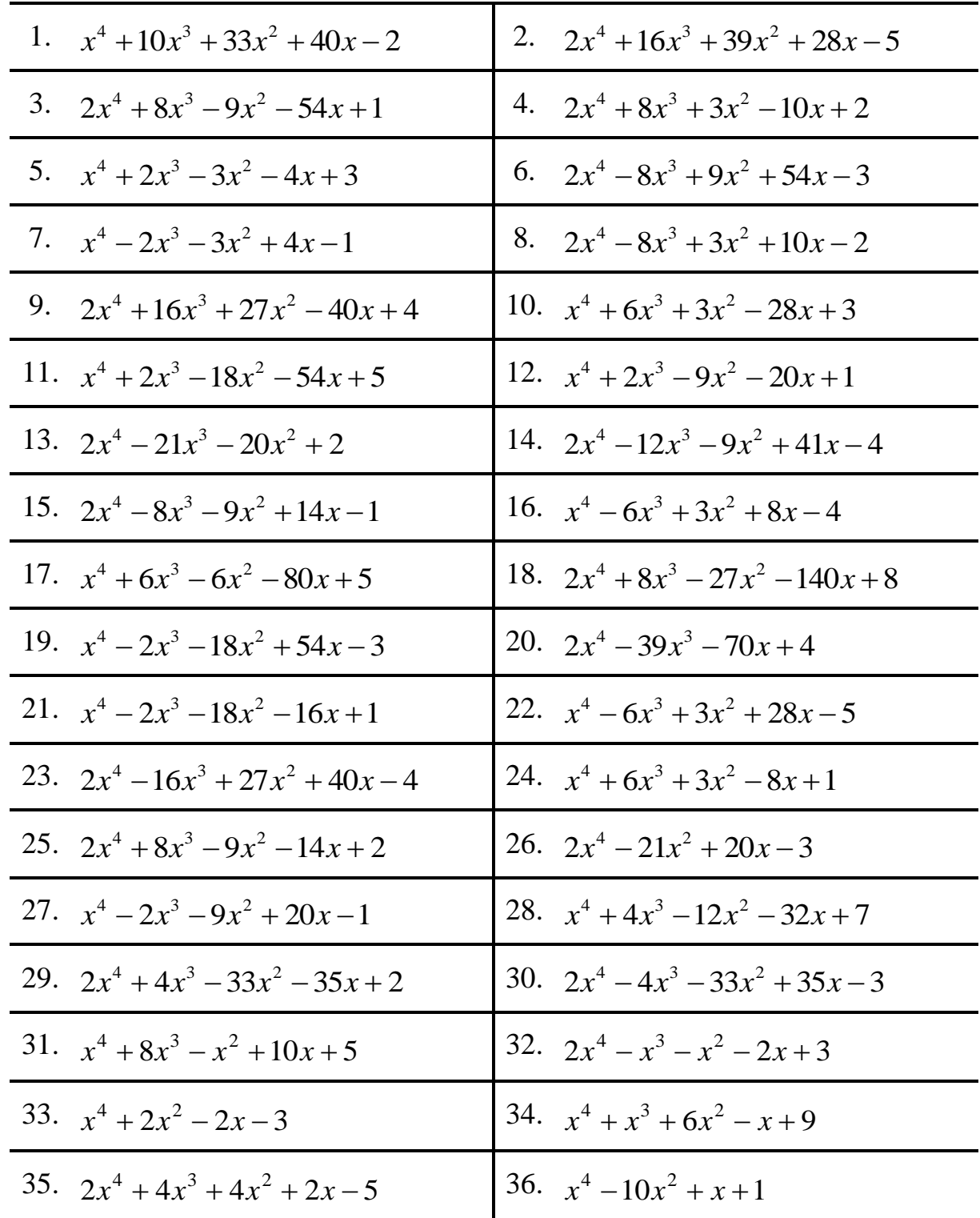

### *Варианты заданий*

Выполнение практической работы 4

Вариант №

Текст программы

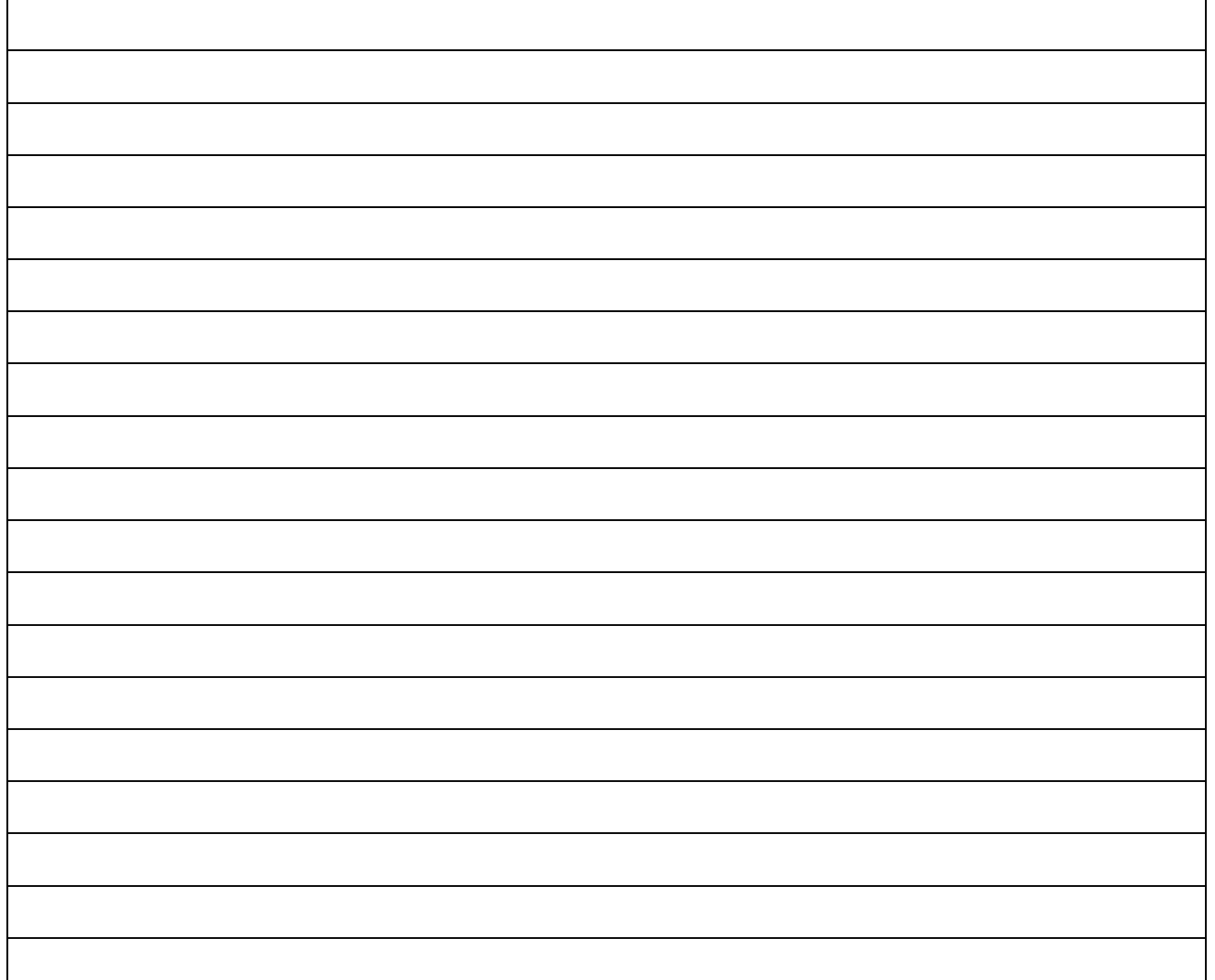

Результаты счета на ЭВМ

# *График функции*

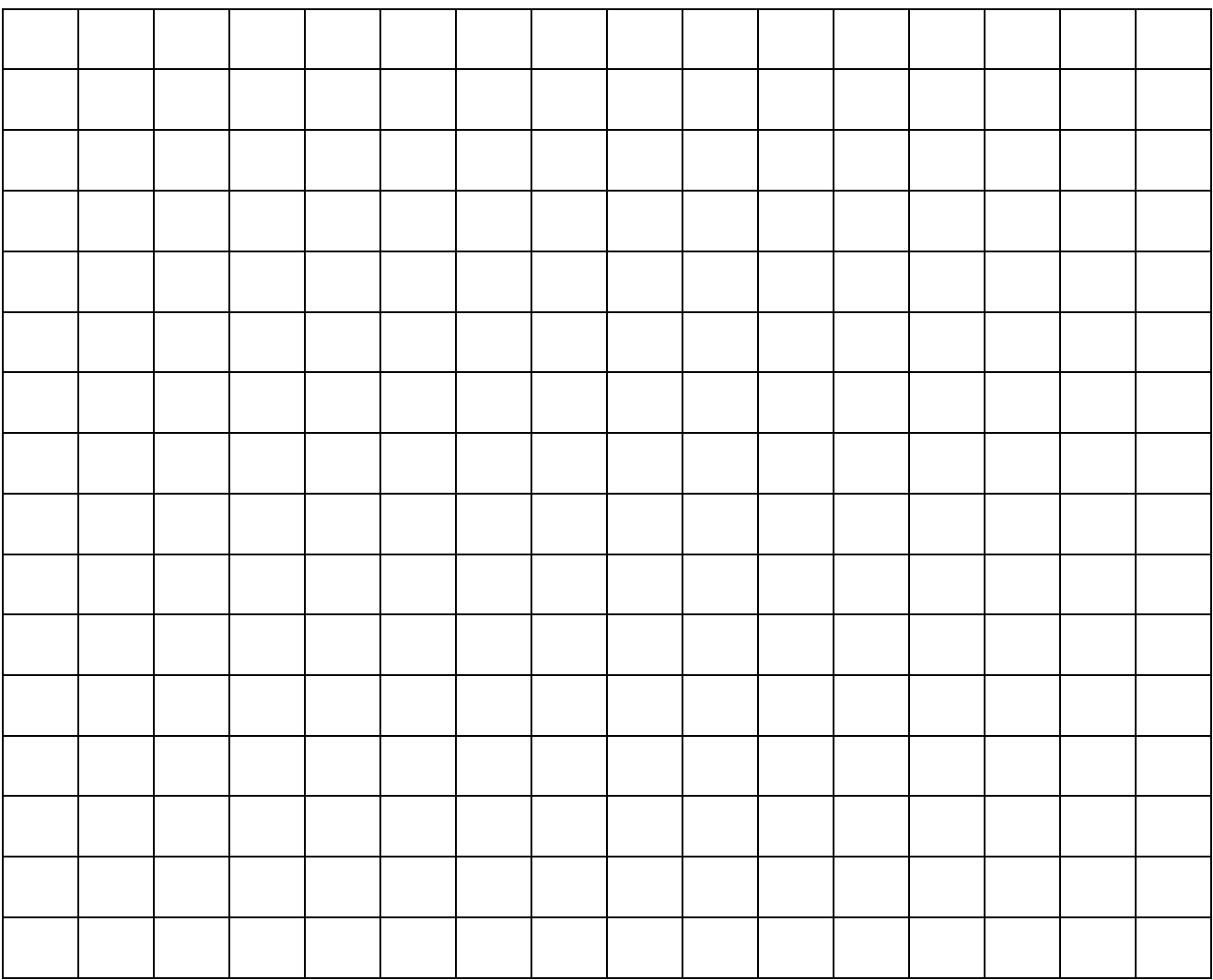

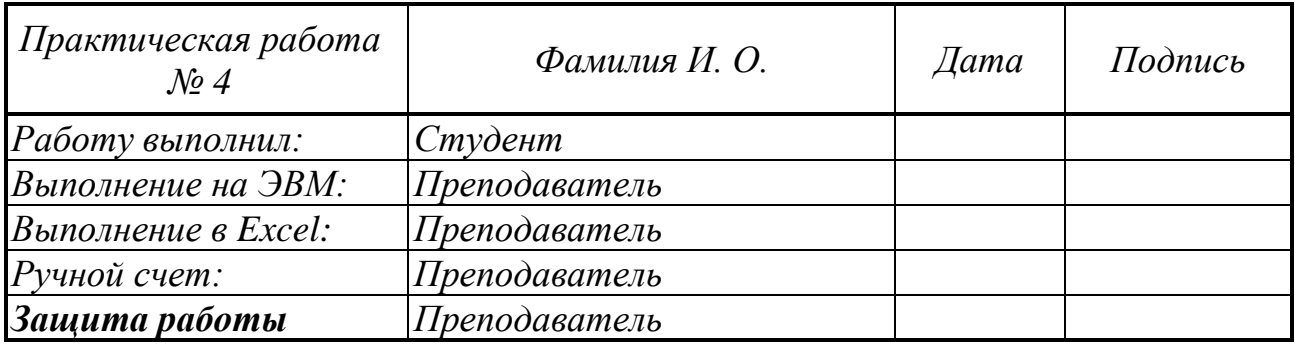

### Практическая работа № 5

### Часть 1 Вычисление суммы.

**Задание 5.1.** Вычислить сумму  $S = \sum_{k=1}^{n} u_k$  при  $n = 10$  для заданных значений *х*, равных 0.1; 0.3; 0.4; 0.7; 1.0. Результаты напечатать в виде таблицы, вид которой дан в задании.

# Вариант задания\*\*: использовать конструкцию while

### Варианты заданий

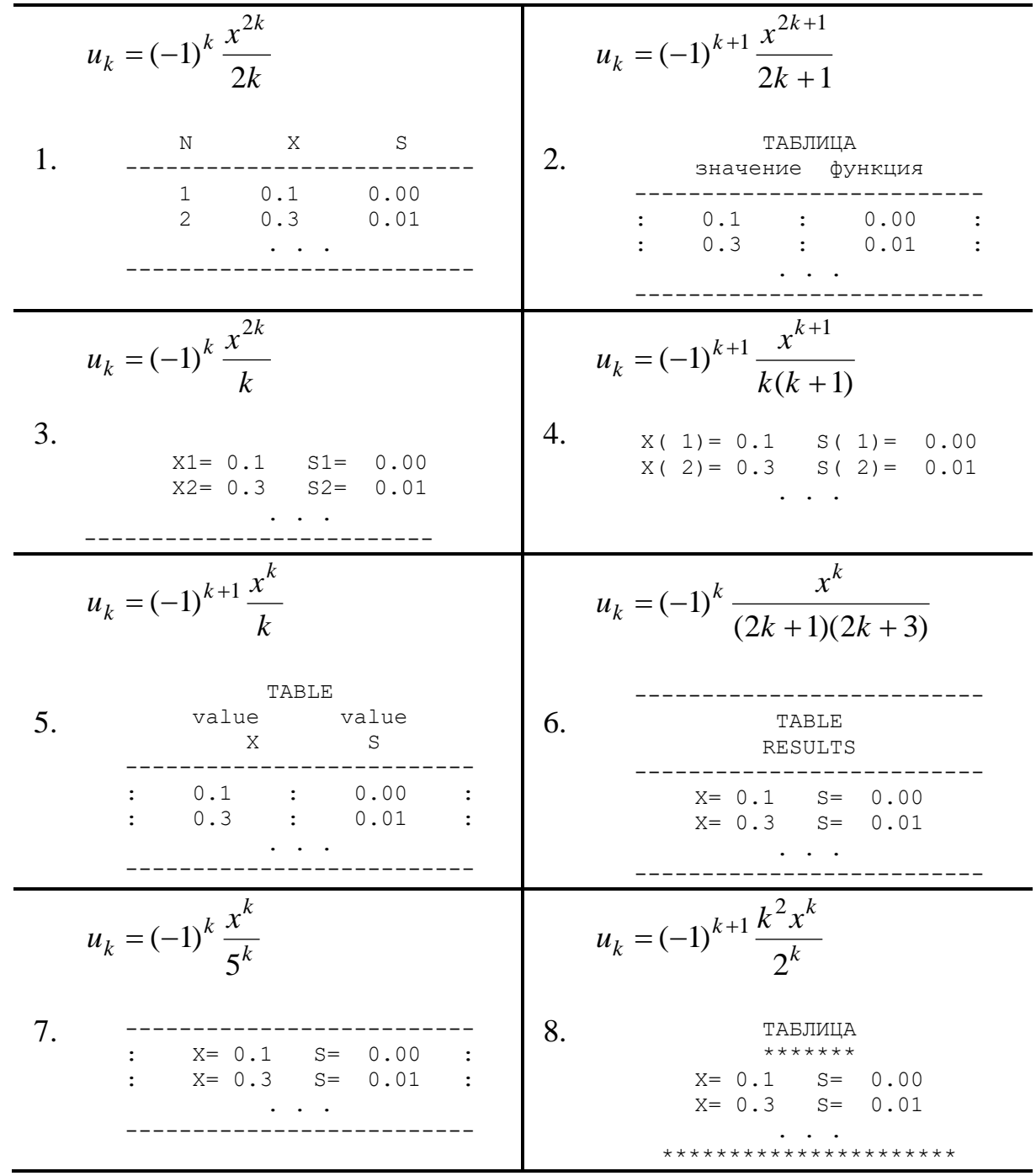

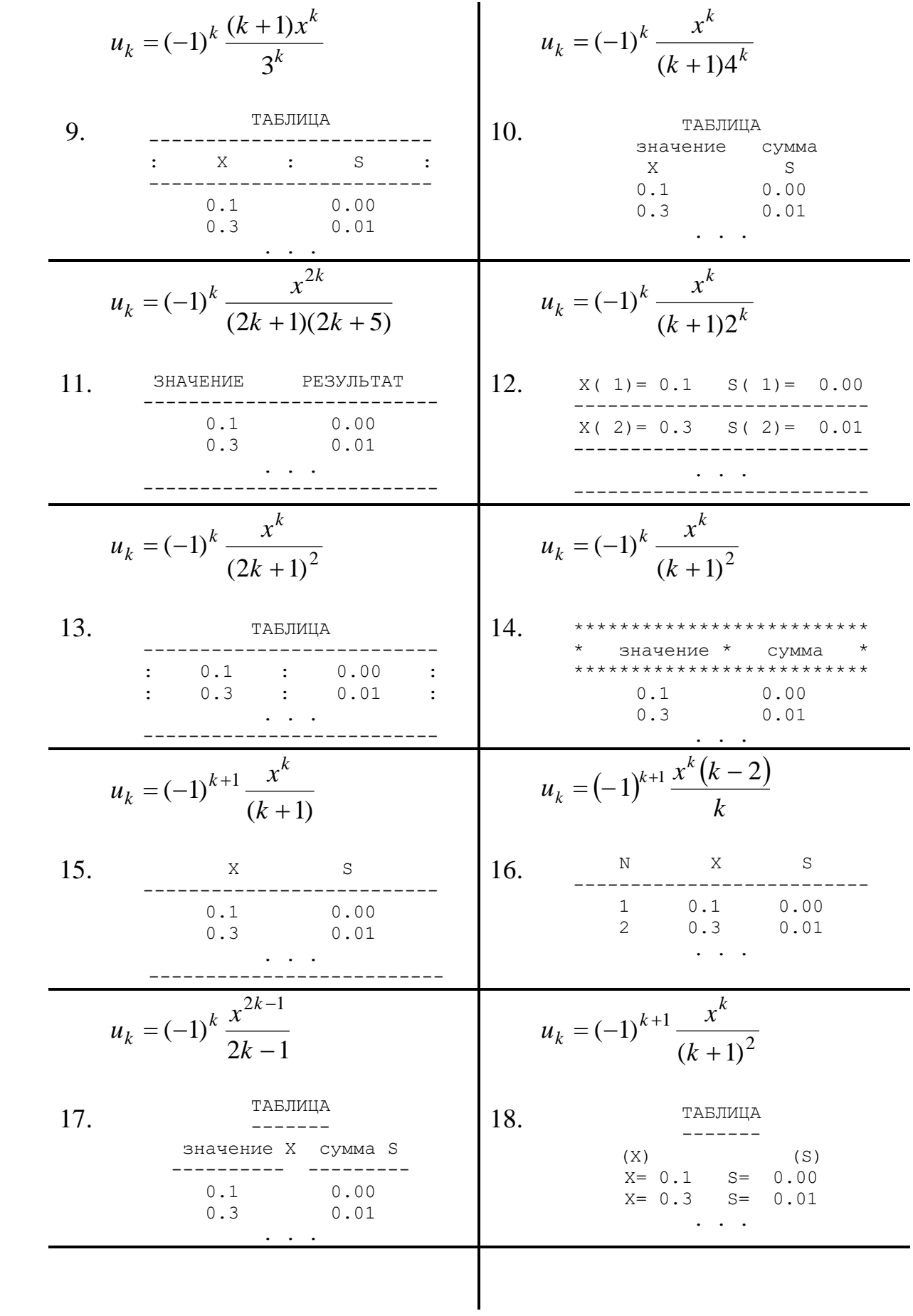

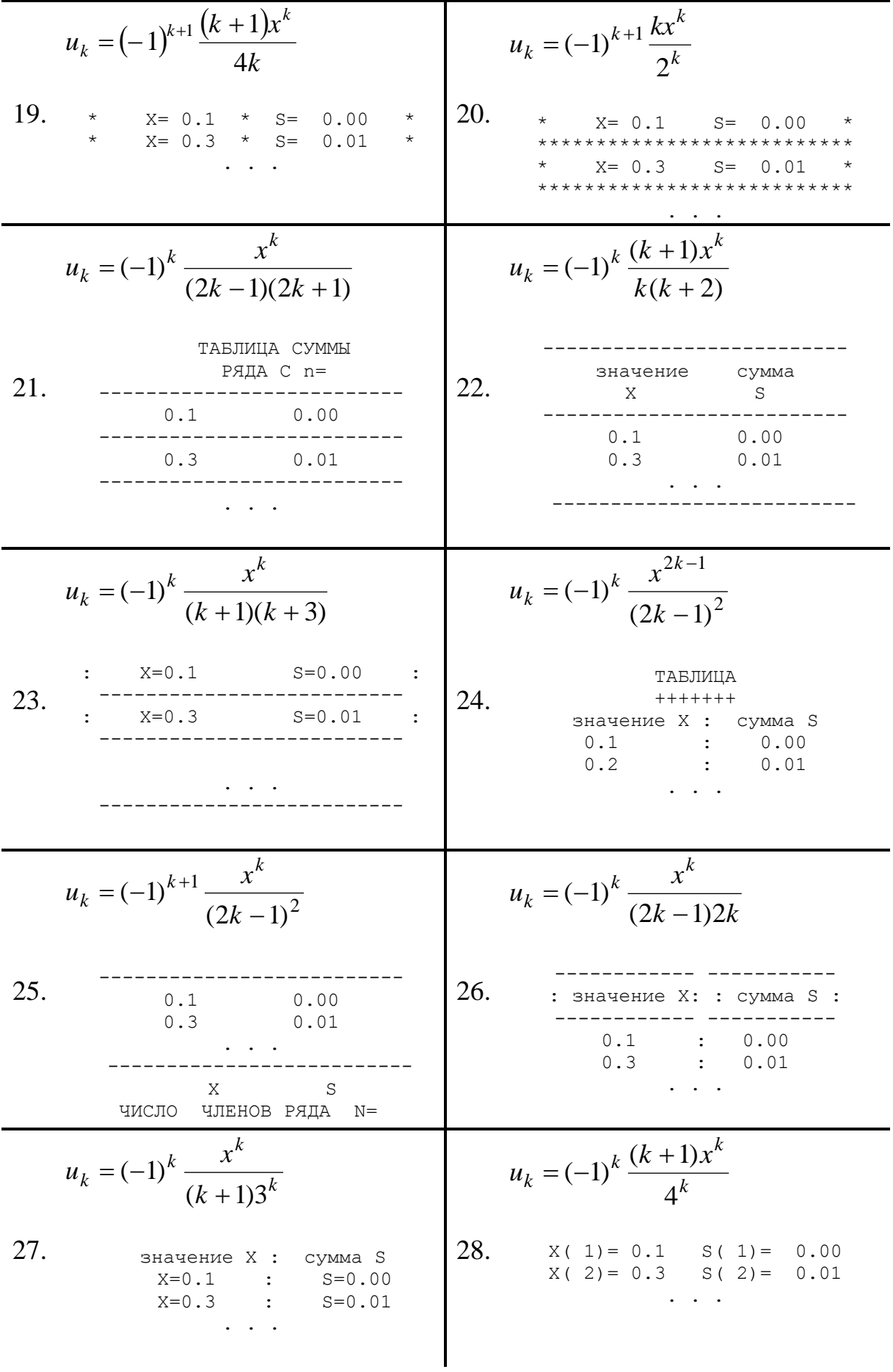

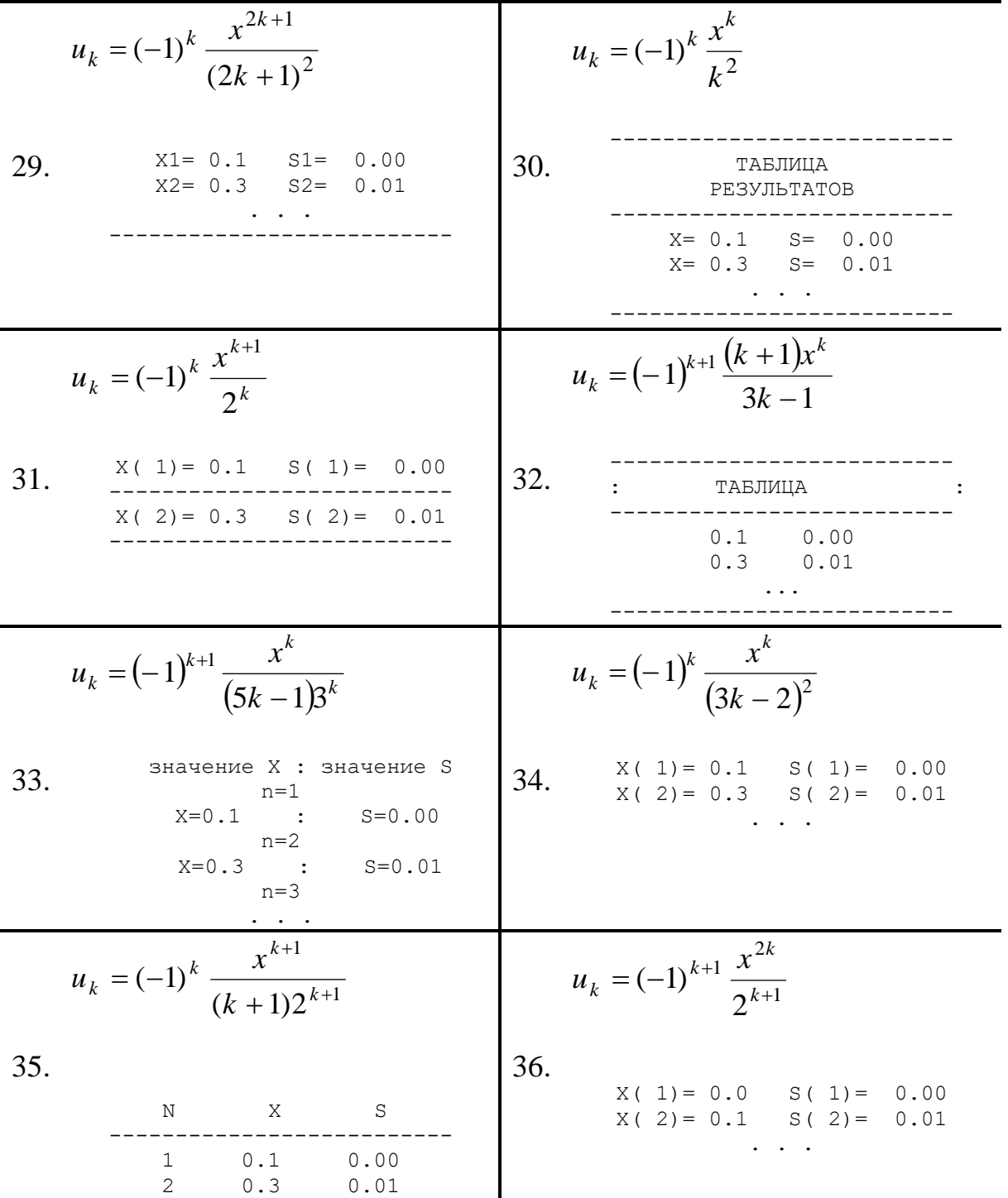

# **Выполнение практической работы 5 часть 1**

**Вариант №\_\_\_\_\_\_\_**

# *Текст программы*

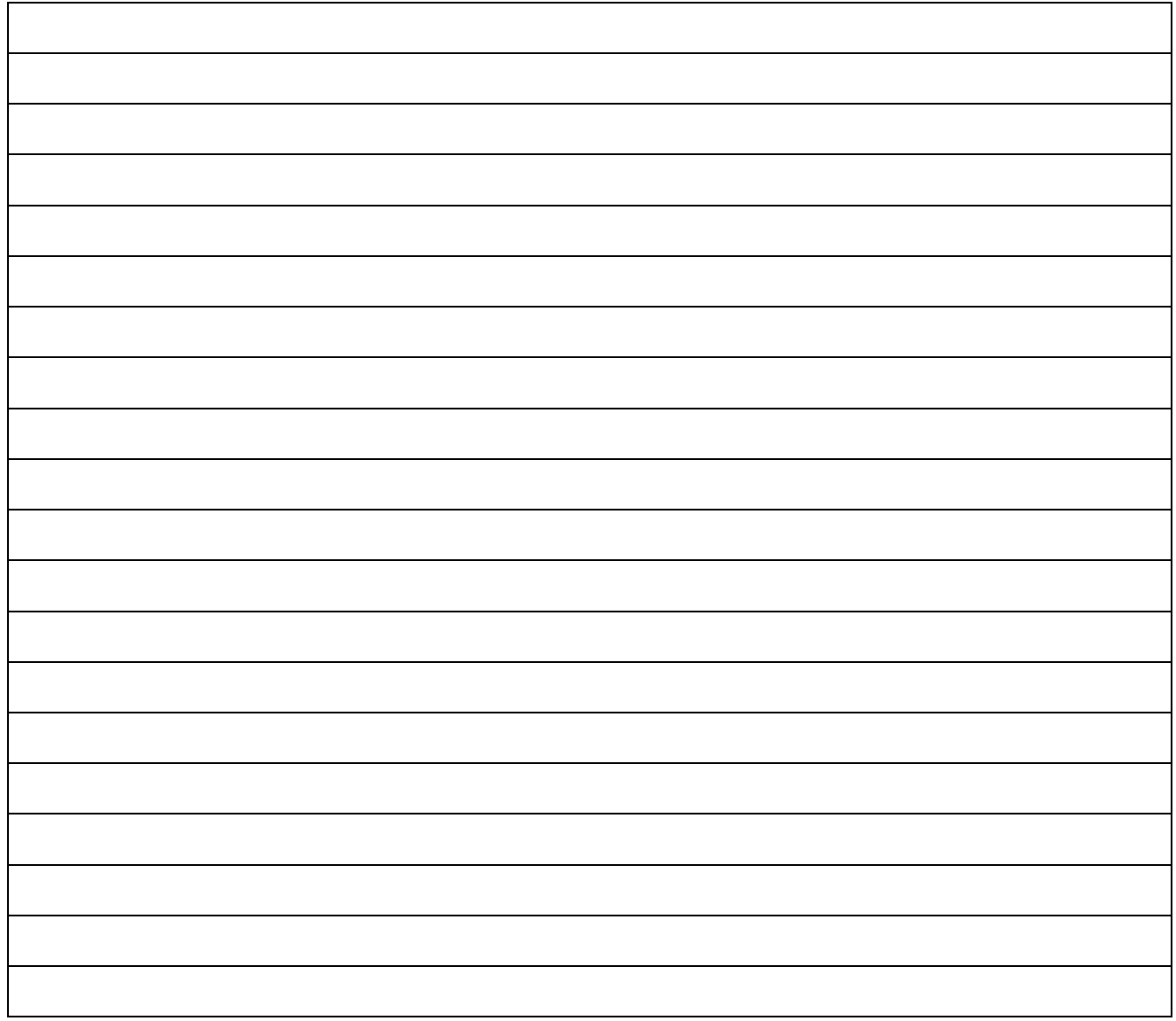

# *Ручной счёт*

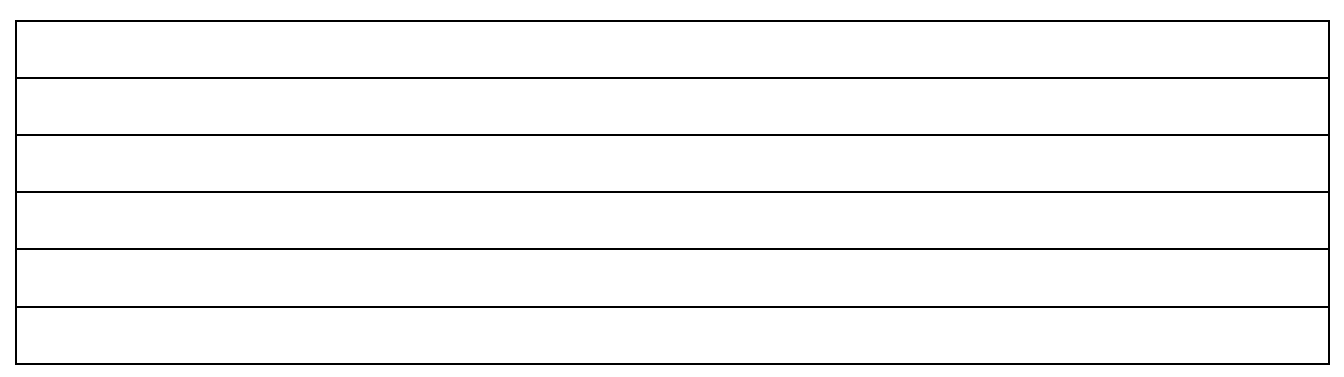

*Результаты счета на ЭВМ*

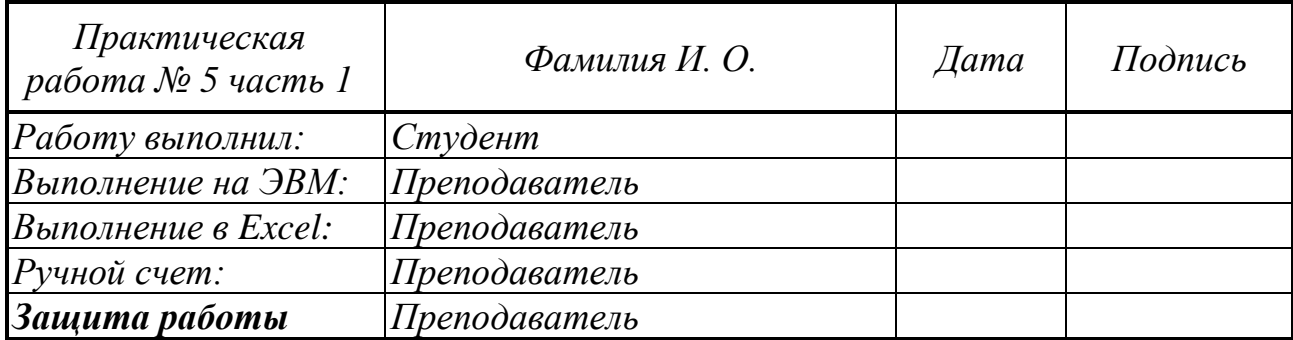

### *Задание 5.2. Цикл с условием*

- *1.* Функция range().
- *2.* Функция enumerate()*.*
- **3.** Управление выполнением цикла. Операторы break и continue
- 4. Написать программу по заданию **А** по вариантам (см. ниже свой вариант задания).

### *Задание 5.3. Цикл с условием*

- 1. Общий синтаксис цикла с условием.
- 2. Написать программу по заданию **В** (см. свой вариант задания).

### *Варианты заданий часть 2*

**1**. **А)** Вы решили написать программу, которая выявляет високосные года в диапазоне лет. Пусть она принимает на вход два числа: нижнюю и верхнюю границы годов (переменные year\_1 и year\_2), и для каждого года из диапазона выводит информацию: "... год високосный" или "... год не високосный", где вместо многоточия указывается номер года

**В)** Представьте, что перед вами большая цистерна объёмом **N** литров, которую необходимо заполнить водой. У вас есть робот, который доставляет в цистерну сначала **m** литров, а затем каждый раз на **m** литров больше, чем в предыдущий. Изначально в цистерне нет воды. Через сколько заходов робота вода польётся через край? **N, m** – вводятся пользователем.

**2. А)** Напишите программу, которая принимает на вход слово (word) и последовательно выводит все русские гласные из этого слова.

**В)** На банковской карте хранятся **N** рублей. Хозяин карты написал программу, в которую вводит последовательно свои расходы (spent), после чего программа показывает баланс (balance). Когда сумма средств на карте становится ниже нуля, программа выводит сообщение: "Слишком большие расходы" и прекращает работу.

Напишите программу, которая выводит на экран начальный баланс карты (число **N**), баланс после каждого списания и сообщение "Слишком большие расходы" при достижении отрицательного баланса. **N** – вводятся пользователем.

**3. А)** Введите своё имя (name) и с помощью цикла выведите каждую букву этого имени на экран, сопроводив порядковым номером с помощью фразы: "Буква ... в этом имени - ..." (например, "Буква 1 в этом имени - С").

**В)** Вы играете в компьютерную игру, дошли до схватки с финальным боссом, но вот беда: ваш компьютер "заглючил", и вы не можете управлять персонажем в игре. Босс атакует и каждую секунду наносит один удар, который отнимает у вас **m** единиц здоровья. На схватку с боссом вы вышли с N

единицами здоровья. Создайте цикл, позволяющий понять, через сколько секунд босс вас убьет. **N**, **m** - вводятся пользователем

 $\mathbf{4}$ . А) Напишите программу, которая последовательно выводит нечётные числа, которые делятся на 3 или 5, от первого введённого числа (num1) до второго введённого числа (num2) включительно. Если второе число меньше первого или первое число меньше нуля, выведите "Введён неверный диапазон чисел".

В) Клиент банка открыл вклад под 10% годовых и положил на этот счёт Ү рублей. Напишите программу, позволяющую определить, через сколько лет клиент будет иметь на счету сумму не менее Z рублей. На вход программе идут два числа — Y, Z.

5. А) Для ряда целых чисел от **а** до **b** нужно вычислить сумму квадратов чисел, делящихся на 2, и кубов чисел, делящихся на 3, после чего вывести эти суммы на экран.

В) Пассажирский лифт имеет ограничение на перевозку: не более 400 кг единовременно. Пусть на вход программе поступает вес (weight) входящих в лифт людей, а в случае, когда возникает перевес, программа выдаёт предупреждение: "Перевес N кг". Например, при перевесе в 15 кг должно быть выведено сообщение: "Перевес 15 кг".

6. A) Напишите программу, которая получает на вход число (number) и последовательно в порядке возрастания выводит все его делители на экран (само число тоже является своим делителем).

В) Вывести все квадраты натуральных чисел, не превосходящие данного числа N.

 $7<sub>1</sub>$ А) Написать программу, которая ищет все общие (не равные 1) делители двух чисел (num 1 и num 2), введённых пользователем, и последовательно в порядке возрастания выводит их на экран. Если общих делителей нет, то выводит соответствующее сообщение.

В) Вводится натуральное число. Найти сумму четных цифр, входящих в его состав.

8. A) Написать программу, которая на вход получает натуральное число N и выводит N-е число ряда Фибоначчи на экран.

Пояснение: последовательность Фибоначчи — это ряд чисел, в котором первые два элемента равны 1, а каждый следующий элемент равен сумме двух предыдущих: 1, 1, 2, 3, 5, 8, 13, 21, ...

В) Числа последовательно вводятся в цикле. Ввод завершается числом 0. наибольшего Определите индекс элемента последовательности. Если наибольших элементов несколько, выведите индекс первого из них. Нумерация элементов начинается с нуля.

 $9<sub>1</sub>$ А) Напишите программу, которая выводит таблицу умножения от 1 до 10 для выбранного целого числа (number). Если number = 15, то строка таблицы имеет вид "15 Х  $3 = 45$ ".

В) Дано целое число, состоящее из разных цифр. Определить, какая из цифр заданного числа больше, т. е. найти наибольшую цифру числа и вывести ее на печать.

А) Напишите программу, которая ищет наибольший (не равный 1) общий **10.** делитель двух чисел, введённых пользователем (num1, num2), и выводит его на экран. Если обших лелителей нет, выводит на экран "Обших лелителей не найдено".

**B)** По данному натуральному числу N найдите наибольшую целую степень двойки, не превосходящую N. Выведите показатель степени и саму степень. Операцией возведения в степень пользоваться нельзя!

11. A) Напишите программу с использованием оператора continue, которая принимает на вход строку (string), после чего выводит её посимвольно, но без букв "а", "б", "в". Пример: ввод "арбуз", вывод "руз".

В) Числа последовательно вводятся в цикле. Ввод завершается числом 0. Определите, сколько элементов этой последовательности равны ee наибольшему элементу

А) Напишите программу, которая анализирует ответы пользователя на 12. вопрос "Любите ли вы Python?". Если ответ пользователя (string) — "Да", то программа отвечает: "Это отлично!", иначе программа отвечает: "Увы, это неправильный ответ". Программа должна "спросить" пользователя максимум 5 раз. При пяти ответах "Нет" выводит: "Это безнадёжно!".

**В)** Вводится число N. Преобразовать его в другое число, цифры которого будут следовать в обратном порядке по сравнению с введенным числом.

13. А) Напишите программу, которая проверяет, является ли введённое число (number) простым. Если число простое, то программа выводит "Простое", иначе "Не является простым".

В) Числа последовательно вводятся в цикле. Ввод завершается числом 0. Определите, сколько элементов этой последовательности больше предыдущего элемента.

 $14.$ А) Напишите программу, которая проверяет введённую пользователем строку (string) на соответствие правилу: у строки нет ни одной гласной русской маленькой буквы на каждой чётной позиции. Пример подходящей строки: "пока!" (в Python первый символ является нулевым, поэтому мы считаем первый символ чётным). Если строка подходит, программа выводит на экран "Какая хорошая строка!", а иначе — "Строка мне не нравится!".

В) Дано натуральное число А. Определите, каким по счету числом Фибоначчи оно является, то есть выведите такое число *n*, что  $\varphi_n = A$ . Если *A* не является числом Фибоначчи, выведите число -1.

Пояснение: последовательность Фибоначчи — это ряд чисел, в котором первые два элемента равны 1, а каждый следующий элемент равен сумме двух предыдущих: 1, 1, 2, 3, 5, 8, 13, 21, ...

 $15.$ А) Напишите программу вычисление факториала числа N.

В) Напишите программу, которая ищет наибольший (не равный 1) общий делитель двух чисел, введённых пользователем (num1, num2), и выводит его на экран. Если общих делителей нет, выводит на экран "Общих делителей не найдено".

 $16.$ А) Вы решили написать программу, которая выявляет високосные года в диапазоне лет. Пусть она принимает на вход два числа: нижнюю и верхнюю границы годов (переменные year 1 и year 2), и для каждого года из диапазона выводит информацию: "... год високосный" или "... год не високосный", где вместо многоточия указывается номер года

В) Вводится число N. Преобразовать его в другое число, цифры которого будут следовать в обратном порядке по сравнению с введенным числом.

A) Напишите программу, которая принимает на вход слово (word) и 17. последовательно выводит все русские гласные из этого слова.

**В)** Напишите программу вычисление факториала числа N

А) Введите своё имя (name) и с помощью цикла выведите каждую букву  $\overline{18.}$ этого имени на экран, сопроводив порядковым номером с помощью фразы: "Буква ... в этом имени - ..." (например, "Буква 1 в этом имени - С").

В) Напишите программу, которая ищет наибольший (не равный 1) общий делитель двух чисел, введённых пользователем (num1, num2), и выводит его на экран. Если общих делителей нет, выводит на экран "Общих делителей не найдено".

А) Напишите программу, которая последовательно выводит нечётные **19.** числа, которые делятся на 3 или 5, от первого введённого числа (num1) до второго введённого числа (num2) включительно. Если второе число меньше первого или первое число меньше нуля, выведите "Введён неверный диапазон чисел".

В) Написать программу, которая на вход получает натуральное число N и выводит N-е число ряда Фибоначчи на экран.

Пояснение: последовательность Фибоначчи - это ряд чисел, в котором первые два элемента равны 1, а каждый следующий элемент равен сумме двух предыдущих: 1, 1, 2, 3, 5, 8, 13, 21, ...

20. А) Для ряда целых чисел от **а** до **b** нужно вычислить сумму квадратов чисел, делящихся на 2, и кубов чисел, делящихся на 3, после чего вывести эти суммы на экран.

**B)** По данному натуральному числу N найдите наибольшую целую

степень двойки, не превосходящую N. Выведите показатель степени и саму степень. Операцией возведения в степень пользоваться нельзя!

21. A) Напишите программу, которая получает на вход число (number) и последовательно в порядке убывания выводит все его делители на экран (само число тоже является своим делителем).

В) Вывести все квадраты натуральных чисел, не превосходящие данного числа N.

 $22.$ A) Напишите программу с использованием оператора continue, которая принимает на вход строку (string), после чего выводит её посимвольно, но без букв "и", "н", "к". Пример: ввод "информатика", вывод "формата".

В) Вводится натуральное число. Найти сумму нечетных цифр, входящих в его состав.

23. A) Написать программу, которая на вход получает натуральное число N и выводит N-е число ряда Фибоначчи на экран.

Пояснение: последовательность Фибоначчи — это ряд чисел, в котором первые два элемента равны 1, а каждый следующий элемент равен сумме двух предыдущих: 1, 1, 2, 3, 5, 8, 13, 21, ...

**B)** По данному натуральному числу N найдите наибольшую целую степень двойки, не превосходящую N. Выведите показатель степени и саму степень. Операцией возведения в степень пользоваться нельзя!

A) Напишите программу, которая принимает на вход слово (word) и 24. последовательно выводит все русские согласные из этого слова.

В) Дано целое число, состоящее из разных цифр. Определить, какая из цифр заданного числа меньше всех, т. е. найти наименьшую цифру числа и вывести ее на печать.

 $25.$ А) Напишите программу, которая ищет наибольший (не равный 1) общий делитель двух чисел, введённых пользователем (num1, num2), и выводит его на экран. Если общих делителей нет, выводит на экран "Общих делителей не найдено".

В) Числа последовательно вводятся в цикле. Ввод завершается числом 0. Опрелелите инлекс наименьшего элемента последовательности. Если наименьших элементов несколько, выведите индекс последнего из них. Нумерация элементов начинается с нуля.

26. А) Введите своё имя (name) и с помощью цикла выведите каждую букву этого имени на экран, сопроводив порядковым номером с помощью фразы: "Буква ... в этом имени - ..." (например, "Буква 1 в этом имени - С").

В) Числа последовательно вводятся в цикле. Ввод завершается числом 0. Определите, сколько элементов этой последовательности равны ee наименьшему элементу

**27**. **А)** Напишите программу, которая анализирует ответы пользователя на вопрос "Любите ли вы Python?". Если ответ пользователя (string) — "Да", то программа отвечает: "Это отлично!", иначе программа отвечает: "Увы, это неправильный ответ". Программа должна "спросить" пользователя максимум 5 раз. При пяти ответах "Нет" выводит: "Это безнадёжно!".

**В)** Числа последовательно вводятся в цикле. Ввод завершается числом 0. Определите, сколько элементов этой последовательности больше предыдущего элемента.

**28**. **А)** Напишите программу, которая проверяет, является ли введённое число (number) простым. Если число простое, то программа выводит "Простое", иначе "Не является простым".

**В)** Вводится число N. Преобразовать его в другое число, цифры которого будут следовать в обратном порядке по сравнению с введенным числом

**29**. **А)** Напишите программу, которая проверяет введённую пользователем строку (string) на соответствие правилу: у строки нет ни одной гласной русской маленькой буквы на каждой чётной позиции. Пример подходящей строки: "пока!" (в Python первый символ является нулевым, поэтому мы считаем первый символ чётным). Если строка подходит, программа выводит на экран "Какая хорошая строка!", а иначе — "Строка мне не нравится!".

**В)** Напишите программу, которая ищет наибольший (не равный 1) общий делитель двух чисел, введённых пользователем (num1, num2), и выводит его на экран. Если общих делителей нет, выводит на экран "Общих делителей не найдено".

**30**. **А)** Напишите программу вычисление факториала числа N.

**В)** Дано натуральное число A. Определите, каким по счету числом Фибоначчи оно является, то есть выведите такое число n, что  $\varphi$ n = A. Если A не является числом Фибоначчи, выведите число -1.

Пояснение: последовательность Фибоначчи — это ряд чисел, в котором первые два элемента равны 1, а каждый следующий элемент равен сумме двух предыдущих: 1, 1, 2, 3, 5, 8, 13, 21, ...
# **Выполнение практической работы 5 часть 2**

**Вариант №\_\_\_\_\_\_\_**

# *Текст программы А*

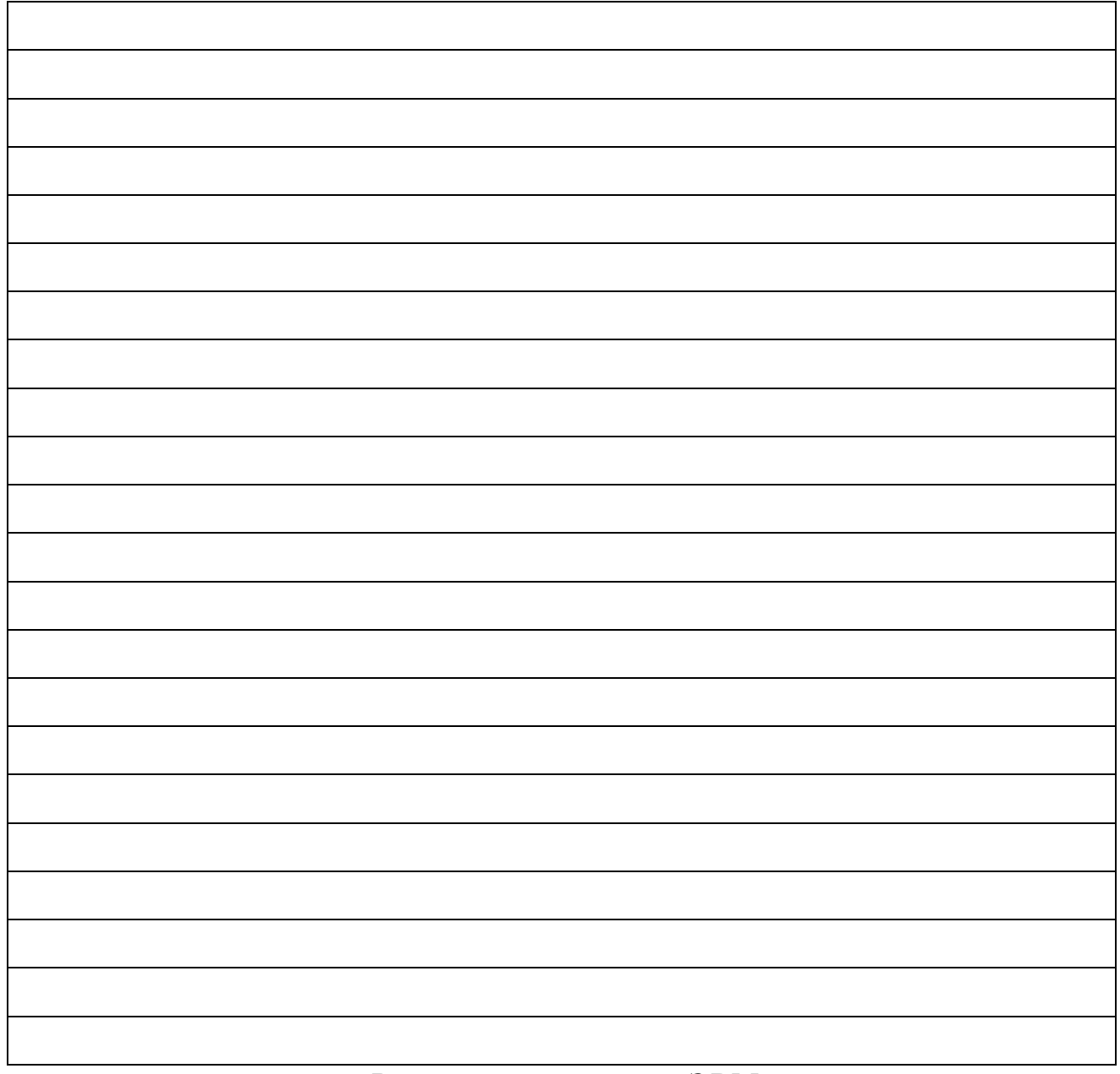

*Результаты счета на ЭВМ*

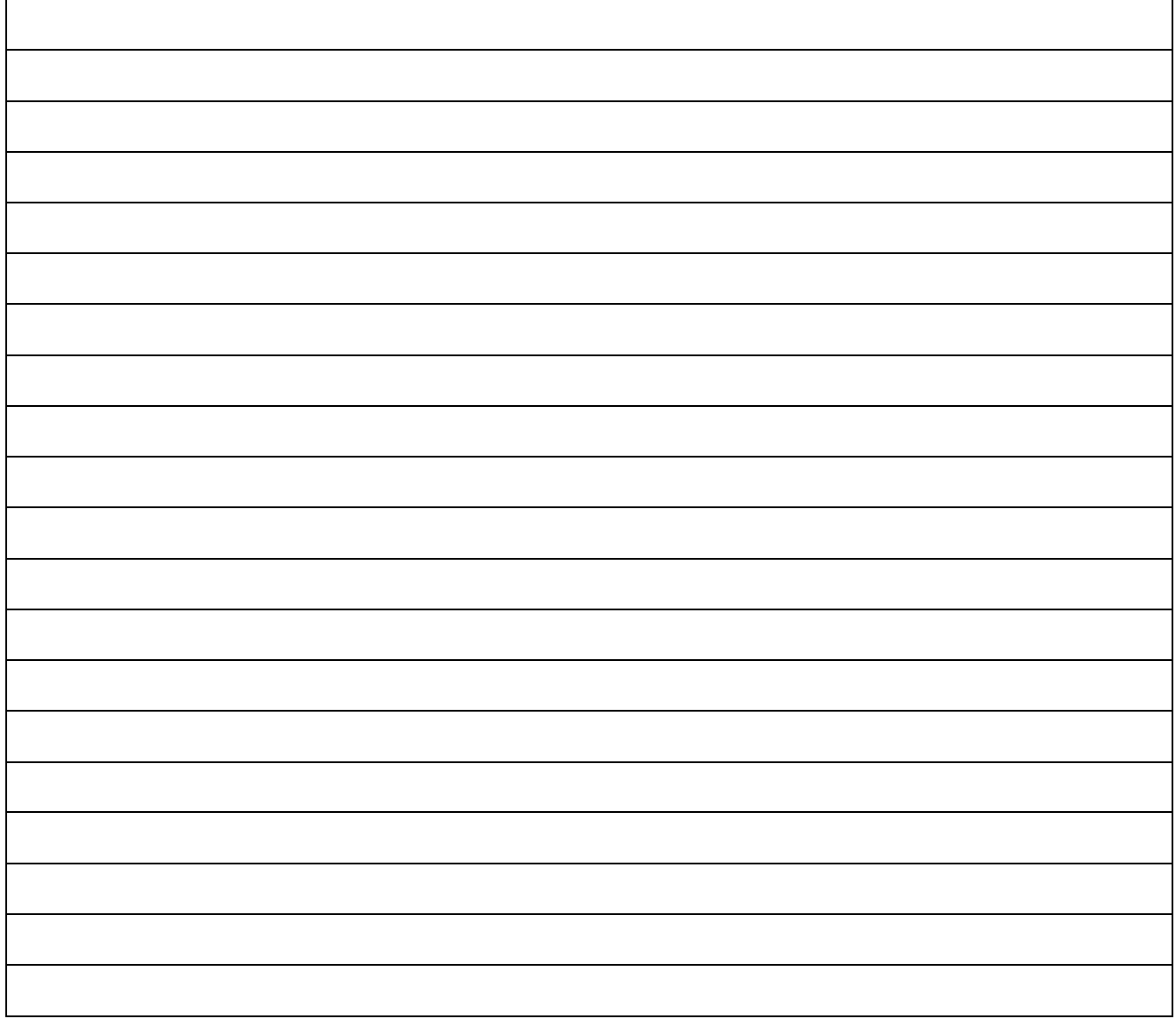

# *Результаты счета на ЭВМ*

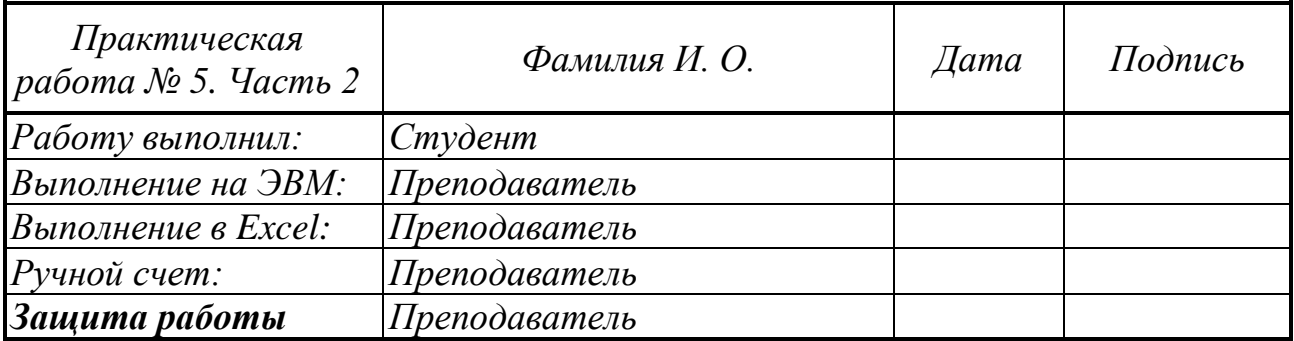

# *Практическая работа № 6*

# **Списки**

## *Задание 6.1*. *Работа со списками*

- 1. Создание списка.
- 2. Метод split.
- 3. Индексация элементов списка. Обращение к элементу списка.
- 4. Работа со срезами. Границы срезов.

5. Срез с шагом.

# *Задание 6.2*. *Методы для работы со списками*

- 1. Метод Append.
- 2. Сортировка элементов списка. Метод sort.
- 3. Статистические показатели списка: функции min, max, метод count
- 4. Генераторы списков.
- 5. Написать программу.

# *Варианты заданий*

**1**. Напишите программу, на вход которой подаётся список чисел одной строкой (через генератор). Программа должна для каждого элемента этого списка вывести сумму двух его соседей. Для элементов списка, являющихся крайними, одним из соседей считается элемент, находящий на противоположном конце этого списка. Например, если на вход подаётся список «1 3 5 6 10», то на выход ожидается список «13 6 9 15 7».

Если на вход пришло только одно число, надо вывести его же. Вывод должен содержать одну строку с числами нового списка, разделёнными пробелом.

**2.** Напишите программу, которая принимает на вход список чисел в одной строке (через генератор) и выводит на экран в одну строку значения, которые повторяются в нём более одного раза.

Выводимые числа не дoлжны повторяться, порядок их вывода может быть произвольным. Например: 4 7 0 2 3 4 0 3 8. Результат: 4 0 3

**3.** Напишите программу, которая принимает на вход список чисел в одной строке (через генератор). Поменять местами самый большой и самый маленький элементы списка.

**4**. Напишите программу, которая принимает на вход список чисел в одной строке (через генератор). Сформировать новый список из возрастающих чётных чисел.

**5.** Напишите программу, которая принимает на вход список чисел в одной строке (через генератор). Проверить, является ли введенный список симметричным (первый элемент равен последнему, второй - предпоследнему и т.д.).

**6.** Напишите программу, которая принимает на вход список чисел в одной строке (через генератор). Подсчитать среднее арифметическое всех положительных элементов списка, введенного пользователем.

**7**. Напишите программу, которая принимает на вход список чисел в одной строке (через генератор) размера N и целые числа K и L  $(1 \le K \le L \le N)$ . Найти сумму всех элементов списка, кроме элементов с номерами от K до L включительно.

**8**. Напишите программу, которая принимает на вход список букв в одной строке (через генератор). Сформируйте список из гласных букв.

**9**. Напишите программу, которая принимает на вход список чисел в одной строке (через генератор). Сформируйте список из значений, которые больше последнего.

**10**. Напишите программу, которая принимает на вход список чисел в одной строке (через генератор), насчитывающий N элементов. Поменяйте местами первую и вторую половины списка

**11**. Дан произвольный текст. Найдите номер первого самого длинного слова в нем.

**12**. Дан произвольный текст, содержащий слова и цифры. Сформируйте список из всех имеющихся в нем цифр, определите их количество, сумму и найти максимальное.

**13**. Дан произвольный текст. Сформировать список из длин слов, которые входят в этот текст.

**14**. Напишите программу, которая принимает на вход список чисел в одной строке (через генератор) размера N и целые числа K и L. Числа, значения которых принадлежат [ K, L] необходимо удвоить.

**15**. Напишите программу, которая принимает на вход список чисел в одной строке (через генератор) размера N и целые числа K и L  $(1 \le K \le L \le N)$ . Сформировать список из чисел, кроме элементов с номерами от K до L включительно.

40 **16**. Напишите программу, на вход которой подаётся список чисел одной строкой (через генератор). Программа должна для каждого элемента этого списка вывести сумму двух его соседей. Для элементов списка, являющихся крайними, одним из соседей считается элемент, находящий на противоположном конце этого списка. Например, если на вход подаётся список «1 3 5 6 10», то на выход ожидается список «13 6 9 15 7».

Если на вход пришло только одно число, надо вывести его же. Вывод должен содержать одну строку с числами нового списка, разделёнными пробелом.

**17.** Напишите программу, которая принимает на вход список чисел в одной строке (через генератор) и выводит на экран в одну строку значения, которые повторяются в нём более одного раза.

Выводимые числа не дoлжны повторяться, порядок их вывода может быть произвольным. Например: 4 7 0 2 3 4 0 3 8. Результат: 4 0 3

**18.** Напишите программу, которая принимает на вход список чисел в одной строке (через генератор). Поменять местами самый большой и самый маленький элементы списка.

**19**. Напишите программу, которая принимает на вход список чисел в одной строке (через генератор). Сформировать новый список из возрастающих нечётных чисел.

**20.** Напишите программу, которая принимает на вход список чисел в одной строке (через генератор). Проверить, является ли введенный список симметричным (первый элемент равен последнему, второй - предпоследнему и т.д.).

**21.** Напишите программу, которая принимает на вход список чисел в одной строке (через генератор). Подсчитать среднее арифметическое всех положительных элементов списка, введенного пользователем.

**22**. Напишите программу, которая принимает на вход список чисел в одной строке (через генератор) размера N и целые числа K и L  $(1 \le K \le L \le N)$ . Найти сумму всех элементов списка, кроме элементов с номерами от K до L включительно.

**23**. Напишите программу, которая принимает на вход список букв в одной строке (через генератор). Сформируйте список из гласных букв.

**24**. Напишите программу, которая принимает на вход список чисел в одной строке (через генератор). Сформируйте список из значений, которые меньше последнего.

**25**. Напишите программу, которая принимает на вход список чисел в одной строке (через генератор), насчитывающий N элементов. Поменяйте местами первую и вторую половины списка

**26**. Дан произвольный текст. Найдите номер первого самого короткого слова в нем.

**27**. Дан произвольный текст, содержащий слова и цифры. Сформируйте список из всех имеющихся в нем цифр, определите их количество, сумму и найти максимальное.

**28**. Дан произвольный текст. Сформировать список из длин слов, которые входят в этот текст.

**29**. Напишите программу, которая принимает на вход список чисел в одной строке (через генератор) размера N и целые числа K и L. Числа, значения которых принадлежат [ K, L] необходимо удвоить.

**30**. Напишите программу, которая принимает на вход список чисел в одной строке (через генератор) размера N и целые числа K и L  $(1 \le K \le L \le N)$ . Сформировать список из чисел, кроме элементов с номерами от K до L включительно.

#### **Выполнение практической работы 6 Вариант №\_\_\_\_\_\_\_** *Текст программы*

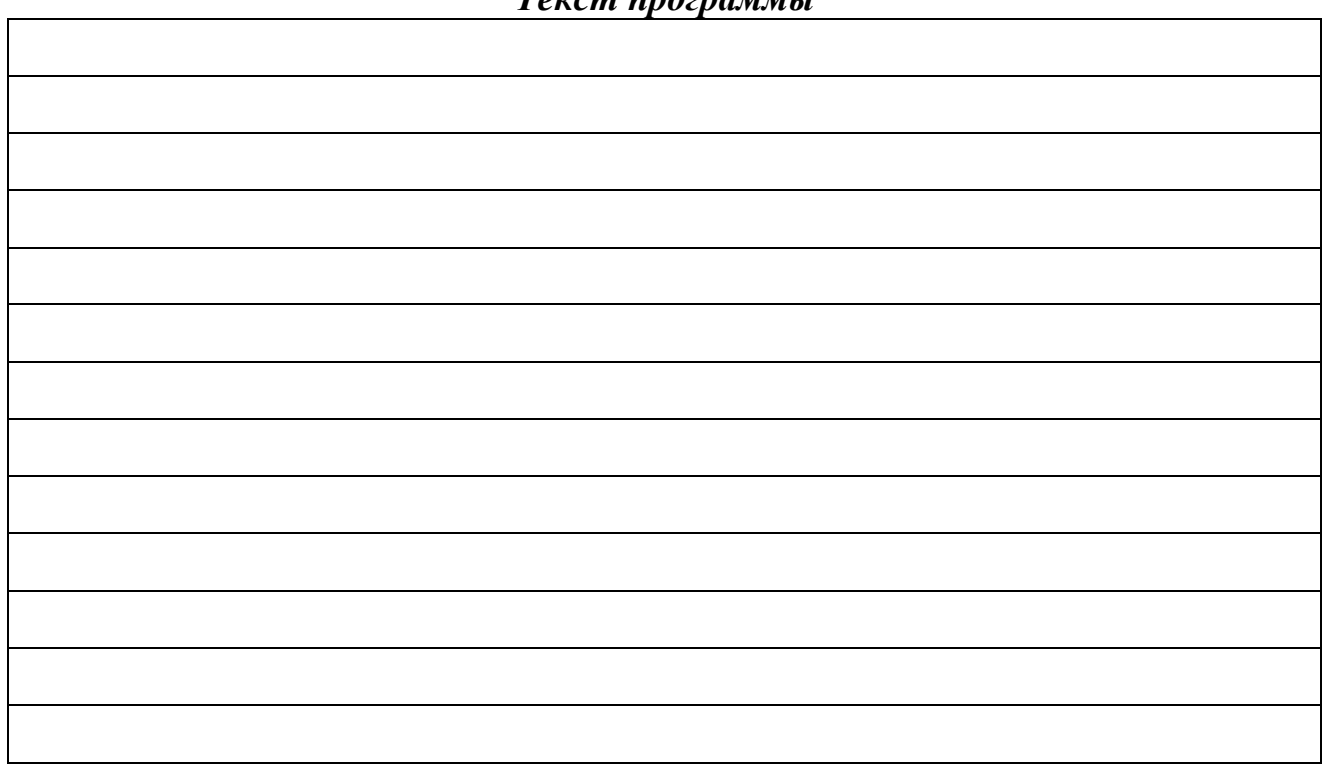

*Результаты счета на ЭВМ*

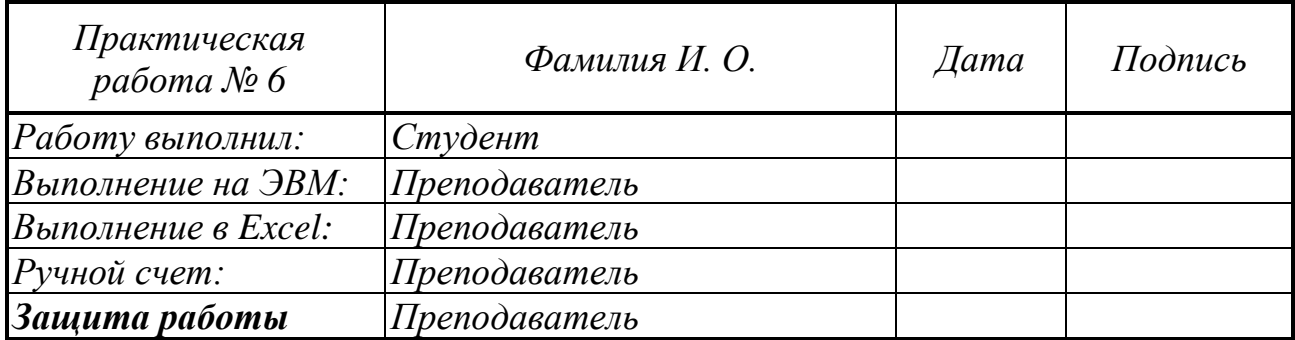

# *Практическая работа № 7*

### *Часть 1* **Одномерные массивы**

### *Задание 7.1***.** *Библиотека NumPy. Массивы*.

- 1. Библиотека NumPy. Импорт библиотеки.
- 2. Массивы. Структура.
- 3. Создание массива. Функции array() и values().
- 4. Функции создания массива заданного вида.
- 5. Индексирование массивов NumPy. Индекс и срез.
- 6. Операции с массивами. Универсальные (поэлементные) функции

7. Написать программу на алгоритмическом языке с использованием одномерных массивов.

### *Варианты заданий*

- 1. Даны массивы A(m) и B(m),  $m \le 12$ . Сформировать массив С по правилу:  $C_1 = B_m + A_1$ ,  $C_2 = B_{m-1} + A_2$ , ...,  $C_m = B_1 + A_m$ . Найти сумму S элементов массива C. Вывести на печать массивы A, B, C и полученную сумму S.
- 2. Дан массив  $C(m)$ , m $\leq$ 15. Вывести на печать номера тех элементов массива, которые меньше последнего, и их количество, а также вывести на печать элементы массива C.
- 3. Дан массив A(m),  $m \le 15$ . Переписать элементы массива в обратном порядке и найти их сумму. Вывести на печать старый массив, новый массив и полученную сумму.
- 4. Дан массив  $A(m)$ , m
l 2. Вывести на печать исходный массив, а также величину и номер его минимального положительного элемента, а также количество положительных элементов.
- 5. Дан массив  $A(m)$ , m
lg 5. Дан массив  $A(m)$ , m
lg 5. Заменить нулем каждый отрицательный элемент массива и вычислить сумму S и количество K оставшихся положительных элементов. Вывести на печать исходный и преобразованный массивы, а также величины S и K.
- 6. Дан массив  $D(m)$ , m $\leq$ 25. Из массива D переписать в массив T элементы с нечетными номерами. Вывести на печать элементы массива D, массива T, сумму и количество элементов массива T.
- 7. Дан массив  $A(m)$ , m $\leq 20$ . Вывести на печать исходный массив, а также величину и номер его максимального отрицательного элемента, а также количество отрицательных элементов.
- 8. Дан массив  $B(m)$ , m $\leq 15$ . Все элементы с четными номерами удвоить, а с нечетными – заменить нулями. Вывести на печать исходный и преобразованный массивы, а также количество отрицательных элементов в преобразованном массиве.
- 9. Дан массив  $C(m)$ ,  $m \leq 17$ . Найти произведение всех элементов, предшествующих первой нулевой компоненте, и сумму последующих. Вывести на печать исходный массив и полученные произведение и сумму.
- 10. Дан массив  $P(m)$ , m  $\leq 18$ . Вычислить величину K, равную количеству отрицательных элементов, заменяя эти элементы нулями. Вывести на печать исходный массив, преобразованный массив, а также величину K.
- 11. Дан массив A(m), m20. Найти сумму S его положительных элементов. Все отрицательные элементы удвоить. Вывести на печать исходный массив, преобразованный массив, число S и количество отрицательных элементов.
- 12. Даны массивы  $A(m)$  и  $Y(m)$ ,  $m \le 16$ . Найти сумму S:  $S=A_1Y_m+A_2Y_{m-1}+...+A_mY_1$ . Если S<24, вывести ее на печать, в противном случае вывести на печать оба исходных массива.
- 13. Дан массив  $C(m)$ , m $\leq$ 17. Вычислить сумму S элементов с нечетными номерами, удовлетворяющих условию  $|C_i|$ <1, и их количество. Вывести на печать исходный массив и полученную сумму S.
- 14. Дан массив  $A(m)$ , m  $\leq 16$ . Найти сумму S элементов, удовлетворяющих условию A<sup>i</sup> >12 , и их количество K. Вывести на печать исходный массив и величины S и K.
- 15. Даны массивы  $A(m)$  и  $B(m)$ , m $\leq$ 12. Сформировать массив С по правилу:

 $C_1 = A_1$ ,  $C_2 = B_1$ ,  $C_3 = A_2$ ,  $C_4 = B_2$  и т.д. Вывести на печать исходные массивы A и B и сформированный массив C.

- 16. Дан массив  $P(m)$ , m $\leq$ 20. Определить количество положительных элементов K и квадрат их суммы S2. Вывести на печать исходный массив и величины K и S2.
- 17. Даны массивы  $A(m)$  и  $B(m)$ , m $\leq 10$ . Сформировать массив С по правилу:

 $C_1 = A_1 - B_1$ ,  $C_2 = A_2 + B_2$ ,  $C_3 = A_3 - B_3$  и т.д. Вывести на печать исходные массивы A и B и сформированный массив C.

- 18. Дан массив  $A(m)$ , m  $\leq 10$ . Найти количество K всех элементов, предшествующих первой компоненте, большей 2, и их произведение P. Вывести на печать исходный массив и величины K и P.
- 19. Дан массив A(m),  $m \le 10$ . Определить номер NM первого отрицательного элемента и номер NZ первого нулевого элемента. Вывести на печать исходный массив и величины NM и NZ.
- 20. Дан массив P(m),  $m \le 13$ . Исключить из него все отрицательные элементы, вычислить сумму S и количество K оставшихся элементов. Вывести на печать исходный массив и величины S и K.
- 21. Дан массив  $P(m)$ ,  $m \le 17$ . Найти количество K всех элементов, предшествующих первой отрицательной компоненте, и их сумму S. Вывести на печать исходный массив и величины K и S .
- 22. Дан массив  $C(m)$ , m $\leq$ 20. Найти произведение P всех отрицательных элементов массива и их количество K. Вывести на печать исходный массив и величины P и K.
- 23. Дан массив C(m), m≤25. Сложить отдельно элементы с четными и нечетными номерами. Большую сумму и исходный массив вывести на печать.
- 24. Дан массив  $C(m)$ , m $\leq$ 30. Расположить его элементы так, чтобы в начале шли положительные, а потом все остальные элементы. Исходный и преобразованный массивы вывести на печать.
- 25. Даны массивы A(m) и B(m),  $m \le 10$ . Сформировать массив K по правилу: K<sub>i</sub> = 1, если A<sub>i</sub>B<sub>i</sub><0 и K<sub>i</sub> =1, если A<sub>i</sub>B<sub>i</sub>>0. Вывести на печать массивы A, B и K.
- 26. Дан массив A(m),  $m \le 15$ . Заменить нулем каждый второй элемент массива и вычислить сумму S оставшихся элементов. Вывести на печать исходный массив, преобразованный массив и величину S.
- 27. Дан массив  $A(m)$ , m $\leq 10$ . Вывести на печать номера тех элементов, которые меньше числа X=13. Заменить эти элементы числом X. Вывести на печать исходный и преобразованный массивы.
- 28. Даны массивы A(m) и B(m), m  $\leq$ 15. Сформировать массив K по правилу:  $K_i=1$ , если  $A_i>B_i$  и  $K_i=0$ , если  $A_i< B_i$ . Вывести на печать массивы A, B и K.
- 29. Даны массивы  $A(m)$  и  $B(m)$ , m $\leq 10$ . Сформировать массив T по правилу:  $T_i=A_i/B_i$ , если  $B_i>0$ , и  $T_i=A_iB_i$ , если  $B_i\leq 0$ . Вывести на печать массивы A, B и T.
- 30. Даны массивы A(m) и B(m), m  $\leq$  15. Сформировать массив С по правилу:  $C_i = A_i$ , если  $A_i > B_i$ , и  $C_i = B_i$ , если  $A_i \leq B_i$ . Вывести на печать массивы A, B, С.
- 31. Дан массив  $Q(m)$ , m<14. Найти количество K всех элементов, предшествующих первой компоненте, меньшей 10, и их сумму S. Вывести на печать исходный массив и величины K и S.
- 32. Даны массивы  $A(m)$  и  $B(m)$ , m $\leq$ 15. Сформировать массив С по правилу:

 $C_1 = A_1$ ,  $C_2 = -B_1$ ,  $C_3 = A_2$ ,  $C_4 = -B_2$  и т.д. Вывести на печать исходные массивы A и B и сформированный массив C.

33. Дан массив  $B(m)$ , m $\leq$ 20. Все отрицательные элементы заменить нулями. Вывести на печать исходный массив, преобразованный массив, а также сумму его элементов и количество обнуленных элементов.

# **Выполнение практической работы 7 Часть 1 Вариант №\_\_\_\_\_\_\_** *Текст программы*

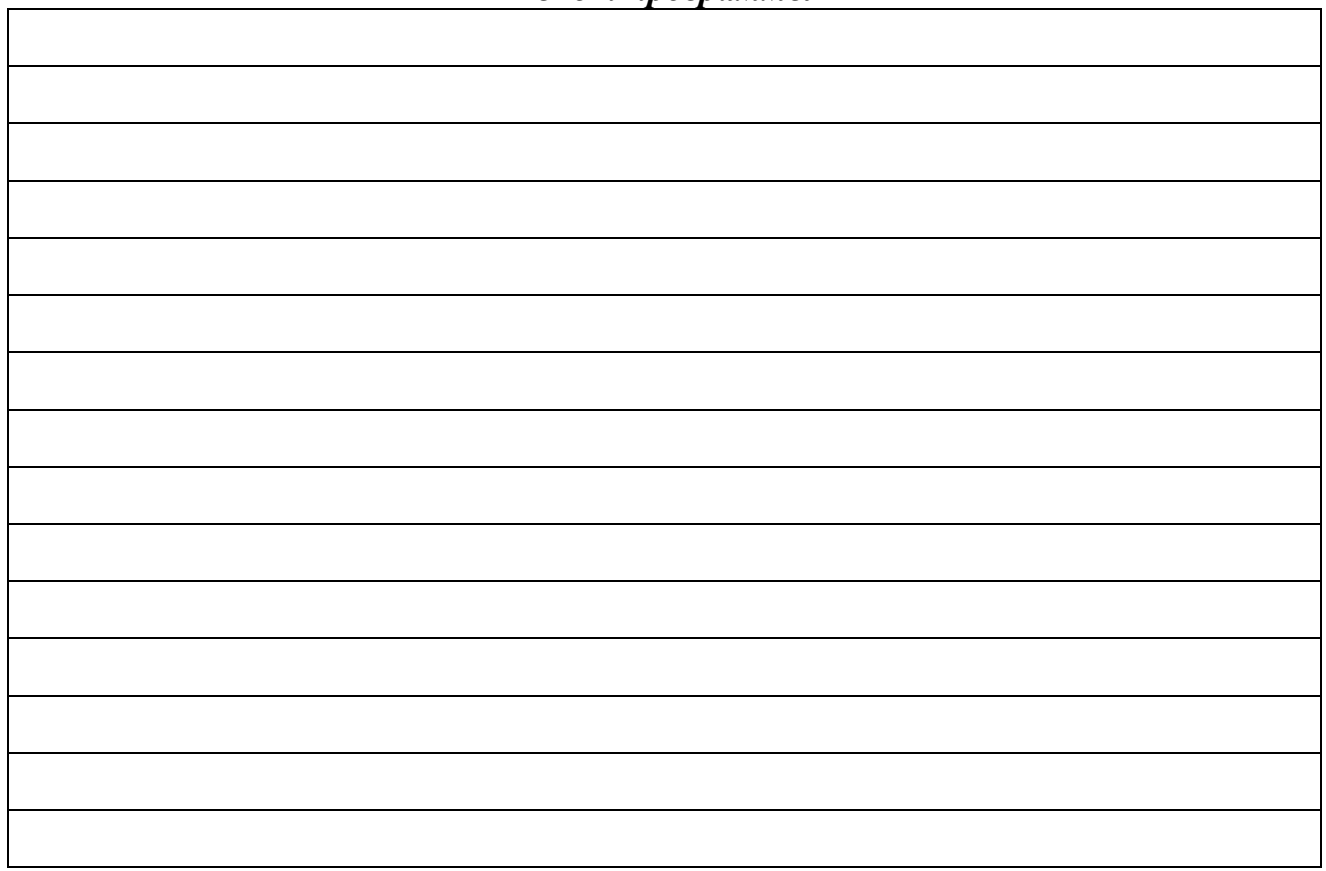

*Результаты счета на ЭВМ*

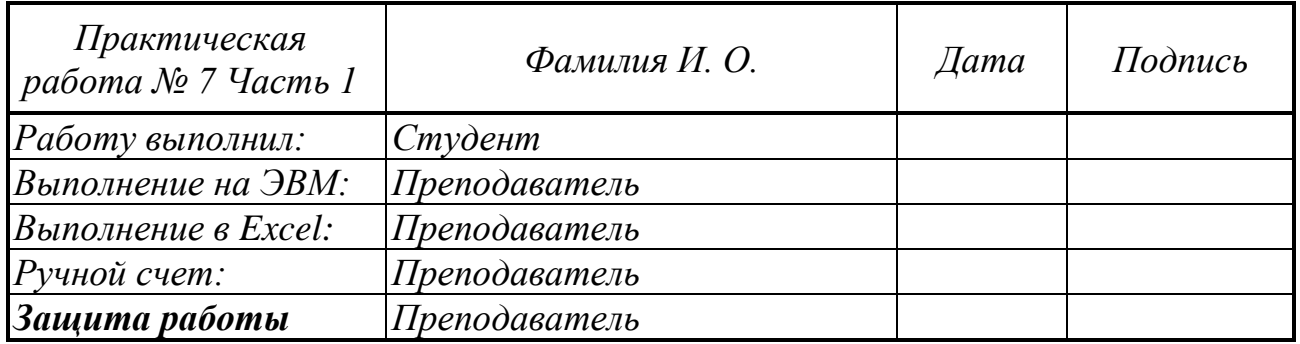

### *Часть 2* **Многомерные массивы**

### *Задание 7.2 Математические и статистические операции.*

1. Функция mean()

2. Функция median()

3. Функция corrcoef()

4. Дисперсия var().

5. Стандартное отклонение std()

6. Выполнить задание.

### *Варианты заданий*

**1**. Сформировать матрицу A[n,n] случайным образом (random). Найти столбец с наименьшей суммой элементов.

Вычислить значение медианы этого столбца. Вычисление медианы выполнить двумя способами: через стандартную функцию и через программирование формулы.

**2.** Сформировать целочисленную матрицу А[n,m] с помощью генератора случайных чисел (random). Посчитать количество элементов матрицы, превосходящих среднее арифметическое значение элементов матрицы.

Вычислить стандартное отклонение для этих значений. Ответ округлите до сотых. Вычисление стандартного отклонения выполнить двумя способами: через стандартную функцию и через программирование формулы.

**3.** Сформировать целочисленную матрицу А[n,m] с помощью генератора случайных чисел (random). Найти минимальное значение среди сумм элементов всех ее строк.

Чему равен коэффициент корреляции между элементами матрицы с чётными и нечётными индексами?

**4**. Сформировать целочисленную матрицу А[n,m] с помощью генератора случайных чисел (random). Найти количество четных и нечетных чисел в матрице.

Чему равен коэффициент корреляции между чётными и нечётными элементами матрицы?

**5.** Сформировать целочисленную матрицу А[n,m] с помощью генератора случайных чисел (random). Отсортировать по возрастанию элементы последней строки матрицы.

Вычислить значение медианы этой строки матрицы. Вычисление медианы выполнить двумя способами: через стандартную функцию и через программирование формулы.

**6.** Сформировать целочисленную матрицу А[n,m] с помощью генератора случайных чисел (random). Найти сумму модулей отрицательных нечетных элементов.

Вычислить стандартное отклонение для этих значений. Ответ округлите до сотых. Вычисление стандартного отклонения выполнить двумя способами: через стандартную функцию и через программирование формулы.

**7**. Для вещественной матрицы А[n,n], сформированной с помощью генератора случайных чисел (random), найти наименьший элемент на побочной диагонали.

Вычислить дисперсию элементов побочной диагонали. Ответ округлите до сотых. Вычисление дисперсии выполнить двумя способами: через стандартную функцию и через программирование формулы.

**8**. Сформировать целочисленную матрицу А[n,m] с помощью генератора случайных чисел (random). Отсортировать матрицу по убыванию элементов последнего столбца.

Вычислить среднее значение элементов последнего столбца. Ответ округлите до сотых. Вычисление среднего значения выполнить двумя способами: через стандартную функцию и через программирование формулы

**9**. Сформировать целочисленную матрицу А[n,m] с помощью генератора случайных чисел (random). В матрице поменять местами наибольшие элементы в первом и последнем столбцах.

Вычислить значение коэффициента корреляции между элементами первого и последнего столбца. Ответ округлите до сотых.

**10**. Сформировать целочисленную матрицу А[n,m] с помощью генератора случайных чисел (random). Определить, сколько элементов среди всех элементов матрицы равны минимальному значению. Вывести их индексы.

Вычислить стандартное отклонение для всех значений матрицы. Ответ округлите до сотых. Вычисление стандартного отклонения выполнить двумя способами: через стандартную функцию и через программирование формулы.

**11**. Сформировать целочисленную матрицу А[n,m] с помощью генератора случайных чисел (random). Найти все элементы, превышающие по абсолютной величине заданное число B. Подсчитать число таких элементов и записать их в массив C.

Вычислить значение медианы для этого массива С. Вычисление медианы выполнить двумя способами: через стандартную функцию и через программирование формулы.

**12**. Сформировать целочисленную матрицу А[n,m] с помощью генератора случайных чисел (random). Вставьте первую строку после строки, в которой находится первый встреченный минимальный элемент.

Вычислить значение медианы первой строки. Вычисление медианы выполнить двумя способами: через стандартную функцию и через программирование формулы.

**13**. Сформировать целочисленную матрицу А[n,m] с помощью генератора случайных чисел (random). Получить новую матрицу путем деления всех элементов исходной матрицы на ее наибольший по модулю элемент

Вычислить дисперсию элементов новой матрицы. Ответ округлите до сотых. Вычисление дисперсии выполнить двумя способами: через стандартную функцию и через программирование формулы

**14**. Сформировать целочисленную матрицу А[n,n] с помощью генератора случайных чисел (random). Вычислить сумму элементов матрицы, расположенных ниже главной диагонали.

Вычислить стандартное отклонение для элементов главной диагонали матрицы. Ответ округлите до сотых. Вычисление стандартного отклонения выполнить двумя способами: через стандартную функцию и через программирование формулы

**15**. Сформировать целочисленную матрицу А[n,n] с помощью генератора случайных чисел (random). Найти в каждой строке наибольший элемент и поменять его местами с элементом главной диагонали.

Вычислить значение медианы для элементов главной диагонали преобразованной матрицы. Вычисление медианы выполнить двумя способами: через стандартную функцию и через программирование формулы.

**16**. Сформировать матрицу A[n,n] случайным образом (random). Найти столбец с наибольшей суммой элементов.

Вычислить значение медианы этого столбца. Вычисление медианы выполнить двумя способами: через стандартную функцию и через программирование формулы.

**17.** Сформировать целочисленную матрицу А[n,m] с помощью генератора случайных чисел (random). Посчитать количество элементов матрицы, непревосходящих среднее арифметическое значение элементов матрицы.

Вычислить стандартное отклонение для этих значений. Ответ округлите до сотых. Вычисление стандартного отклонения выполнить двумя способами: через стандартную функцию и через программирование формулы.

**18.** Сформировать целочисленную матрицу А[n,m] с помощью генератора случайных чисел (random). Найти максимальное значение среди сумм элементов всех ее строк.

Чему равен коэффициент корреляции между элементами матрицы с чётными и нечётными индексами?

**19**. Сформировать целочисленную матрицу А[n,m] с помощью генератора случайных чисел (random). Найти количество четных и нечетных чисел в матрице.

Чему равен коэффициент корреляции между чётными и нечётными элементами матрицы?

**20.** Сформировать целочисленную матрицу А[n,m] с помощью генератора случайных чисел (random). Отсортировать по убыванию элементы последней строки матрицы.

Вычислить значение медианы этой строки матрицы. Вычисление медианы выполнить двумя способами: через стандартную функцию и через программирование формулы.

**21.** Сформировать целочисленную матрицу А[n,m] с помощью генератора случайных чисел (random). Найти сумму модулей отрицательных четных элементов.

Вычислить стандартное отклонение для этих значений. Ответ округлите до сотых. Вычисление стандартного отклонения выполнить двумя способами: через стандартную функцию и через программирование формулы.

**22**. Для вещественной матрицы А[n,n], сформированной с помощью генератора случайных чисел (random), найти наибольший элемент на побочной диагонали.

Вычислить дисперсию элементов побочной диагонали. Ответ округлите до сотых. Вычисление дисперсии выполнить двумя способами: через стандартную функцию и через программирование формулы.

**23**. Сформировать целочисленную матрицу А[n,m] с помощью генератора случайных чисел (random). Отсортировать матрицу по возрастанию элементов последнего столбца.

Вычислить среднее значение элементов последнего столбца. Ответ округлите до сотых. Вычисление среднего значения выполнить двумя способами: через стандартную функцию и через программирование формулы

**24**. Сформировать целочисленную матрицу А[n,m] с помощью генератора случайных чисел (random). В матрице поменять местами наименьшие элементы в первом и последнем столбцах.

Вычислить значение коэффициента корреляции между элементами первого и последнего столбца. Ответ округлите до сотых.

**25**. Сформировать целочисленную матрицу А[n,m] с помощью генератора случайных чисел (random). Определить, сколько элементов среди всех элементов матрицы равны максимальному значению. Вывести их индексы.

Вычислить стандартное отклонение для всех значений матрицы. Ответ округлите до сотых. Вычисление стандартного отклонения выполнить двумя способами: через стандартную функцию и через программирование формулы.

**26**. Сформировать целочисленную матрицу А[n,m] с помощью генератора случайных чисел (random). Найти все элементы, непревышающие по абсолютной величине заданное число B. Подсчитать число таких элементов и записать их в массив C.

Вычислить значение медианы для этого массива С. Вычисление медианы выполнить двумя способами: через стандартную функцию и через программирование формулы.

**27**. Сформировать целочисленную матрицу А[n,m] с помощью генератора случайных чисел (random). Вставьте первую строку после строки, в которой находится первый встреченный максимальный элемент.

Вычислить значение медианы первой строки. Вычисление медианы выполнить двумя способами: через стандартную функцию и через программирование формулы.

**28**. Сформировать целочисленную матрицу А[n,m] с помощью генератора случайных чисел (random). Получить новую матрицу путем деления всех элементов исходной матрицы на ее наименьший по модулю элемент

Вычислить дисперсию элементов новой матрицы. Ответ округлите до сотых. Вычисление дисперсии выполнить двумя способами: через стандартную функцию и через программирование формулы

**29**. Сформировать целочисленную матрицу А[n,n] с помощью генератора случайных чисел (random). Вычислить сумму элементов матрицы, расположенных выше главной диагонали.

Вычислить стандартное отклонение для элементов главной диагонали матрицы. Ответ округлите до сотых. Вычисление стандартного отклонения выполнить двумя способами: через стандартную функцию и через программирование формулы

**30**. Сформировать целочисленную матрицу А[n,n] с помощью генератора случайных чисел (random). Найти в каждой строке наименьший элемент и поменять его местами с элементом главной диагонали.

Вычислить значение медианы для элементов главной диагонали преобразованной матрицы. Вычисление медианы выполнить двумя способами: через стандартную функцию и через программирование формулы.

# **Выполнение практической работы 7 Часть 2 Вариант №\_\_\_\_\_\_\_** *Текст программы*

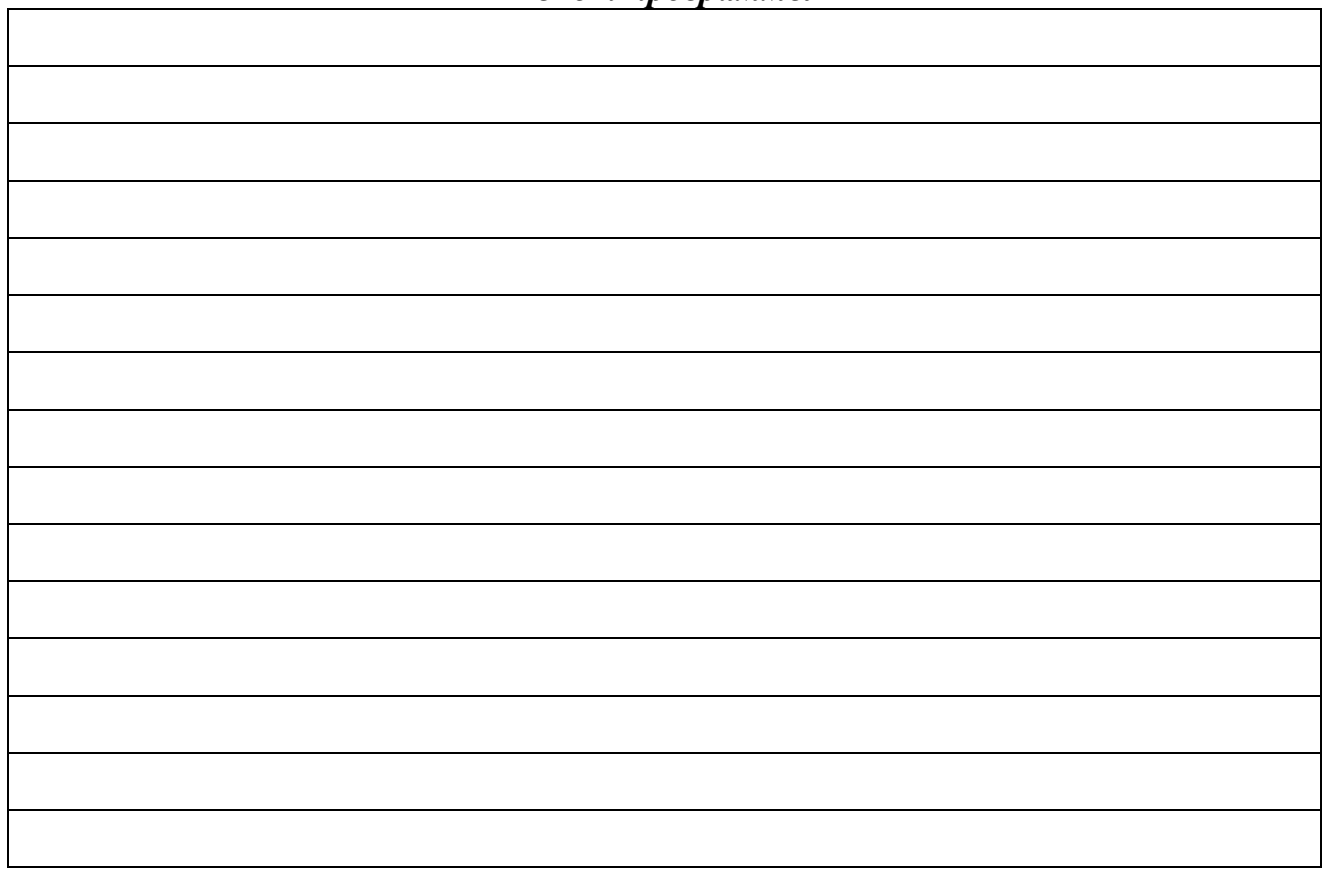

*Результаты счета на ЭВМ*

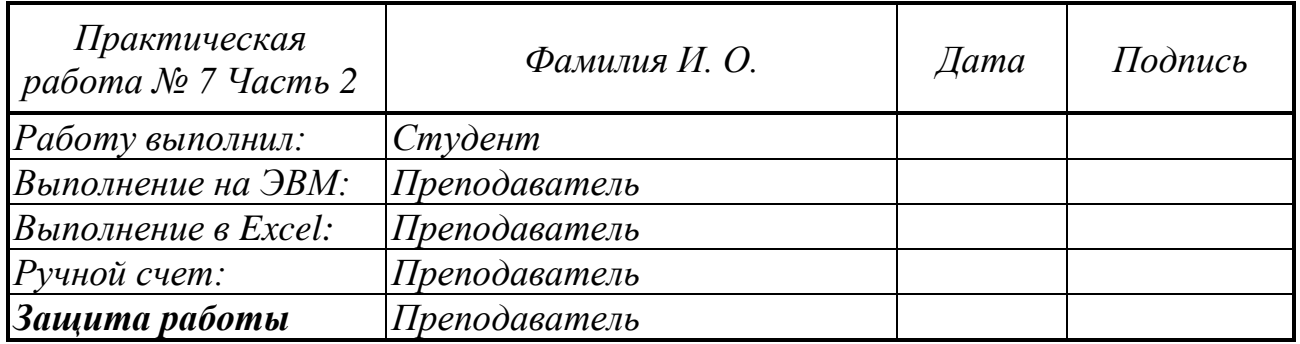

# *Практическая работа № 8*

# **Вычисление скалярного произведения.**

*Задание 8.1***.** Написать программу вычисления скалярного произведения векторов.

# *Варианты заданий*

Исходные данные:

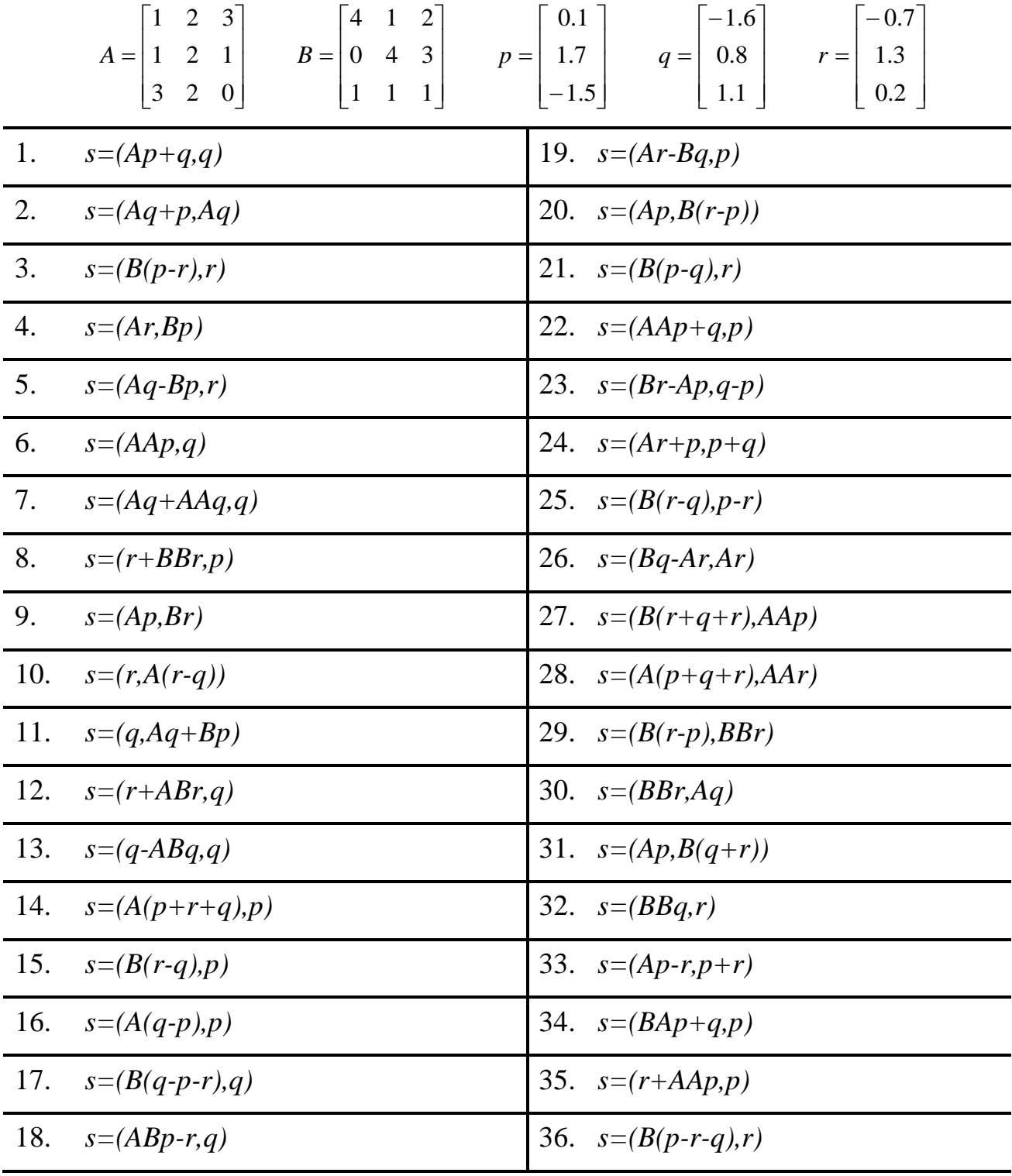

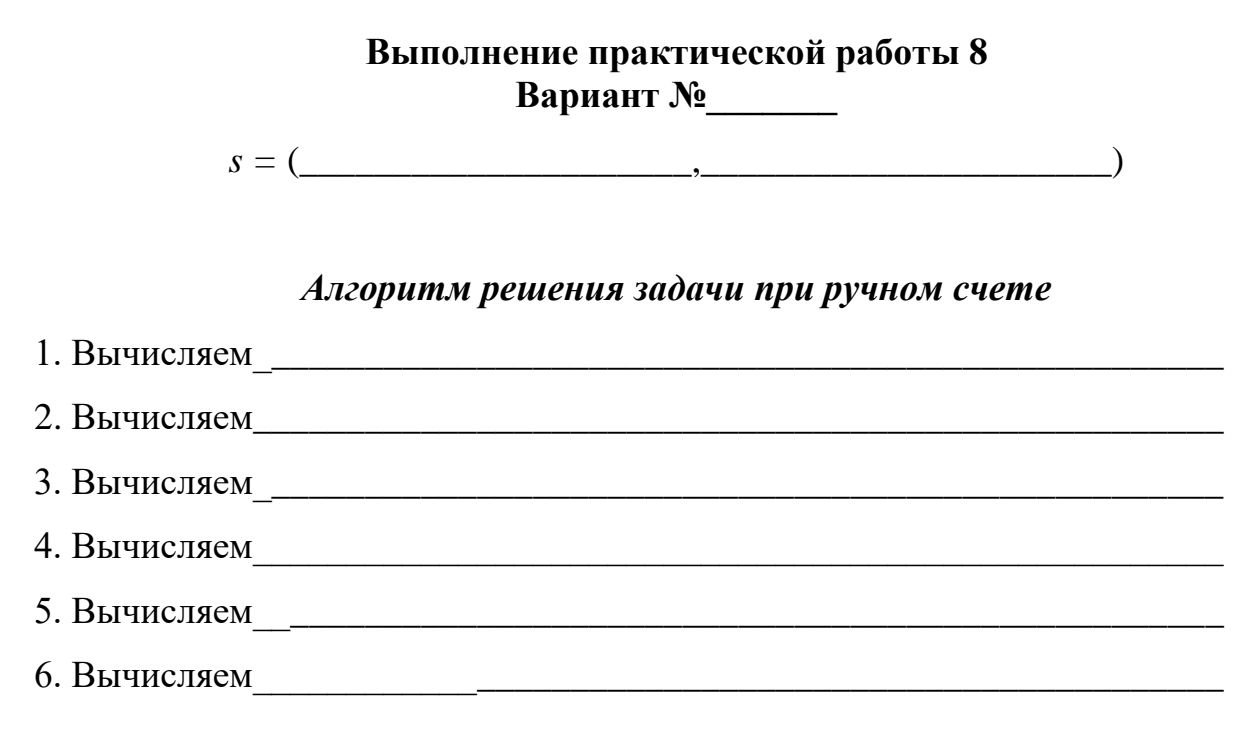

# Ручной счет

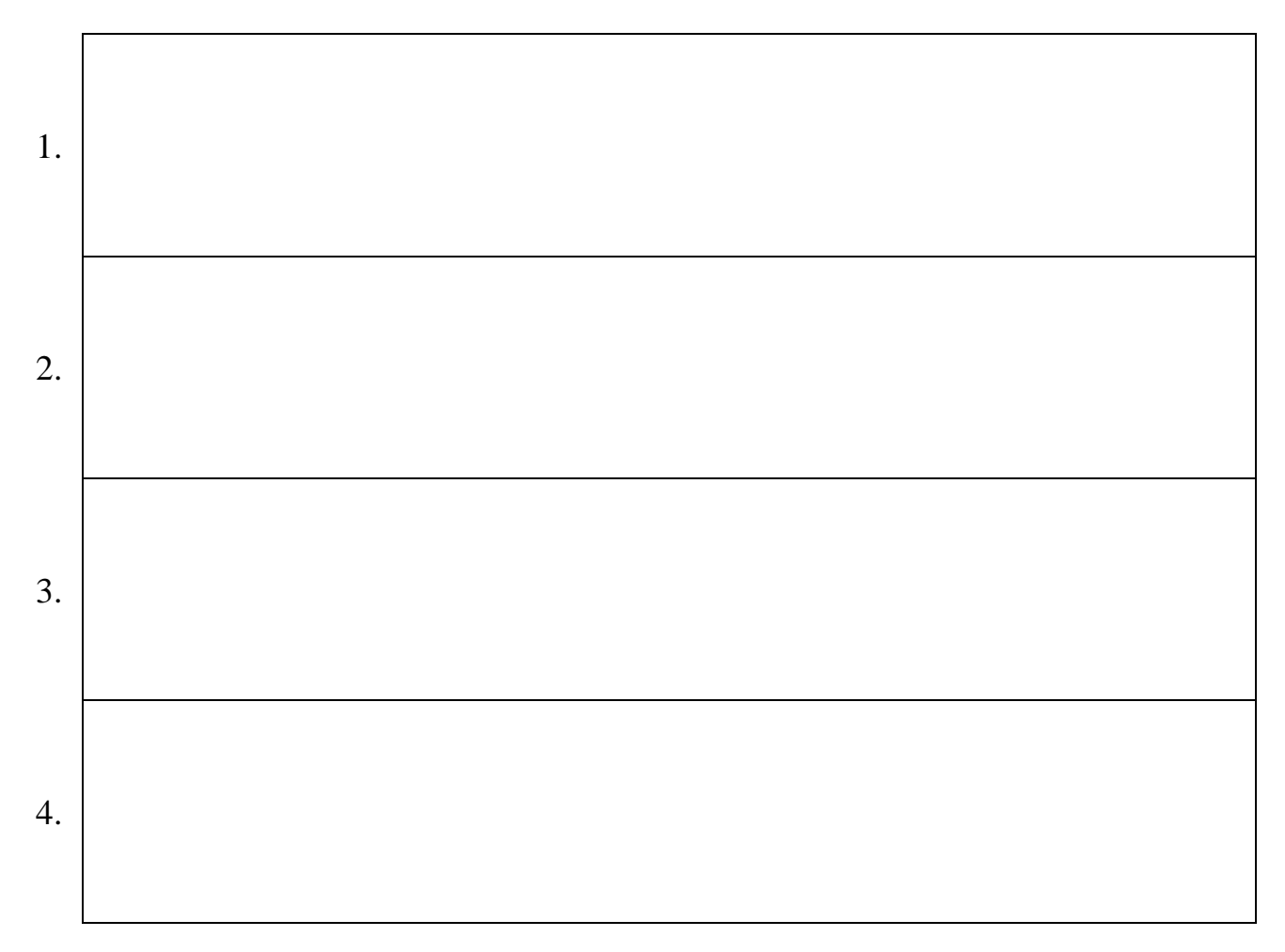

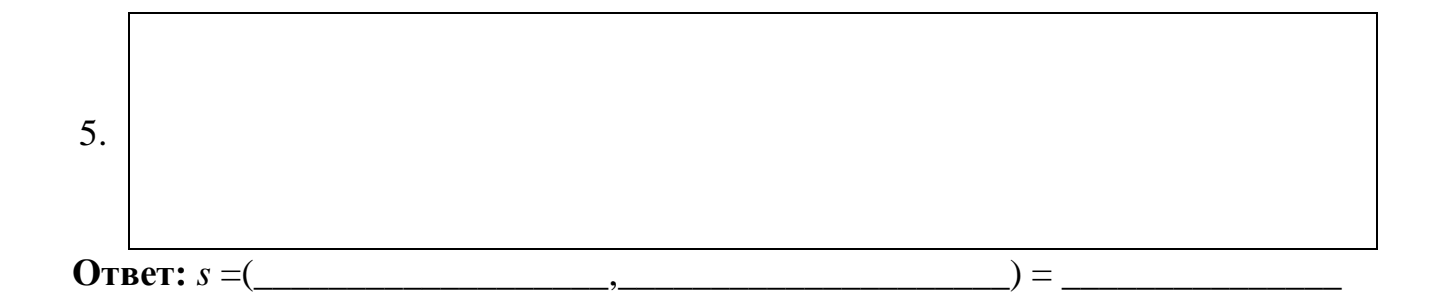

*Текст программы*

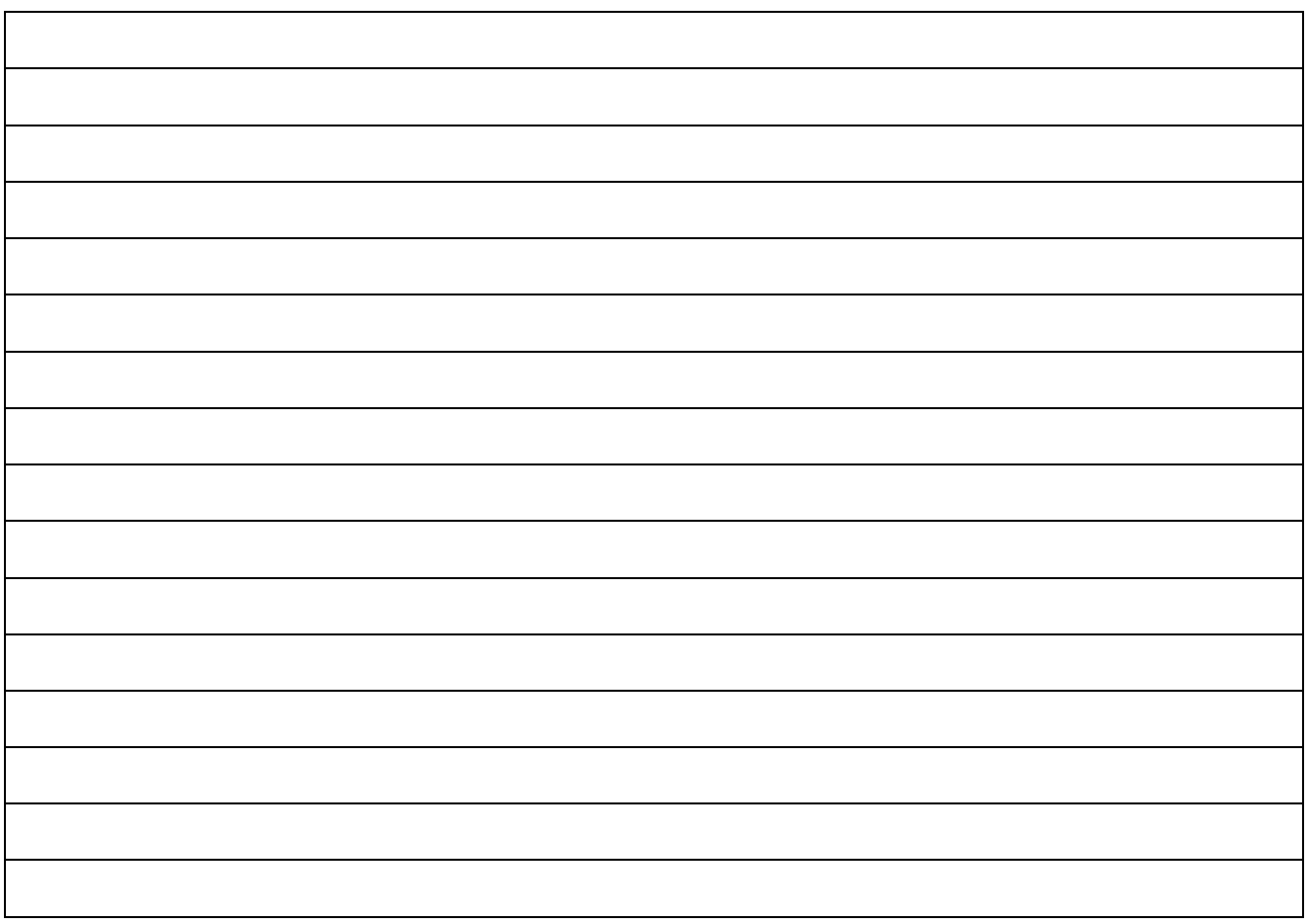

*Результаты счета на ЭВМ*

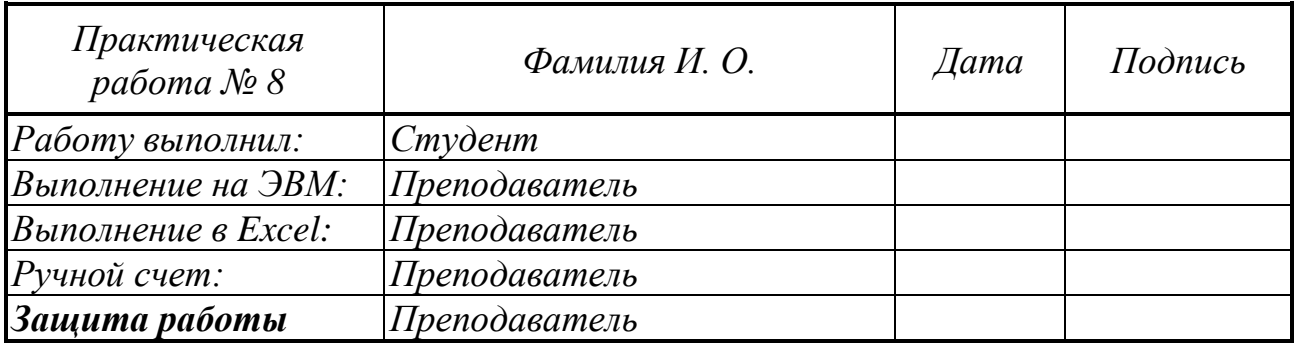

### Практическая работа №9

# Часть 1. Решение системы линейных уравнений методом Гаусса

Задание 9.1. Решить заданную СЛАУ методом Гаусса.

#### Варианты задания

$$
\begin{cases}\nx_1 + 5x_2 + x_3 &= S - G + K + 10 \\
4x_1 - x_2 + x_3 &= S - G + 4K - 2 \\
5x_1 + Gx_2 + 2(S + G + K)x_3 &= 2 \cdot [(S - G) \cdot (S + G + K) + G] + K \cdot S\n\end{cases}
$$

где  $K$  - номер факультета,  $G$  - номер группы,  $S$  - номер студента по журналу

### Выполнение лабораторной работы

**Baphahr:**  $S =$   $G =$   $K =$ 

Условие: исходная система уравнений:

$$
X_1
$$
  $X_2$   $X_3$  =  
\n $X_1$   $X_2$   $X_3$  =  
\n $X_1$   $X_2$   $X_3$  =

#### Ручной счет

#### Расширенная матрица

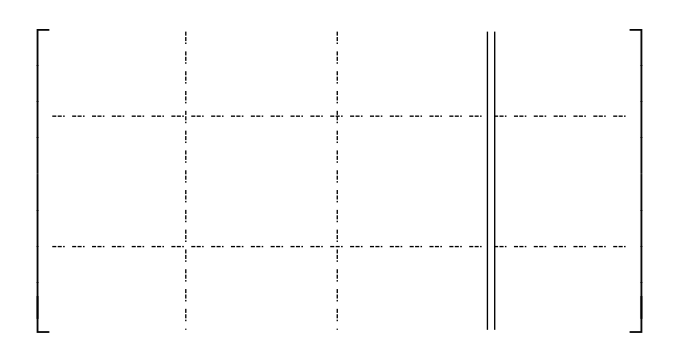

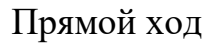

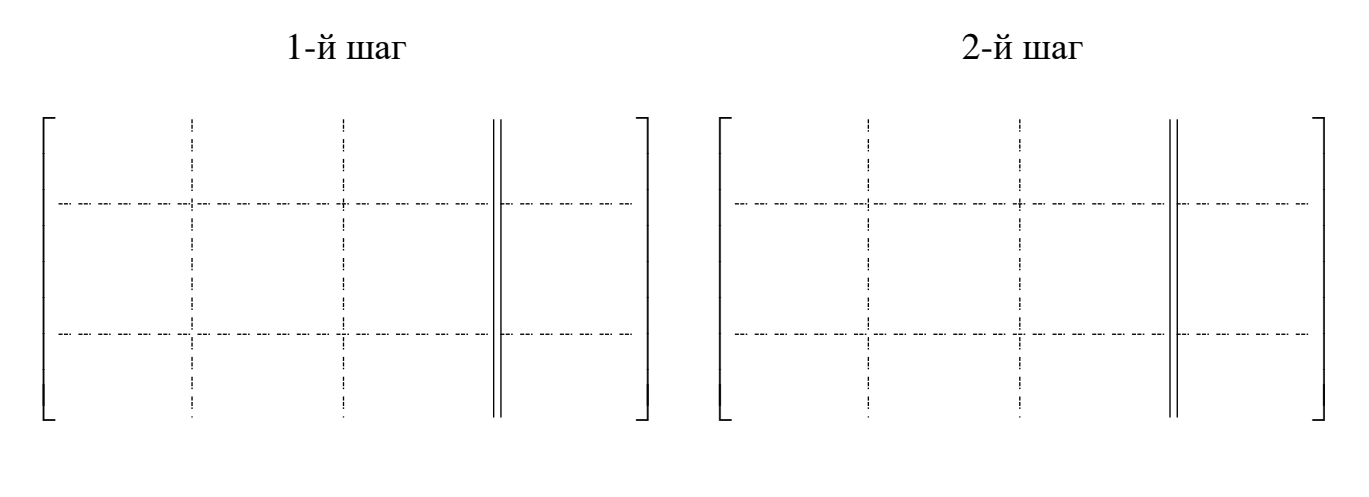

## Обратный ход

# Система с треугольной матрицей:

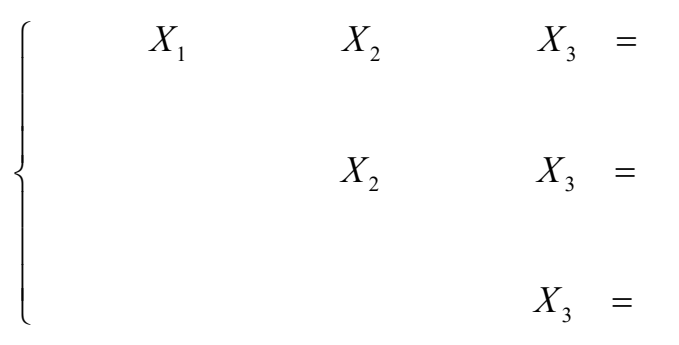

### Вычисление неизвестных

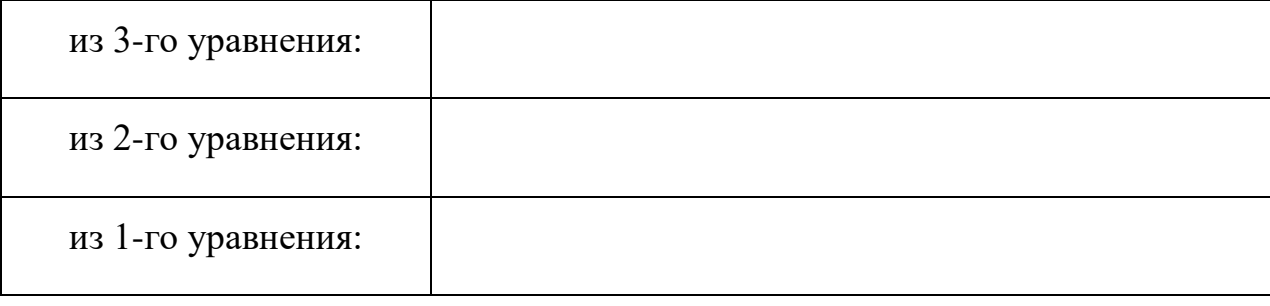

**Omeem.:**  $X_1 =$  \_\_\_\_\_\_\_\_\_;  $X_2 =$  \_\_\_\_\_\_\_;  $X_3 =$  \_\_\_\_\_\_\_\_\_\_.

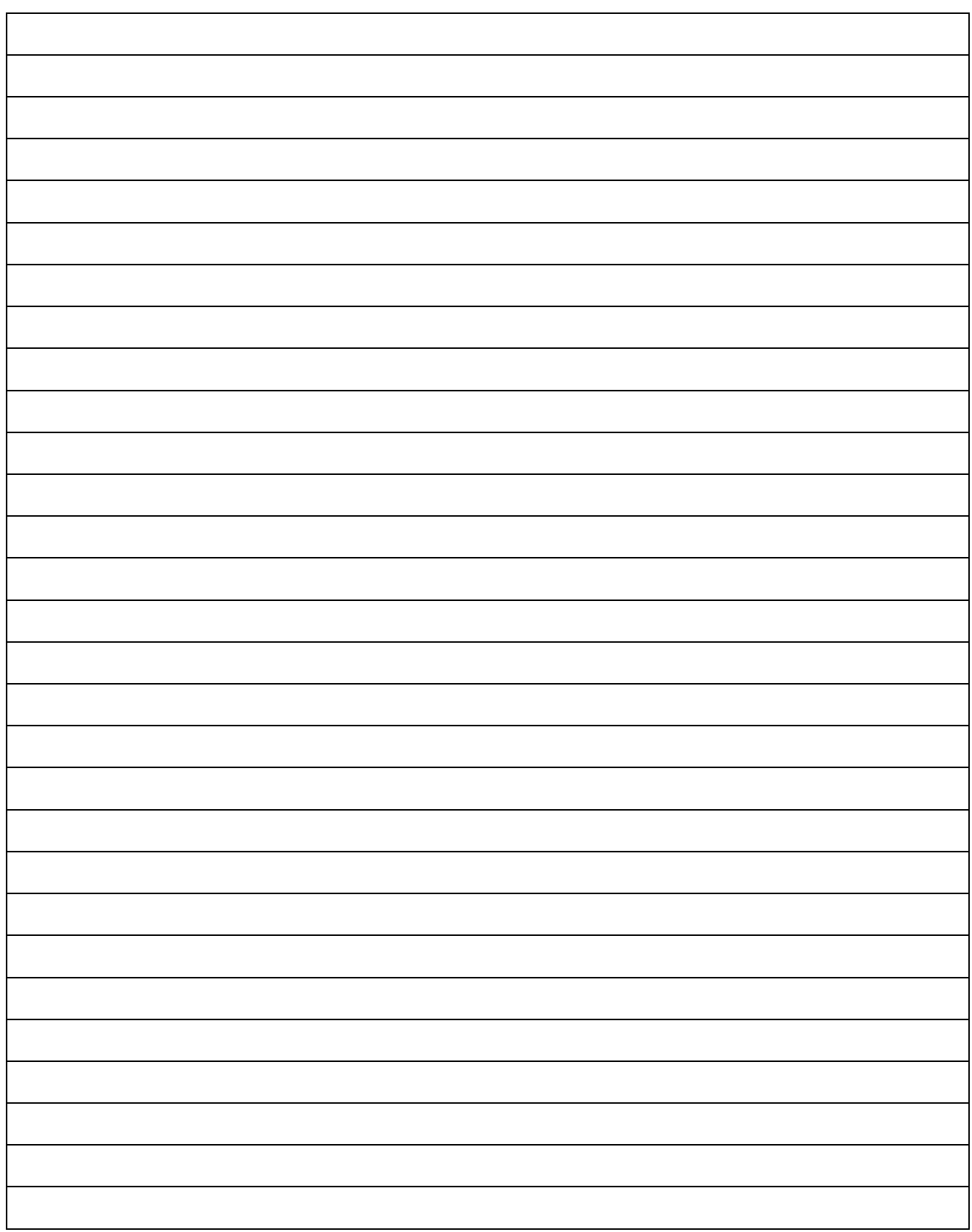

*Текст программы для задачи 9.1*

*Результаты счета ЭВМ задачи 9.1*

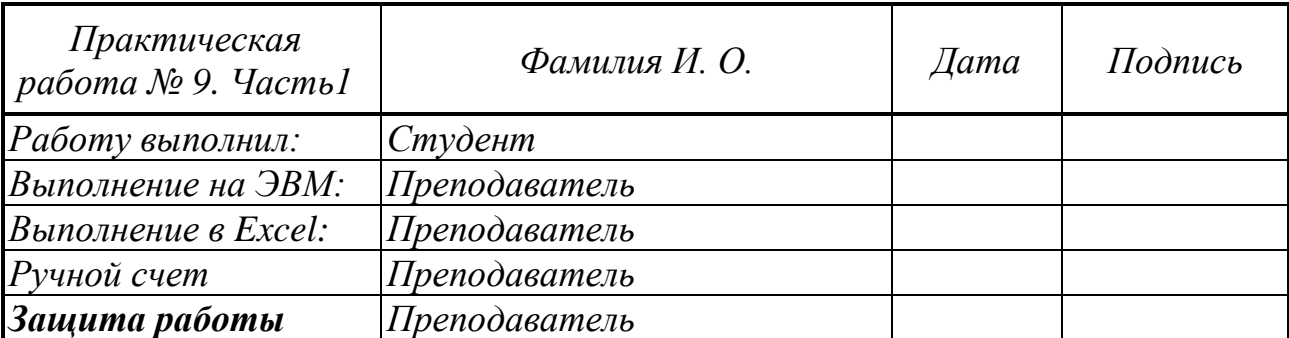

#### Часть 2. Вычисление обратной матрицы и определителя

Задание 9.2. Для матрицы заданной СЛАУ вычислить обратную матрицу и определитель.

#### Варианты задания

$$
\begin{cases}\nx_1 + 5x_2 + x_3 &= S - G + K + 10 \\
4x_1 - x_2 + x_3 &= S - G + 4K - 2 \\
5x_1 + Gx_2 + 2(S + G + K)x_3 &= 2 \cdot [(S - G) \cdot (S + G + K) + G] + K \cdot S\n\end{cases}
$$

где  $K$  - номер факультета,  $G$  - номер группы,  $S$  - номер студента по журналу.

### Выполнение лабораторной работы

**Baphahr:**  $S =$   $G =$   $K =$ 

Условие: исходная матрица

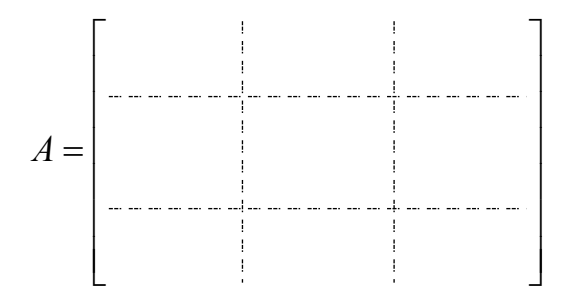

## Ручной счет

#### Расширенная матрица

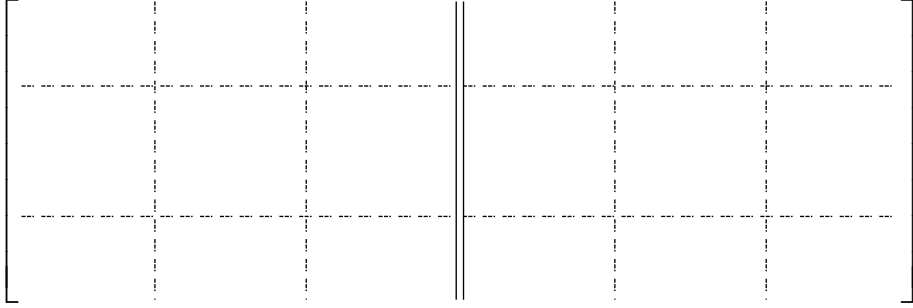

# Прямой ход

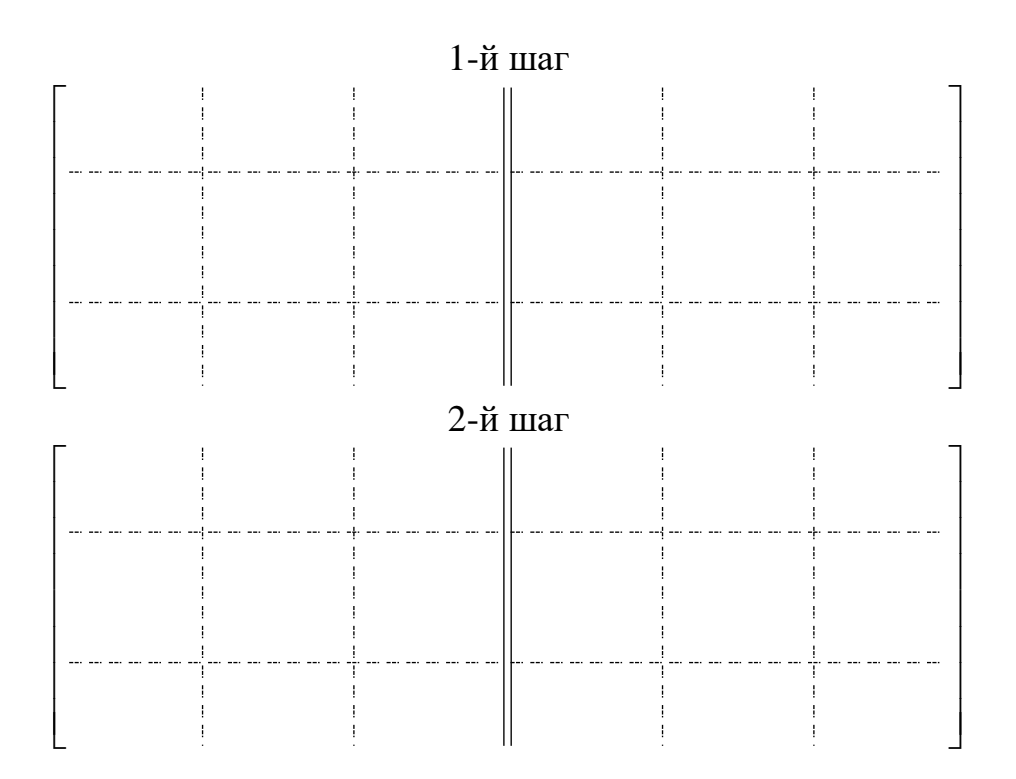

Определитель матрицы : = \_\_\_\_\_\_\_\_\_\_\_\_\_\_\_\_\_\_\_\_\_\_\_\_\_\_\_\_\_\_\_\_\_\_\_\_\_\_\_\_\_

I l

I ∤

ſ

# **Обратная матрица**

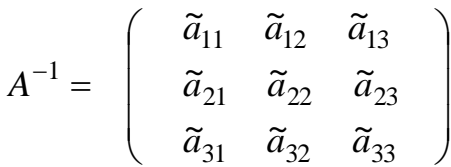

l

I

# Вычисление элементов 1-го столбца обратной матрицы

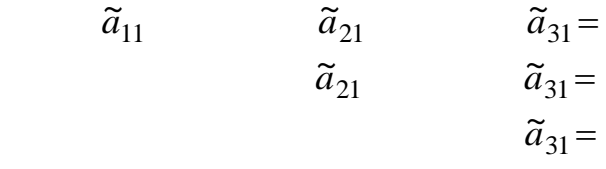

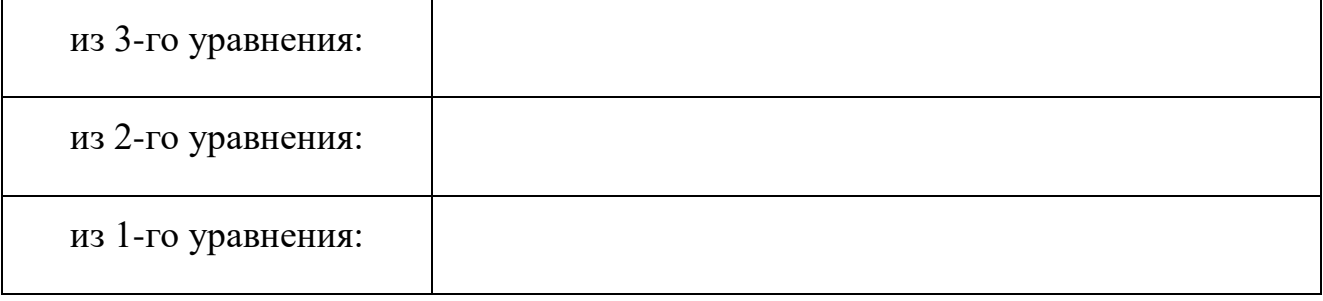

Вычисление элементов 2-го столбца обратной матрицы

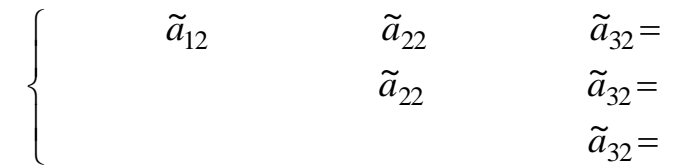

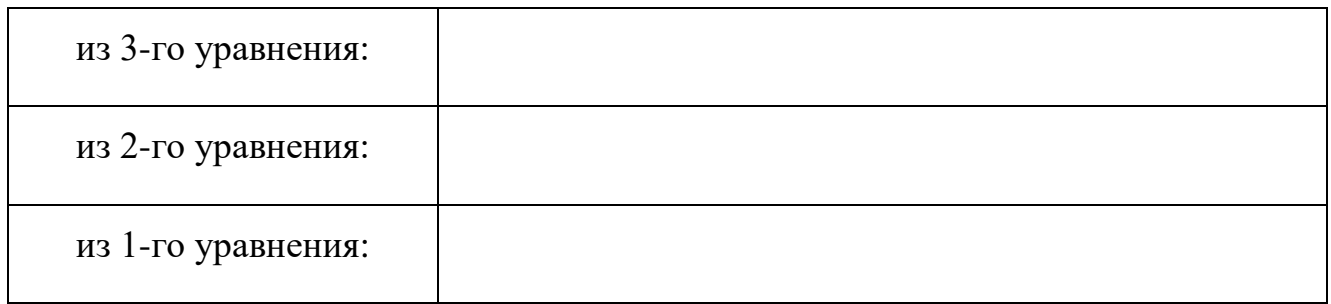

Вычисление элементов 3-го столбца обратной матрицы

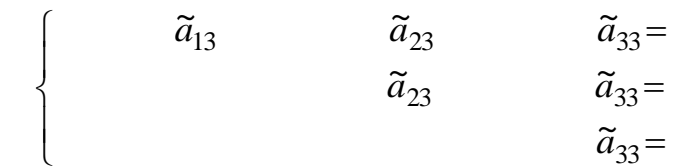

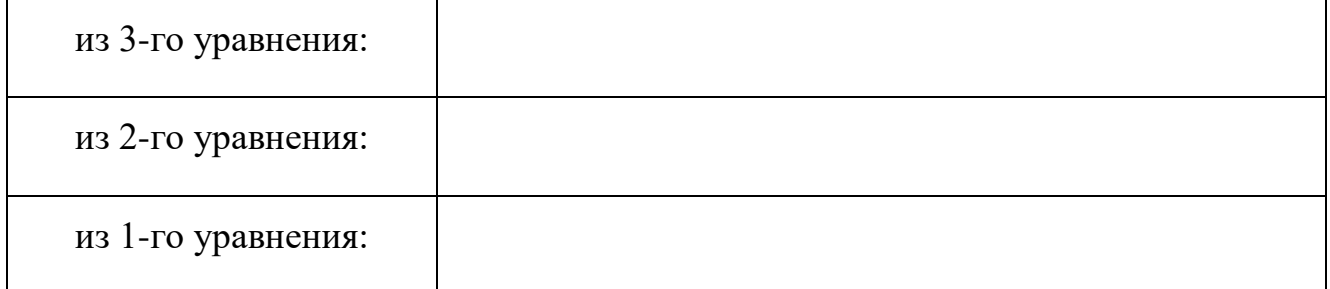

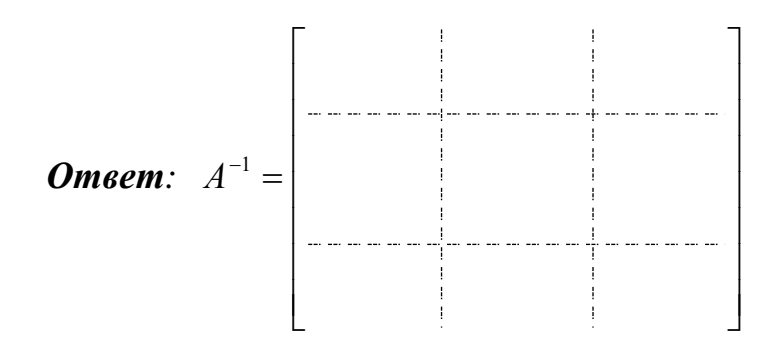

 $\Delta =$ 

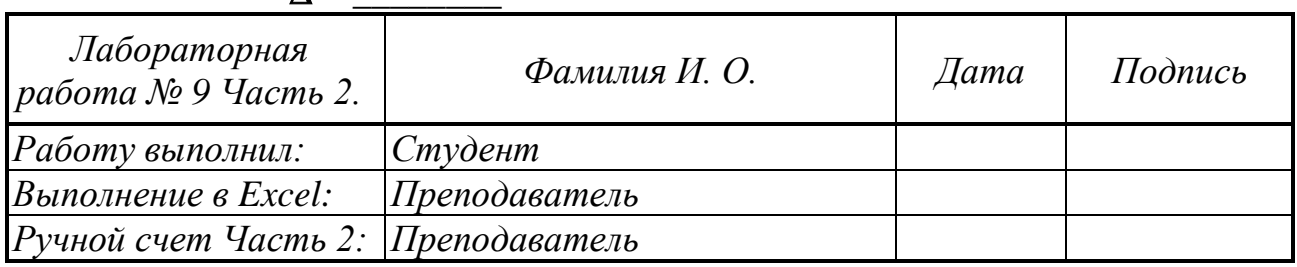

*Текст программы для 9 работы (часть 1 и часть2)*

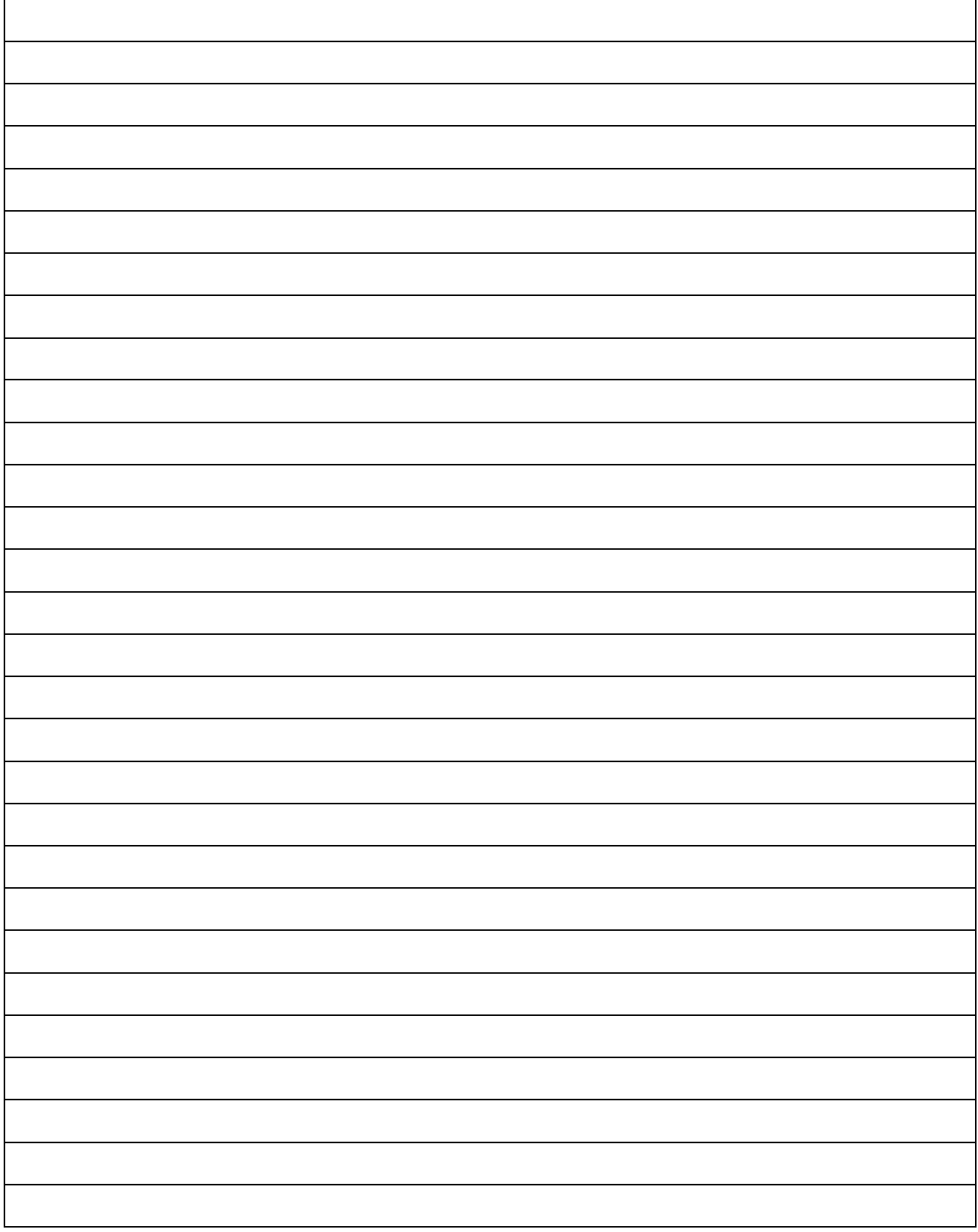

# *Результаты счета*

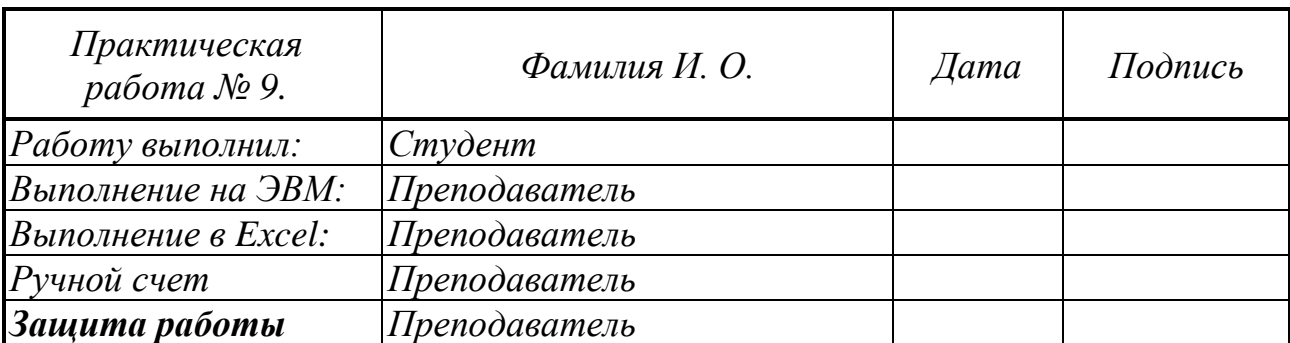

### Практическая работа № 10

## Решение системы линейных уравнений итерационными методами

#### Задание 10.

1. Для заданной СЛАУ сделать по 3 шага по итерационным схемам методов простой итерации и Зейделя.

2. Решить СЛАУ на ЭВМ методом простой итерации или методом Зейделя (по указанию преподавателя).

#### Варианты задания

$$
\begin{cases}\nx_1 + 5x_2 + x_3 &= S - G + K + 10 \\
4x_1 - x_2 + x_3 &= S - G + 4K - 2 \\
Sx_1 + Gx_2 + 2(S + G + K)x_3 &= 2 \cdot [(S - G) \cdot (S + G + K) + G] + K \cdot S\n\end{cases}
$$

где  $K$  - номер факультета,  $G$  - номер группы,  $S$  - номер студента по журналу

### Выполнение практической работы

Условие: исходная система уравнений:

$$
X_1 \t X_2 \t X_3 =
$$
  
\n
$$
X_1 \t X_2 \t X_3 =
$$
  
\n
$$
X_1 \t X_2 \t X_3 =
$$

#### Проверка условия сходимости

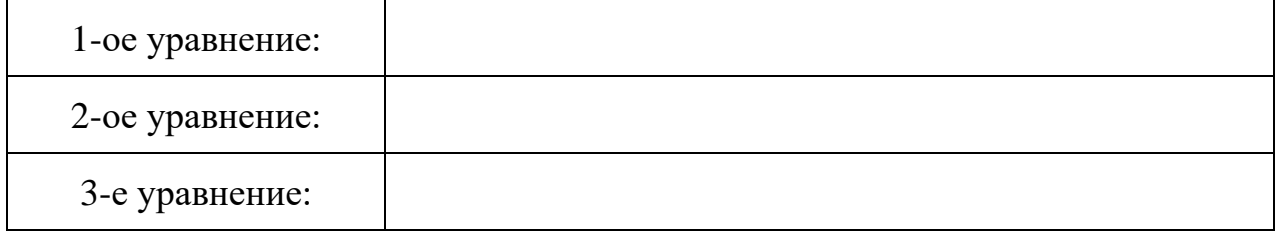

Преобразованная система уравнений:

$$
\begin{cases}\n & X_1 \quad X_2 \quad X_3 = \\
 & X_1 \quad X_2 \quad X_3 = \\
 & X_1 \quad X_2 \quad X_3 = \\
 & X_1 \quad X_2 \quad X_3 = \\
 & X_3 \quad X_3 = \\
 & X_3 \quad X_3 = \\
 & X_3 \quad X_3 = \\
 & X_3 \quad X_3 = \\
 & X_3 \quad X_3 = \\
 & X_3 \quad X_3 = \\
 & X_3 \quad X_3 = \\
 & X_3 \quad X_3 = \\
 & X_3 \quad X_3 = \\
 & X_3 \quad X_3 = \\
 & X_3 \quad X_3 = \\
 & X_3 \quad X_3 = \\
 & X_3 \quad X_3 = \\
 & X_3 \quad X_3 = \\
 & X_3 \quad X_3 = \\
 & X_3 \quad X_3 = \\
 & X_3 \quad X_3 = \\
 & X_3 \quad X_3 = \\
 & X_3 \quad X_3 = \\
 & X_3 \quad X_3 = \\
 & X_3 \quad X_3 = \\
 & X_3 \quad X_3 = \\
 & X_3 \quad X_3 = \\
 & X_3 \quad X_3 = \\
 & X_3 \quad X_3 = \\
 & X_3 \quad X_3 = \\
 & X_3 \quad X_3 = \\
 & X_3 \quad X_3 = \\
 & X_3 \quad X_3 = \\
 & X_3 \quad X_3 = \\
 & X_3 \quad X_3 = \\
 & X_3 \quad X_3 = \\
 & X_3 \quad X_3 = \\
 & X_3 \quad X_3 = \\
 & X_3 \quad X_3 = \\
 & X_3 \quad X_3 = \\
 & X_3 \quad X_3 = \\
 & X_3 \quad X_3 = \\
 & X_3 \quad X_3 = \\
 & X_3 \quad X_3 = \\
 & X_3 \quad X_3 = \\
 & X_3 \quad X_3 = \\
 & X_3 \quad X_3 = \\
 & X_3 \quad X_3 = \\
 & X_3 \quad X_3 = \\
 & X_3 \quad X_3 = \\
 & X_3 \quad X_3 = \\
 & X_3 \quad X_3 = \\
 & X_3 \quad X_3 = \\
 & X_3 \quad X_3 = \\
 & X_3 \quad X_3 = \\
 & X_3 \quad X_3 = \\
 & X_3 \quad X_3 = \\
 & X_3 \quad X_3 = \\
 & X_3 \quad X_3 = \\
 & X_3 \quad X_3 = \\
 & X_3 \quad X_3 = \\
 & X_3 \quad X_3 = \\
 & X_3 \quad X_3 = \\
 & X_3 \quad X_3 = \\
 & X_3 \quad X_3 = \\
 & X_3 \quad X_3 = \\
 & X_3 \quad X_
$$

Проверка условия сходимости

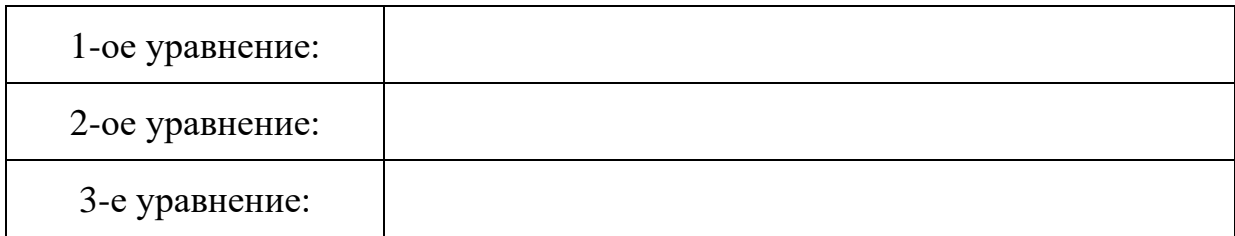

# а) Расчет по методу простой итерации

Схема пересчета:

$$
\begin{cases}\nX_1^{k+1} = \begin{cases}\nX_2^{k} & X_3^{k} \\
X_2^{k+1} = \begin{cases}\nX_3^{k} & X_3^{k} \\
X_3^{k+1} = \begin{cases}\nX_1^{k} & X_2^{k} \\
X_3^{k} & X_2^{k}\n\end{cases}\n\end{cases}
$$

Начальное приближение:

$$
X_1^0 = X_2^0 = X_3^0 = 0.
$$

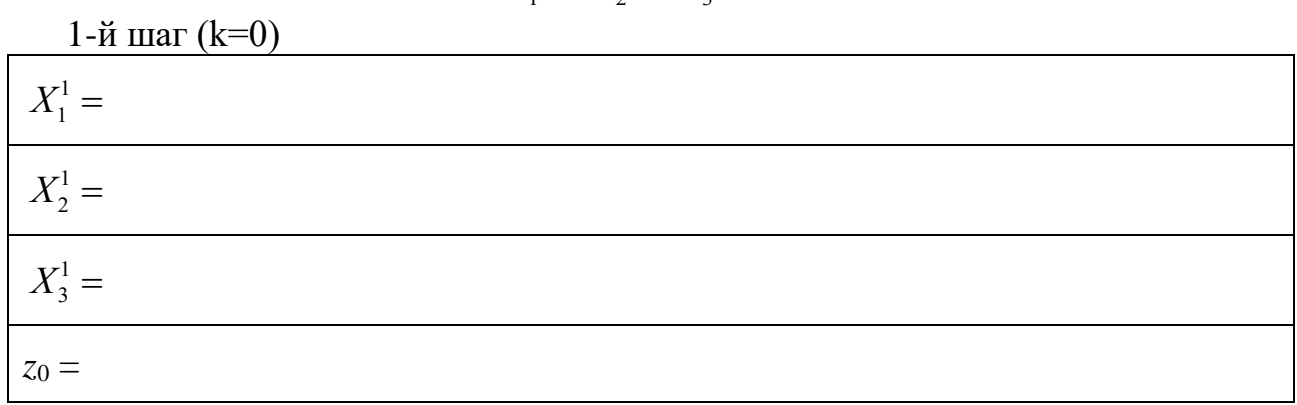

 $2-\check{u}$  mar (k=1)

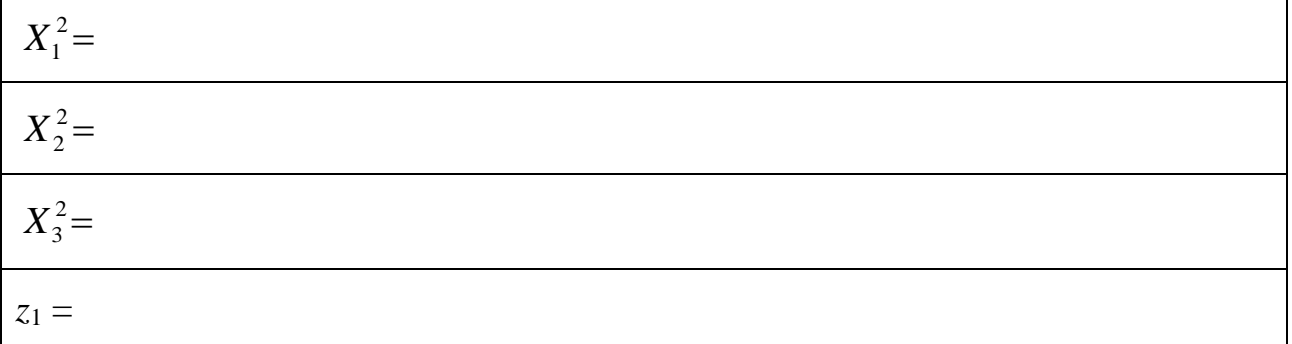

3-й шаг (k=2)

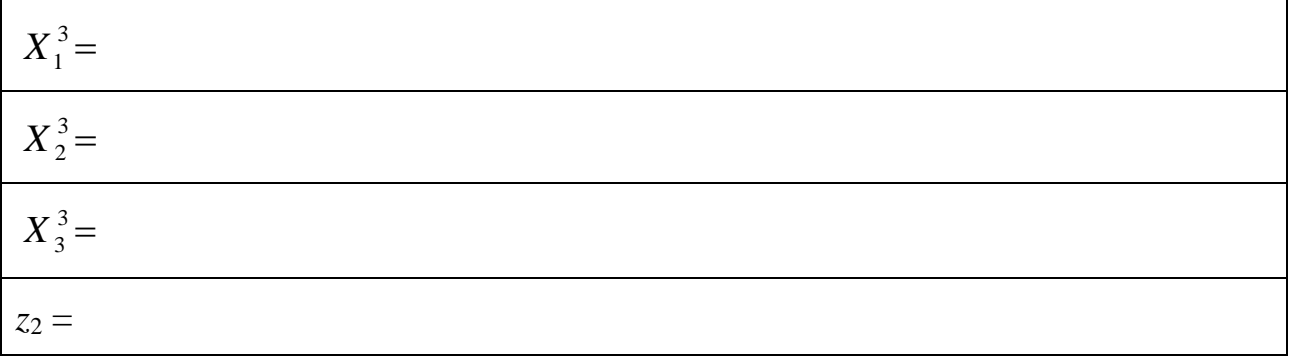

**Omeem:**  $X_1 =$  \_\_\_\_\_\_\_\_;  $X_2 =$  \_\_\_\_\_\_;  $X_3 =$  \_\_\_\_\_\_\_\_\_.

# б) Расчет по методу Зейделя

Схема пересчета:

$$
\begin{cases}\nX_1^{k+1} = \begin{pmatrix} X_2^{k} & X_3^{k} \\ X_2^{k+1} = \begin{pmatrix} X_1^{k+1} & X_3^{k} \\ X_3^{k+1} = \begin{pmatrix} X_1^{k+1} & X_2^{k+1} \\ X_1^{k+1} & X_2^{k+1} \end{pmatrix}\n\end{pmatrix}\n\end{cases}
$$

Начальное приближение:

$$
X_1^0 = X_2^0 = X_3^0 = 0.
$$

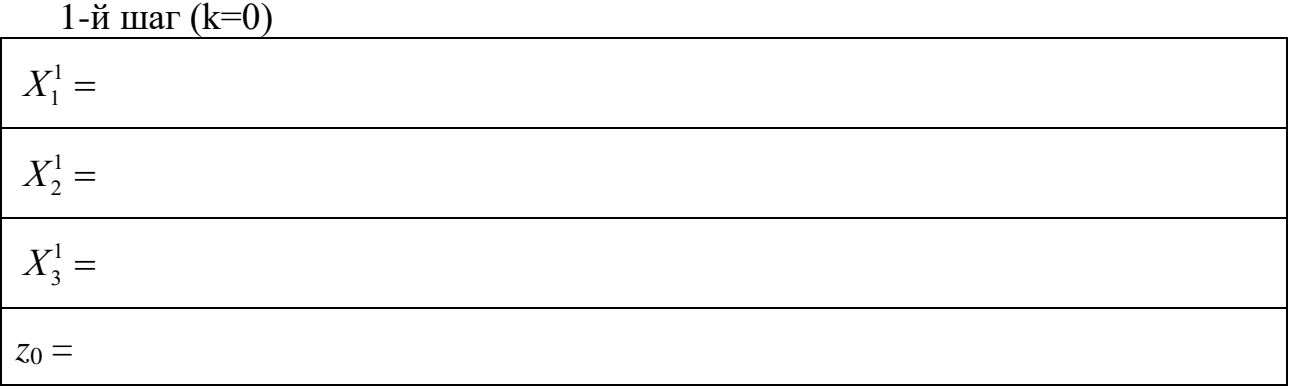

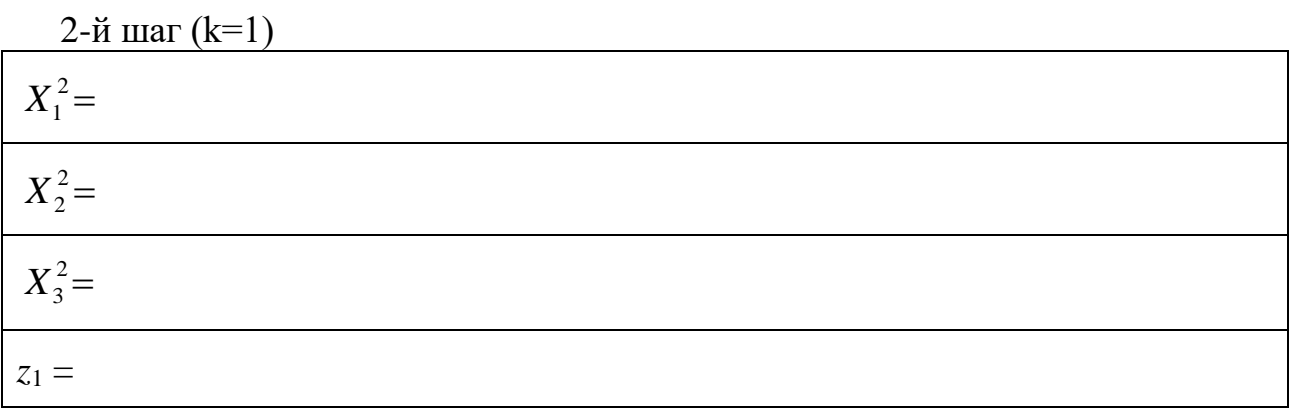

 $3-\check{n}$  mar (k=2)

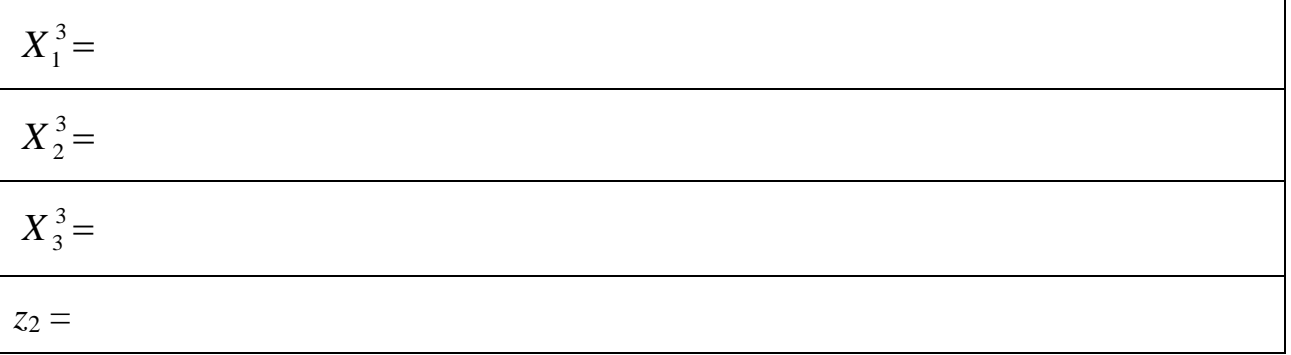

**Omeem:**  $X_1 =$  \_\_\_\_\_\_\_\_;  $X_2 =$  \_\_\_\_\_\_;  $X_3 =$  \_\_\_\_\_\_\_\_\_.

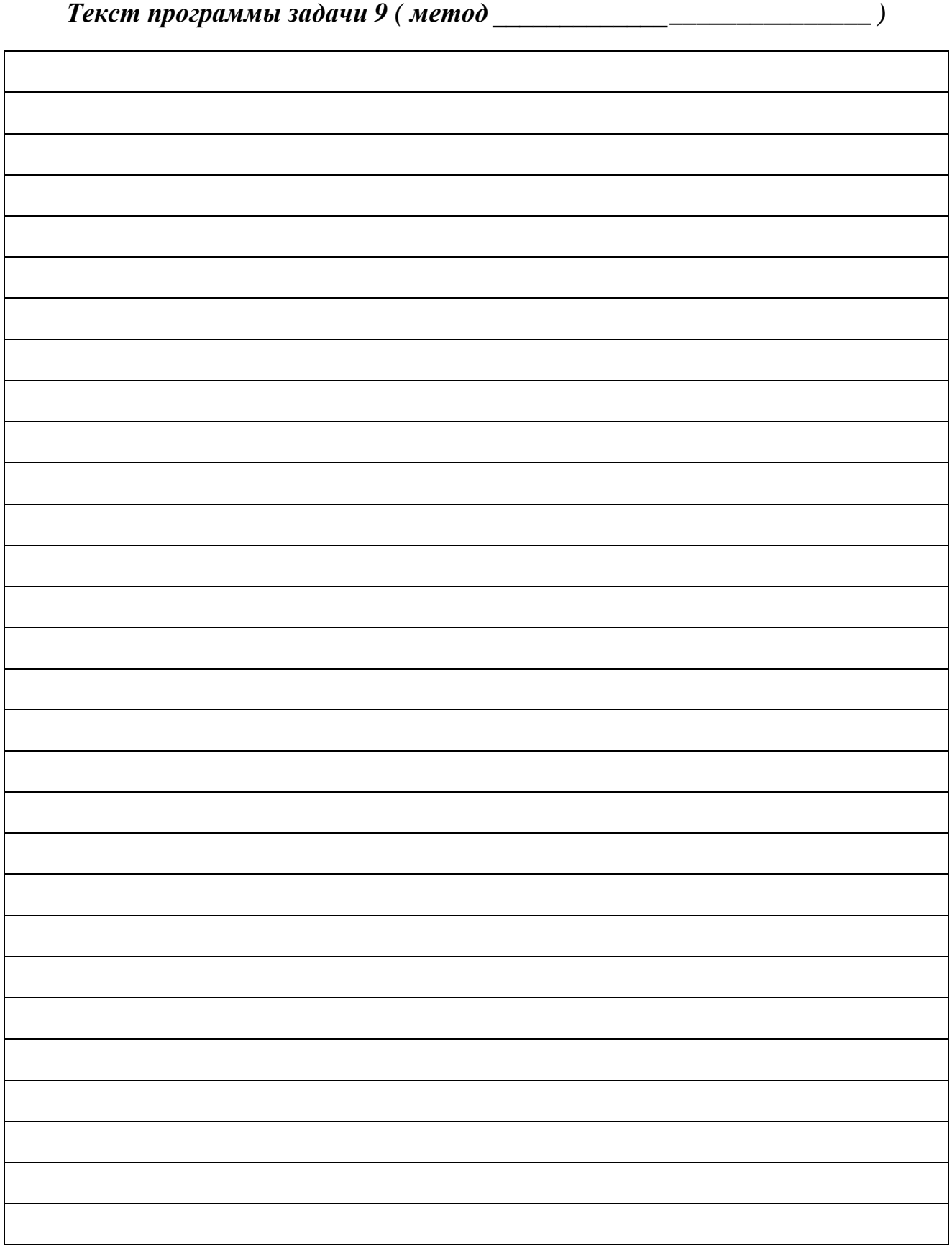

*Результаты счета ЭВМ задачи 10*

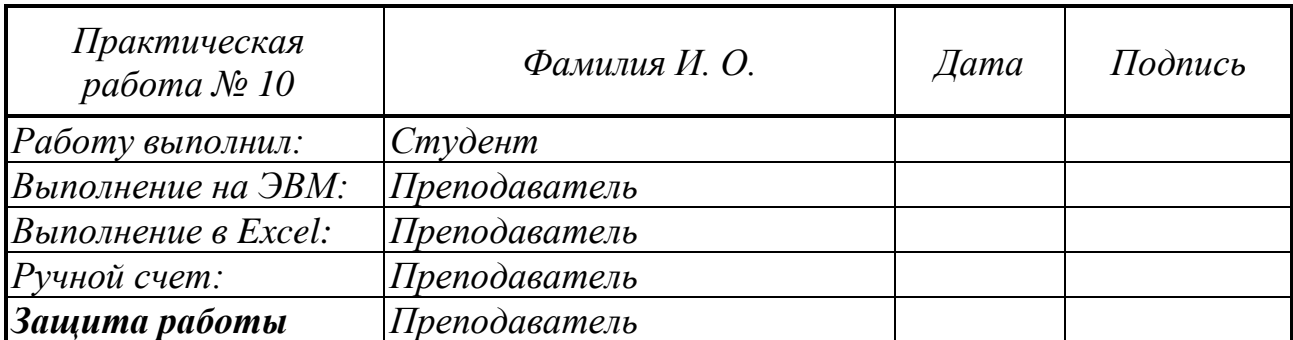

### Практическая работа № 11

### Вычисление собственных значений и собственных векторов симметричной матрицы

Задание 11.1. Вычислить собственные значения и собственные векторы симметричной матрицы  $A$  на ЭВМ по стандартной подпрограмме и определить максимальное по модулю собственное число и соответствующий ему собственный вектор степенным методом (ручной счет).

#### Варианты задания

$$
A = \frac{1}{6} \begin{bmatrix} p & m & 2S \\ m & 2p + S & m \\ 2S & m & p \end{bmatrix}
$$

где

$$
p = 2(G + S), m = -p + S,
$$

S- номер студента по списку в журнале, G- номер группы.

### Выполнение лабораторной работы

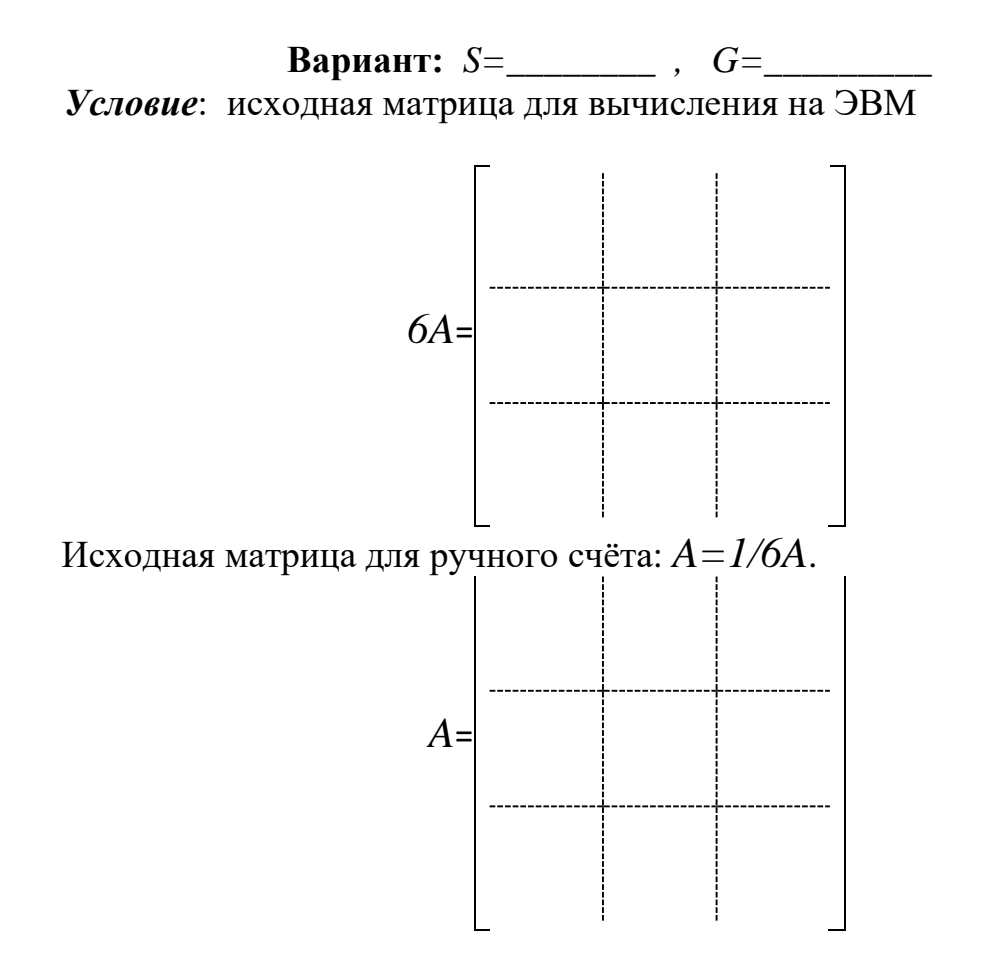
## *Ручной счет*

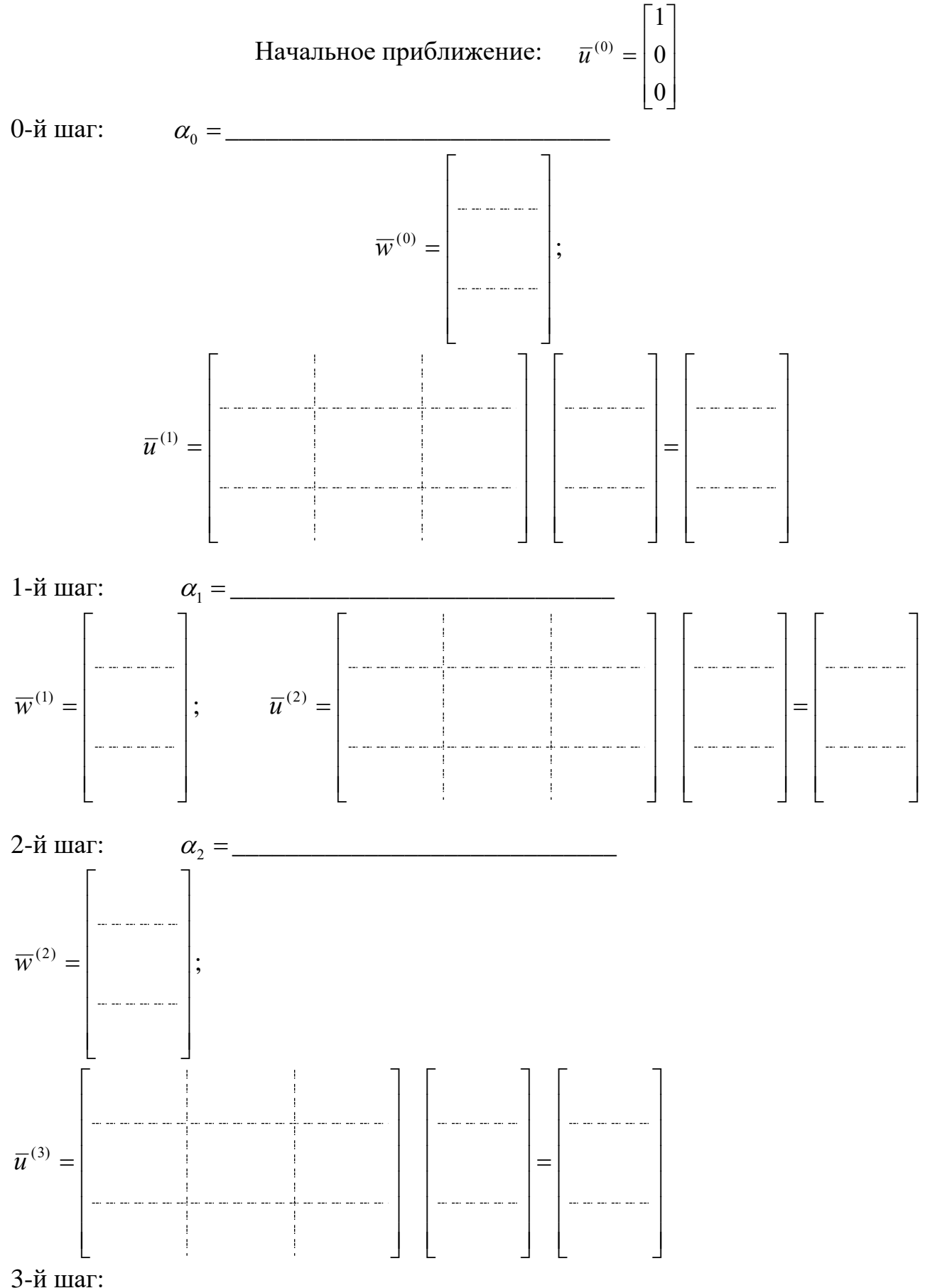

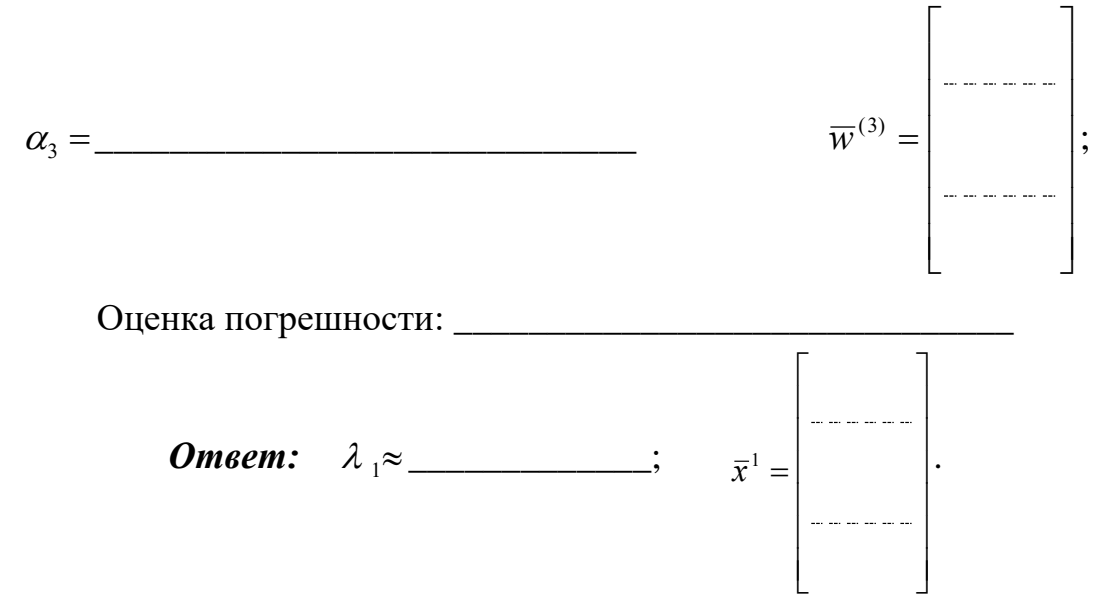

## Текст программы

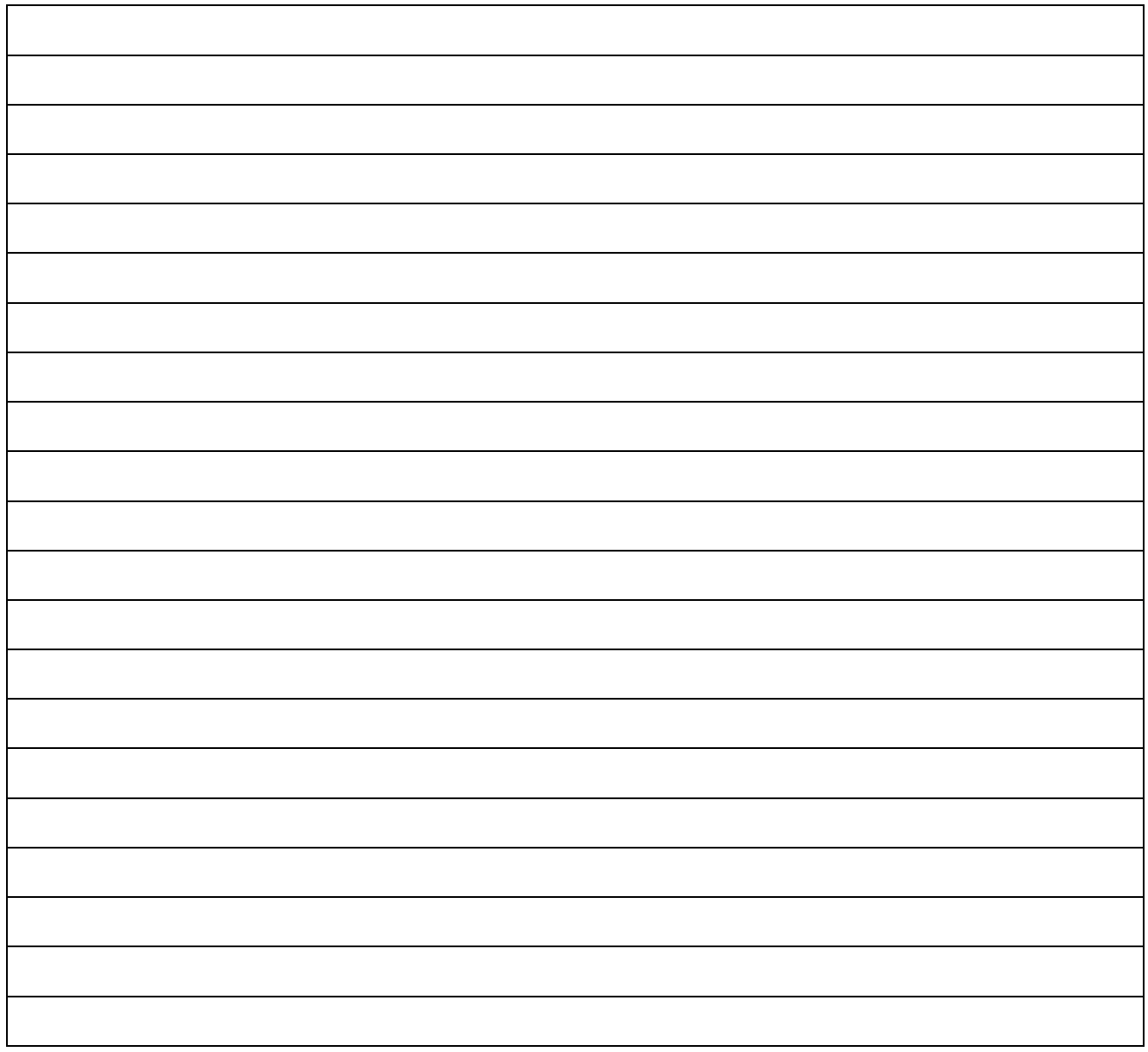

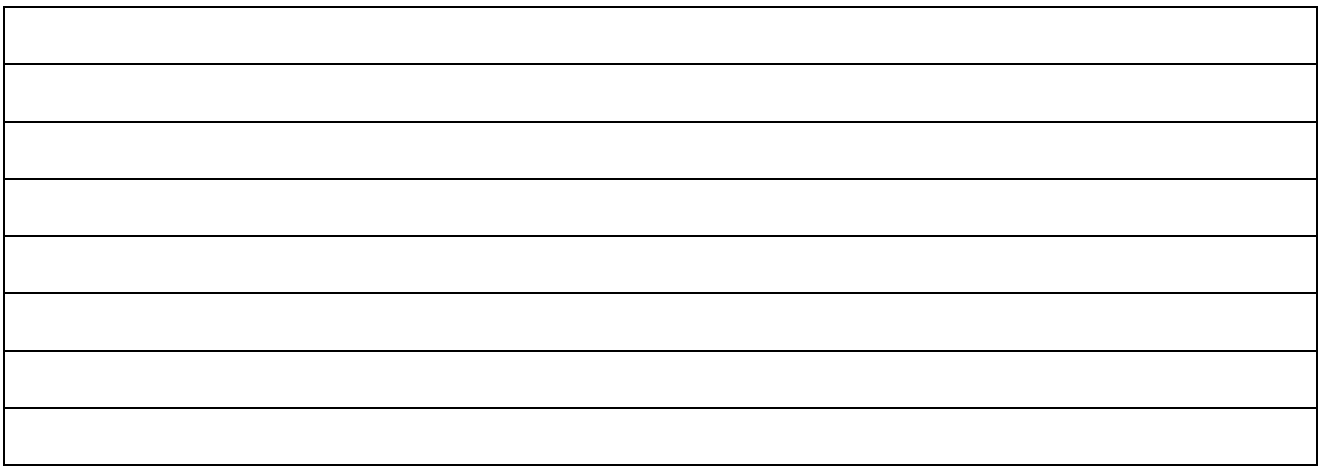

*Результаты счета*

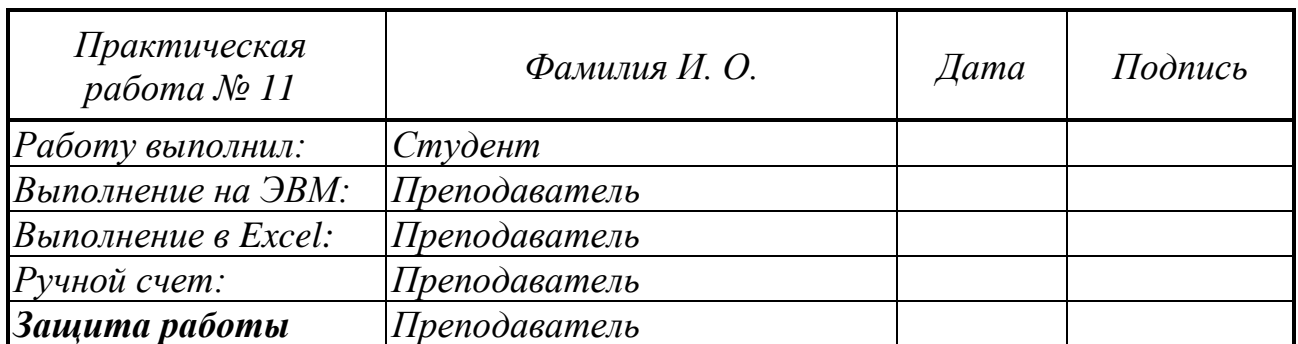

## Практическая работа № 12

### Численное интегрирование

Задание. 12.1 Вычислить определенный интеграл от полинома третьей степени:  $s = \int_{0}^{3} f(x)dx$  вручную по формулам методов прямоугольников, трапеций,

Симпсона, приняв *n*=4.

12.2. Запрограммировать вычисление заданного интеграла на ЭВМ заданными методами и по стандартной подпрограмме.

#### Варианты задания

$$
f(x) = a_0 + a_1x + a_2x^2 + a_3x^3,
$$

где

$$
a_0 = -\tilde{S}(\tilde{G}^2 + \tilde{S}^2),
$$
  $a_1 = (\tilde{G} + \tilde{S})^2,$   $a_2 = -(2\tilde{G} + \tilde{S}),$   $a_3 = 1,$   
 $\tilde{G} = \frac{G}{10},$   $\tilde{S} = \frac{S}{10}$ ,

S - номер студента по журналу, G- номер группы

## Выполнение лабораторной работы

*Условие:* вычислить интеграл 
$$
\int_{0}^{3} f(x)dx
$$
, где  $f(x) =$  \_\_\_\_\_\_\_\_\_\_\_\_\_  
*Pyчной счет* \_\_\_\_\_\_\_\_\_\_\_\_\_

### а) Вычисление интеграла методом прямоугольников

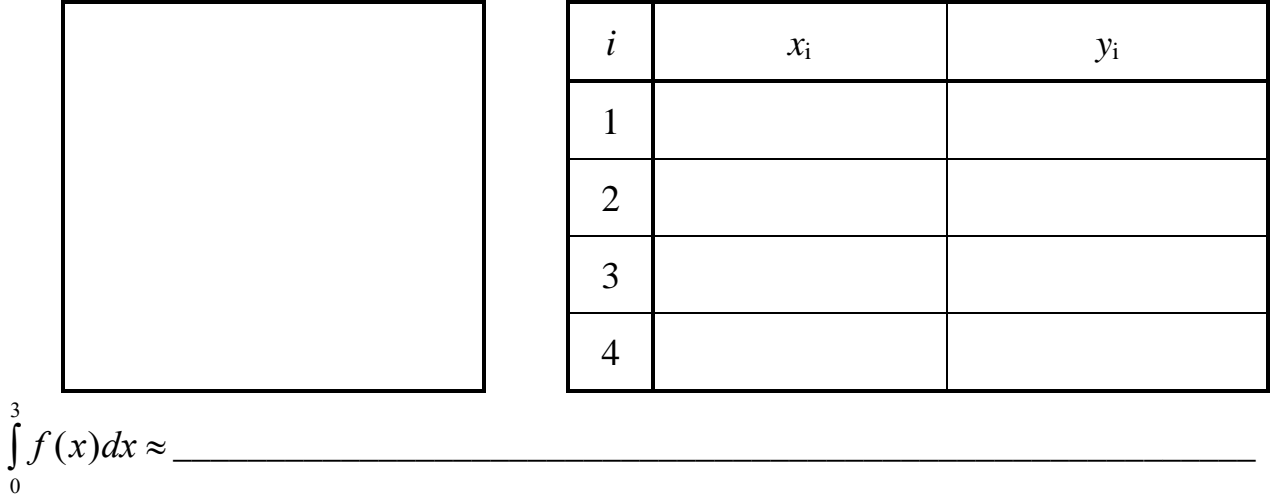

**Omeem**:  $\int_{0}^{3} f(x) dx \approx$  $\overline{0}$ 

б) Вычисление интеграла методом трапеций

|                                               | $\mathbf{l}$   | $\mathcal{X}_1$ | $y_i$ |
|-----------------------------------------------|----------------|-----------------|-------|
|                                               | $\overline{0}$ |                 |       |
|                                               | $\mathbf{1}$   |                 |       |
|                                               | $\overline{2}$ |                 |       |
|                                               | 3              |                 |       |
|                                               | $\overline{4}$ |                 |       |
| <b>Omeem</b> : $\int_{0}^{3} f(x) dx \approx$ |                |                 |       |
| $\bf{0}$                                      |                |                 |       |

# в) Вычисление интеграла методом Симпсона

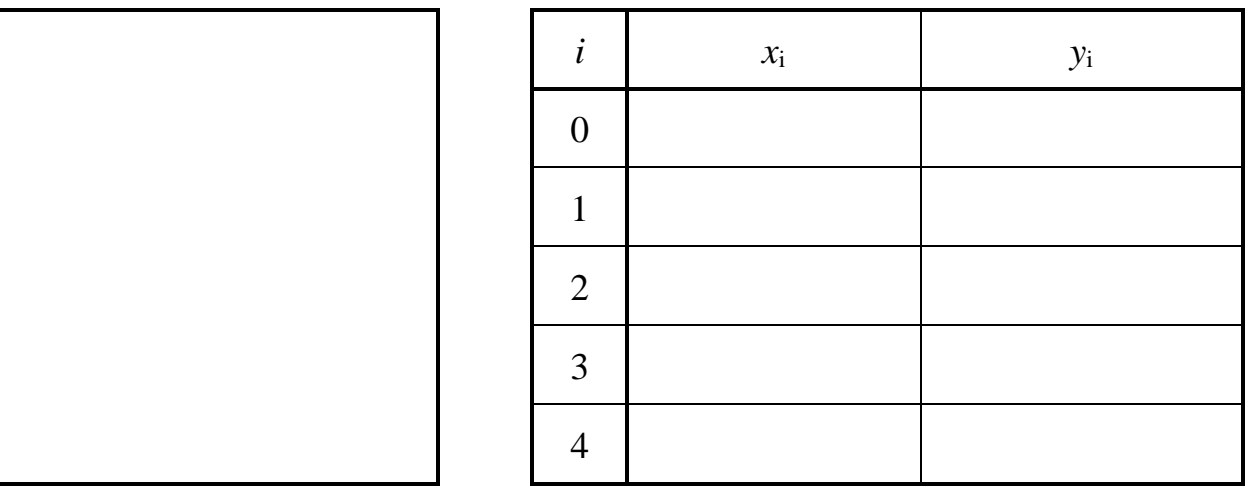

$$
\int_{0}^{3} f(x)dx \approx \underline{\qquad}
$$
\n*Oneem:* 
$$
\int_{0}^{3} f(x)dx \approx \underline{\qquad}
$$

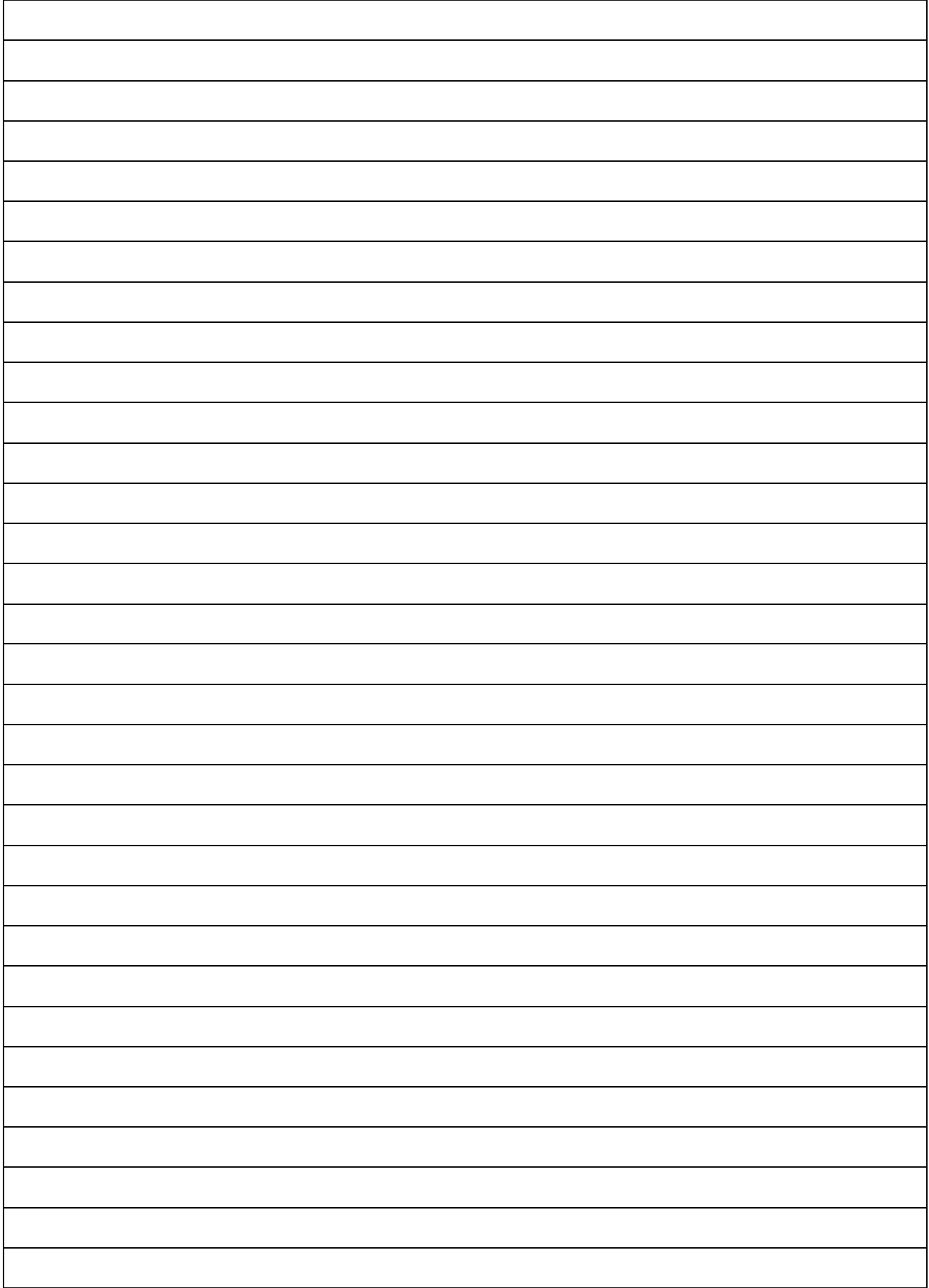

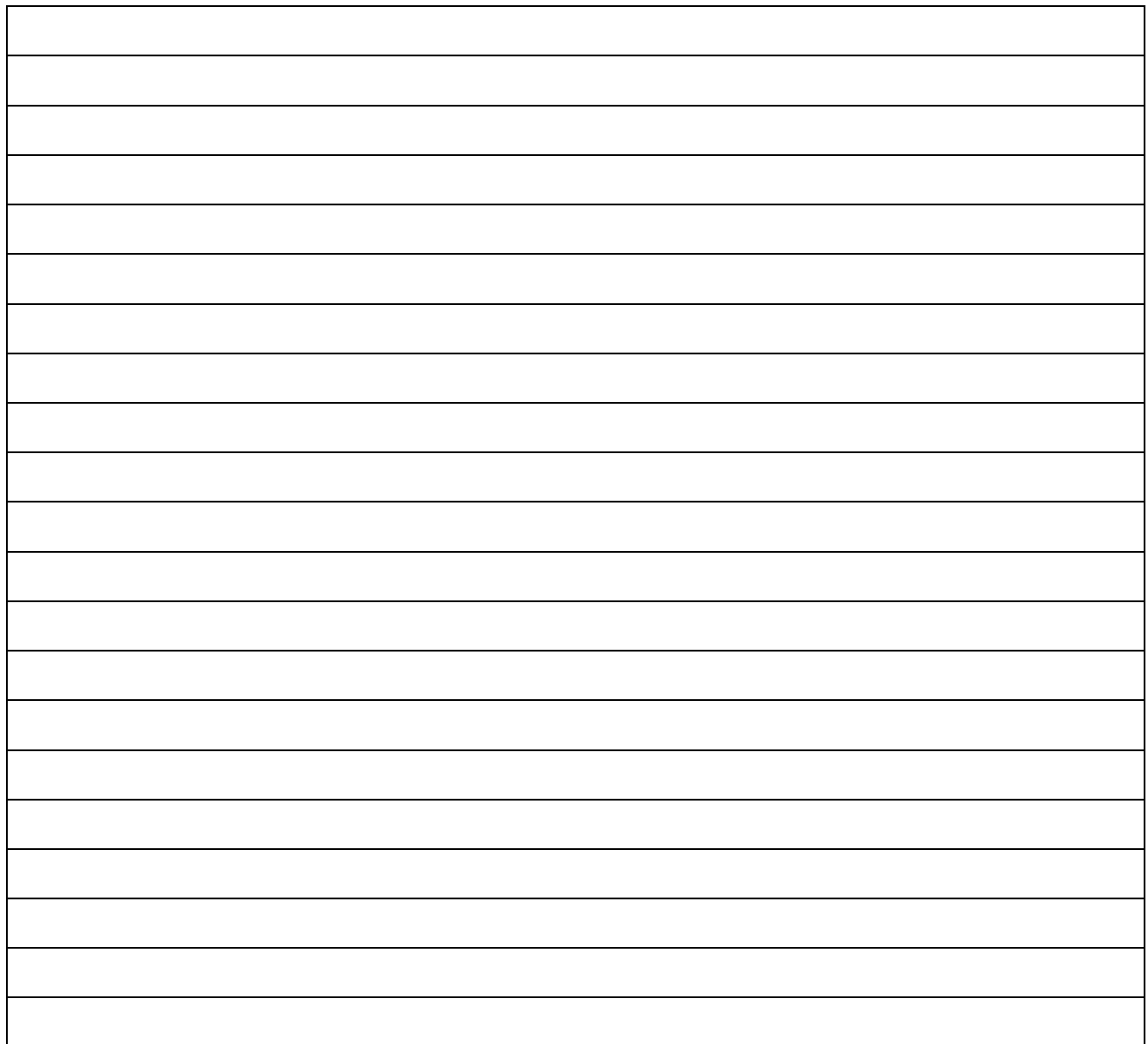

# *Результаты счета ЭВМ*

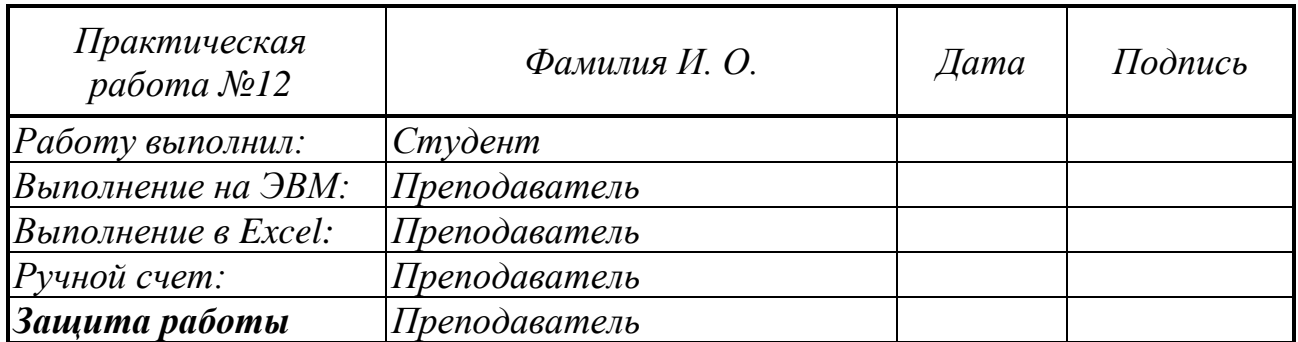

## Практическая работа №13

#### Решение нелинейного уравнения

### Задание 13.

1. Вычислить корень полинома на отрезке  $x \in [0,3]$  методом половинного деления и методом Ньютона вручную. В критериях окончания счета для обоих методов принять  $\varepsilon = 0.1$ .

2. Вычислить корень полинома на отрезке  $x \in [0,3]$  на ЭВМ методом половинного деления или методом Ньютона (по указанию преподавателя). В критериях окончания счета на ЭВМ для обоих методов принять  $\varepsilon = 0.001$ .

#### Варианты задания

$$
f(x) = a_0 + a_1x + a_2x^2 + a_3x^3,
$$

где

$$
a_0 = -\tilde{S}(\tilde{G}^2 + \tilde{S}^2),
$$
  $a_1 = (\tilde{G} + \tilde{S})^2,$   $a_2 = -(2\tilde{G} + \tilde{S}),$   $a_3 = 1,$   
 $\tilde{G} = \frac{G}{10},$   $\tilde{S} = \frac{S}{10}$ ,

 $S$  - номер студента по журналу,  $G$ - номер группы.

### Выполнение лабораторной работы

### Ручной счет.

#### а) Вычисление корня методом половинного деления.

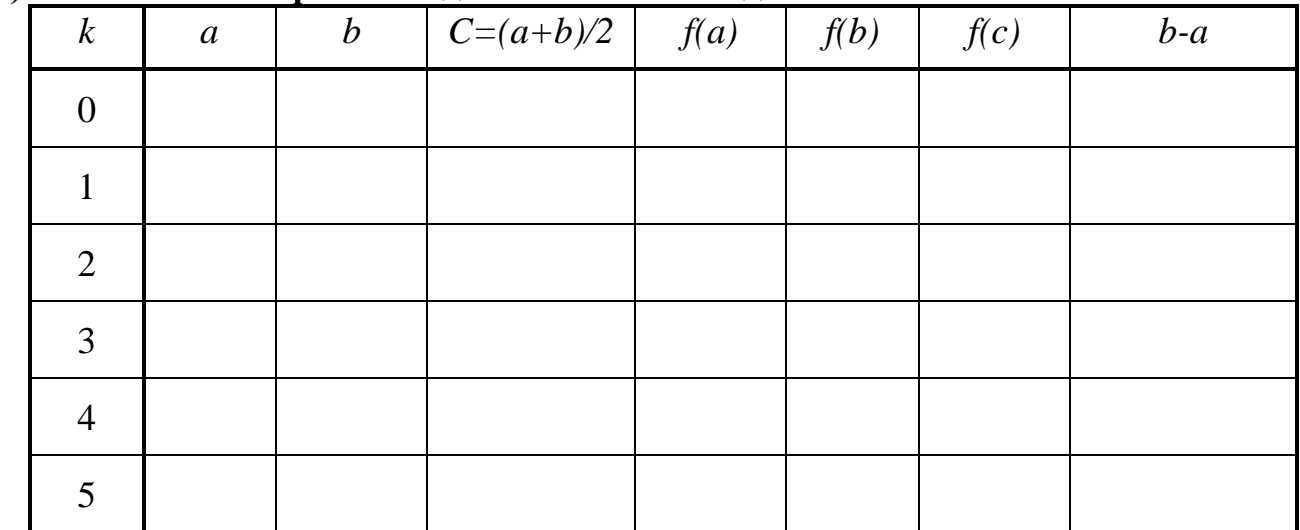

## б) Вычисление корня методом Ньютона.

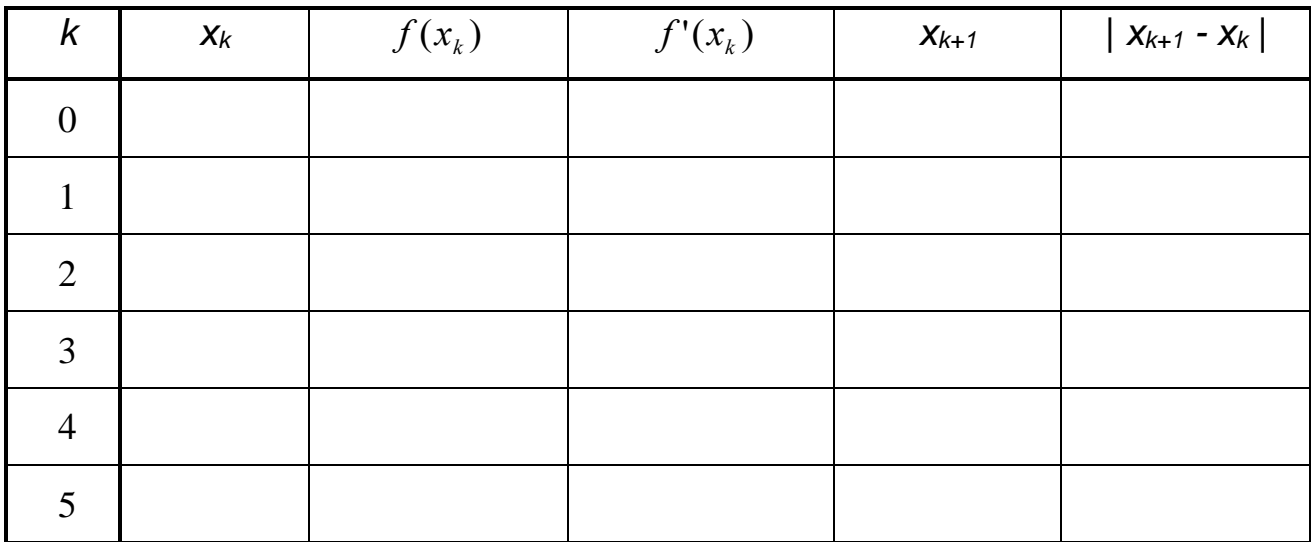

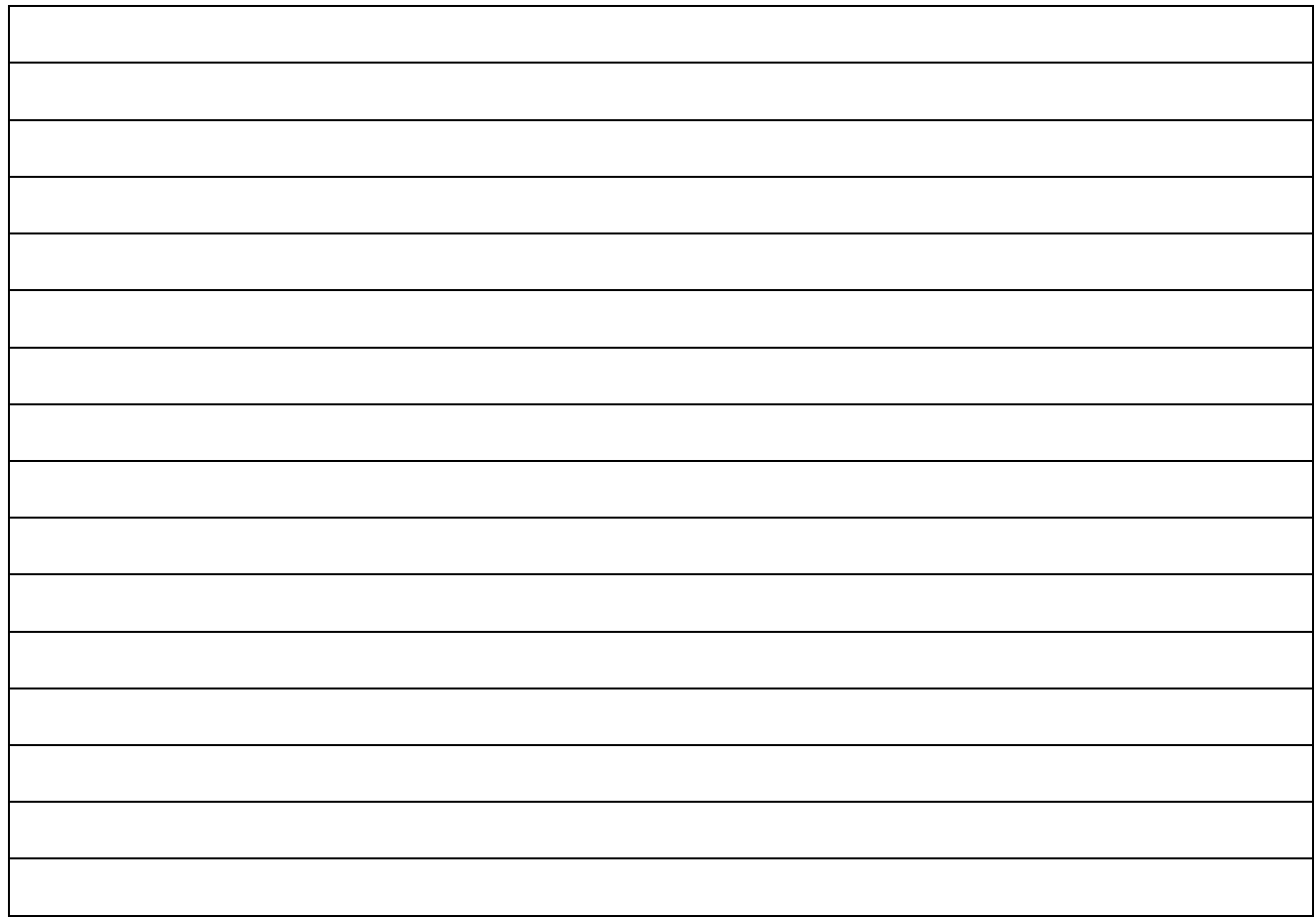

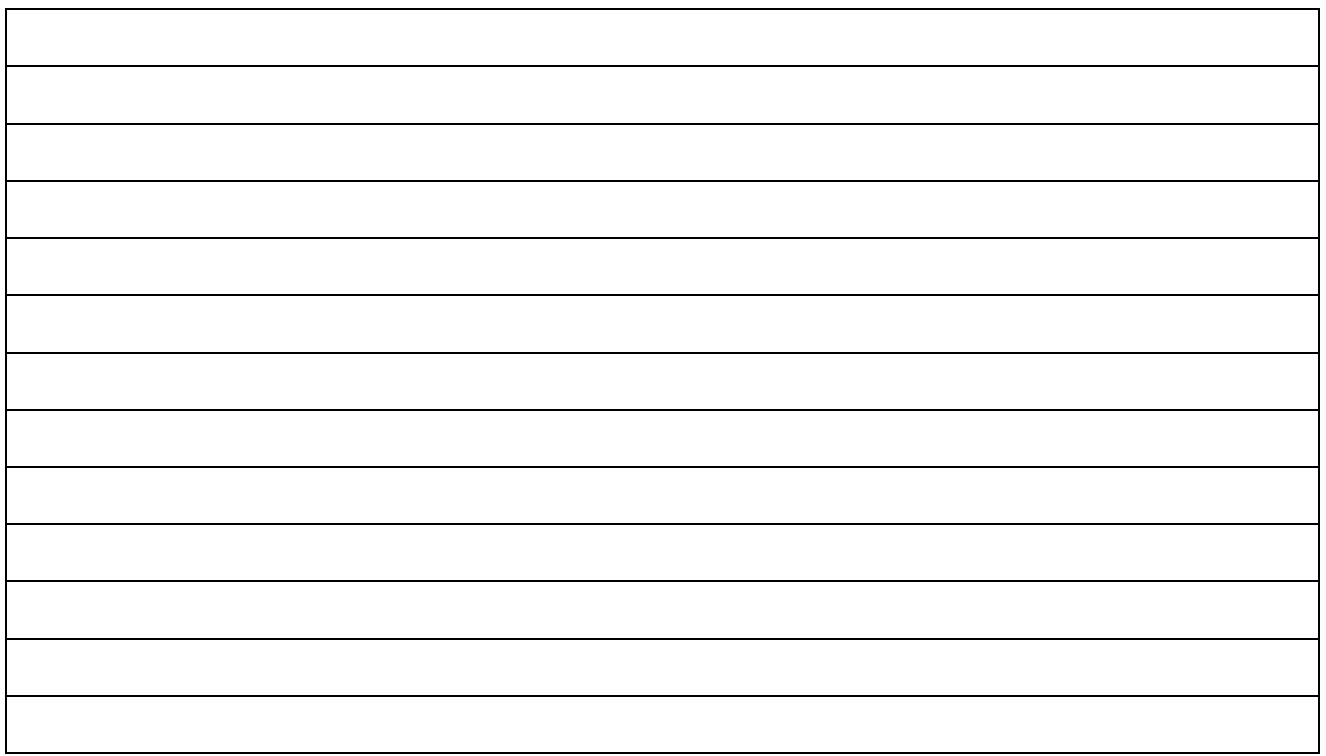

# *Результаты счета ЭВМ*

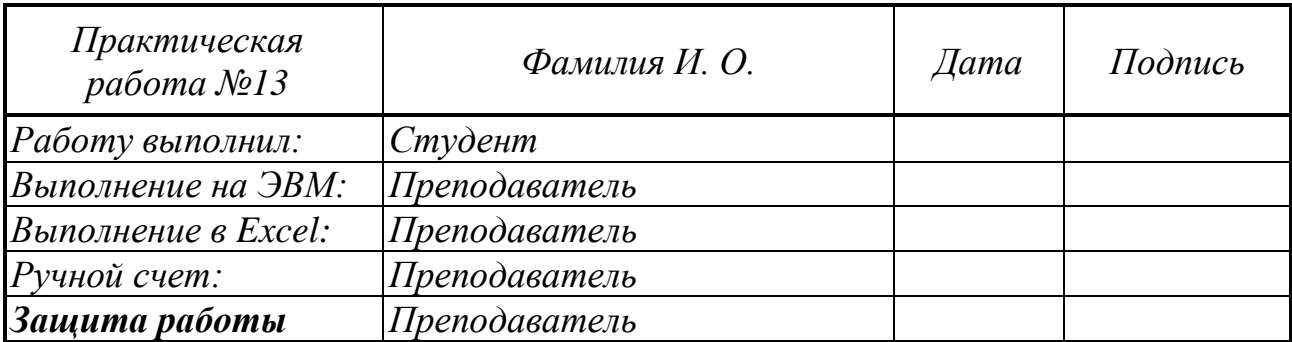

## *Практическая работа № 14*

### **Построение прямой по методу наименьших квадратов**

*Задание 14.1*. Построить оптимальную прямую, наименее удаленную от заданных точек. Для расчета на ЭВМ следует взять *n=12* точек. Для ручного счета *n=4* точки. Точки берутся из таблицы подряд, начиная с номера S студента по журналу.

*Варианты задания*

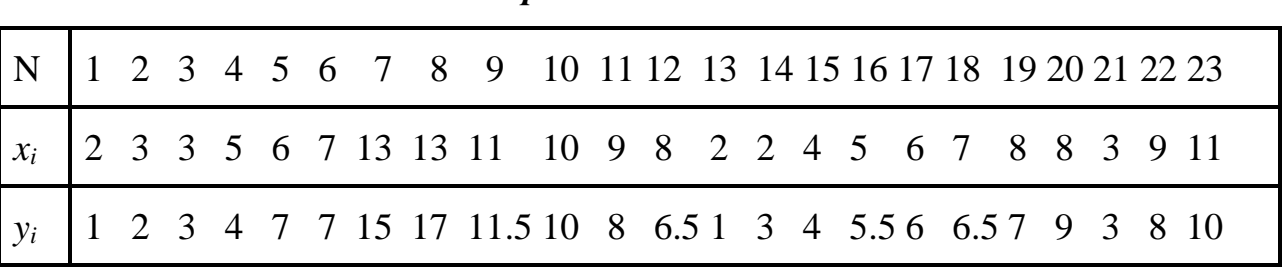

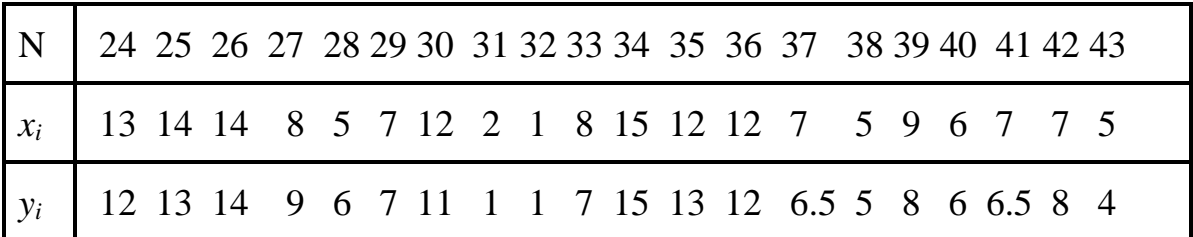

## **Выполнение лабораторной работы**

**Вариант:** *S=\_\_\_\_\_\_\_\_ , G=\_\_\_\_\_\_\_\_\_*

*Условие:*

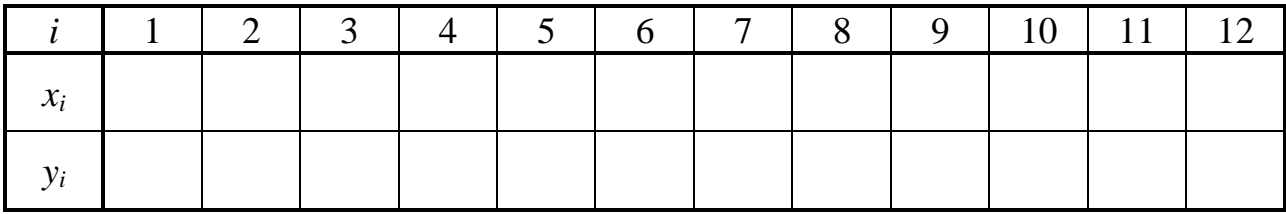

## Ручной счет

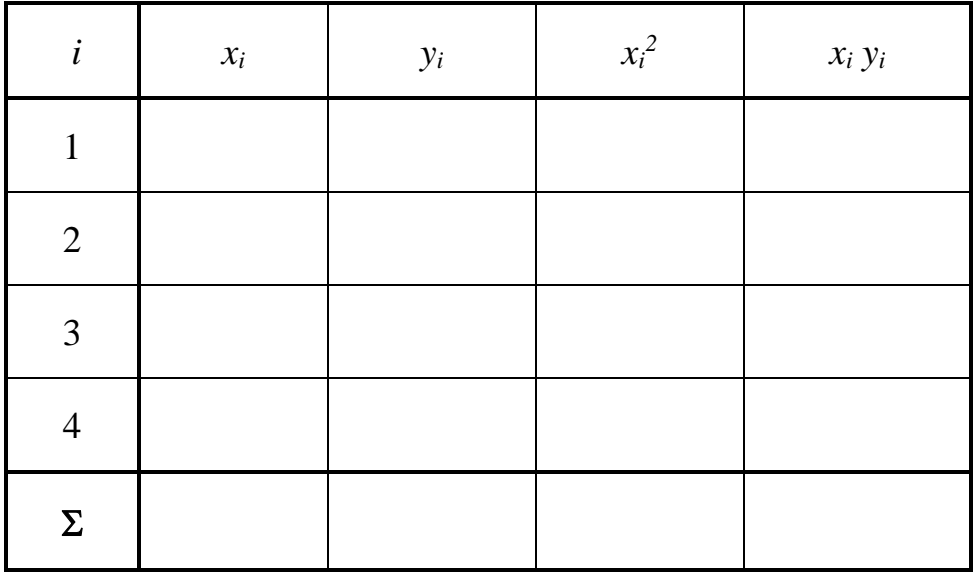

Получившаяся система уравнений относительно коэффициентов искомой прямой  $a$  и  $b$ :

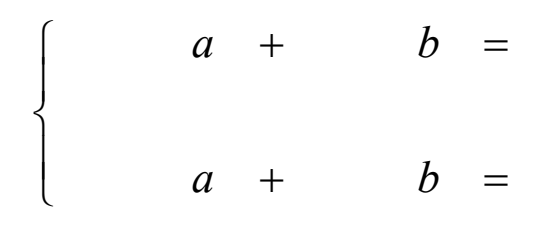

 $\Delta = \begin{tabular}{|c|c|c|} \hline \multicolumn{3}{|c|}{0.0033} \multicolumn{3}{|c|}{0.0033} \multicolumn{3}{|c|}{0.0033} \multicolumn{3}{|c|}{0.0033} \multicolumn{3}{|c|}{0.0033} \multicolumn{3}{|c|}{0.0033} \multicolumn{3}{|c|}{0.0033} \multicolumn{3}{|c|}{0.0033} \multicolumn{3}{|c|}{0.0033} \multicolumn{3}{|c|}{0.0033} \multicolumn{3}{|c|}{0.0033} \mult$ 

 $a =$   $b =$   $b =$   $a =$ 

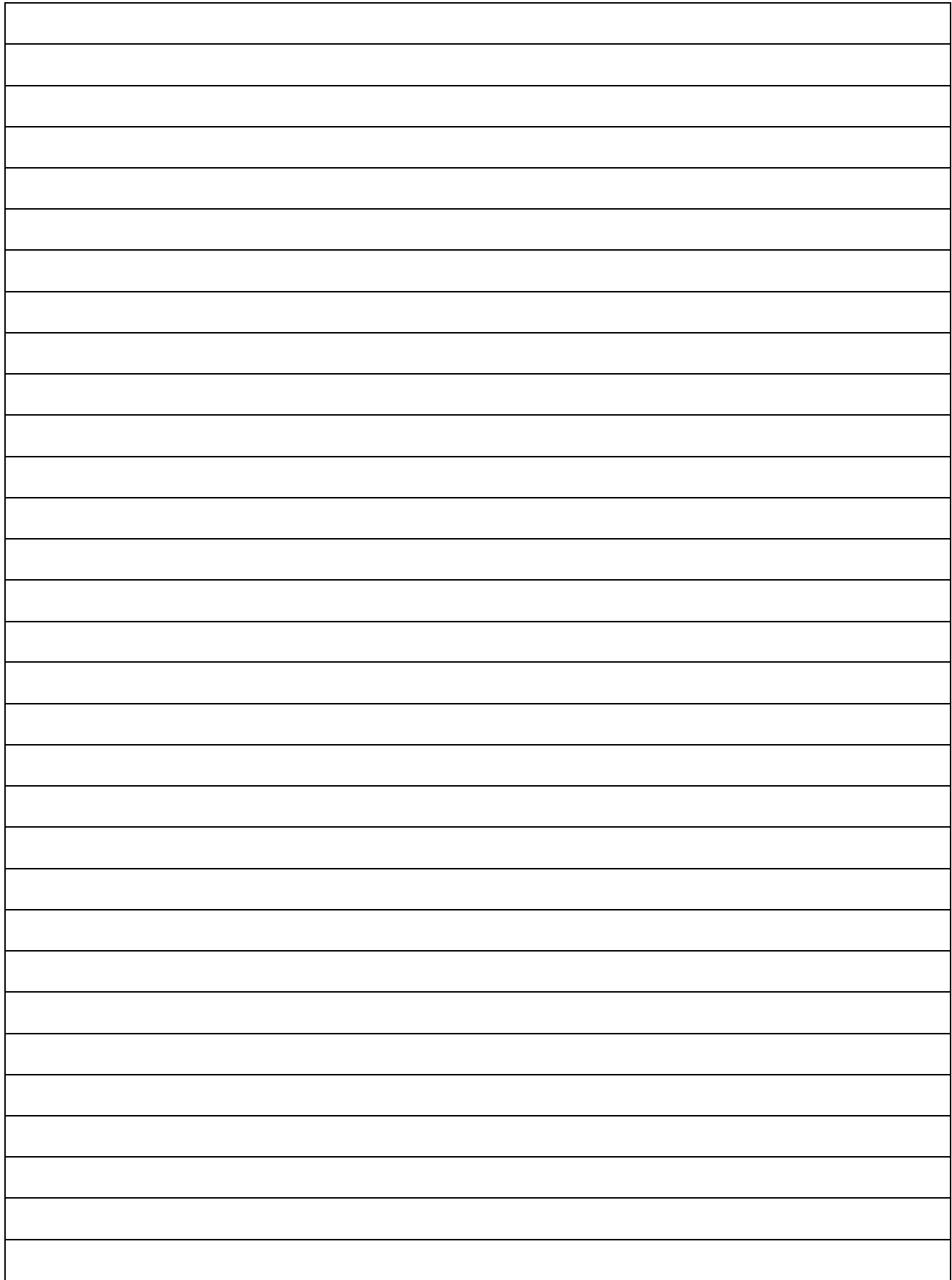

# *Результаты счета*

# *График оптимальной прямой и экспериментальные точки*

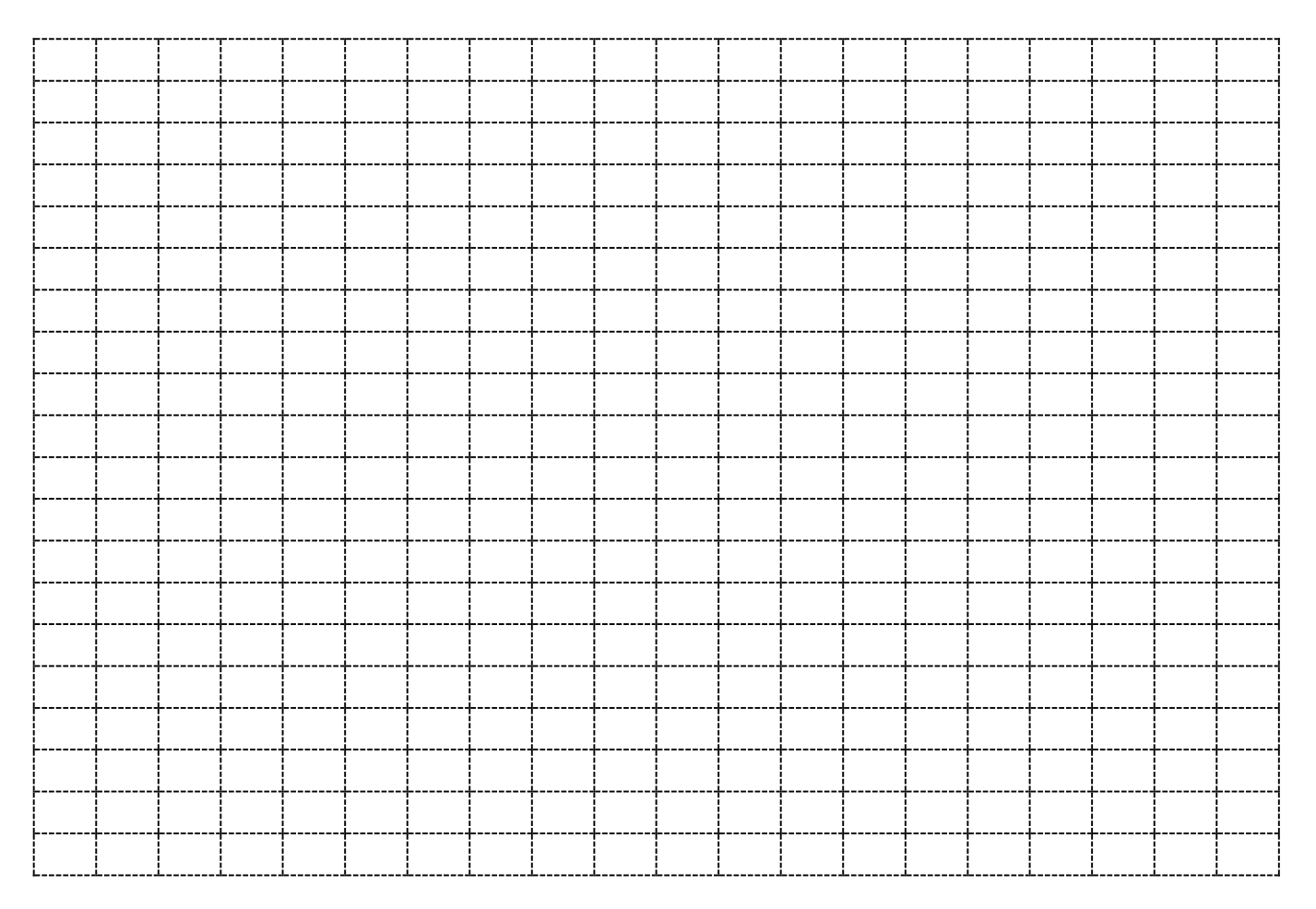

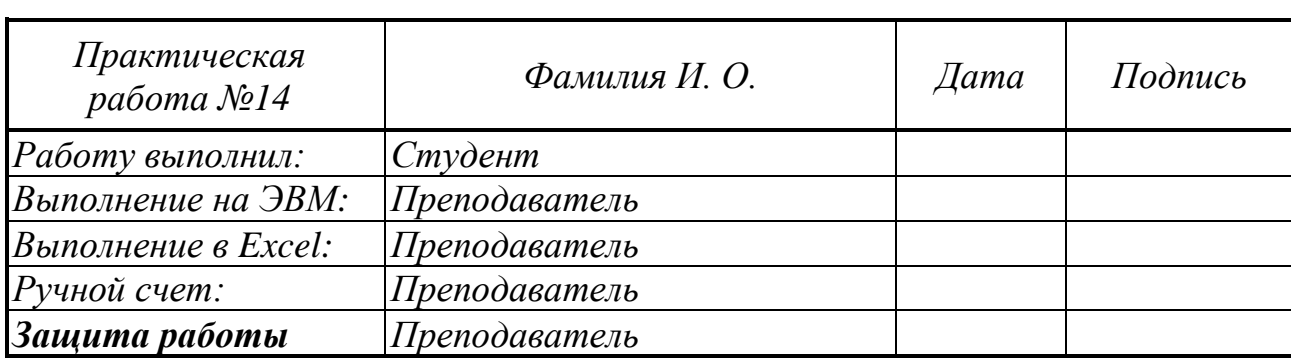

#### **Титульный лист для домашнего задания Федеральное государственное бюджетное образовательное учреждение высшего образования «НАЦИОНАЛЬНЫЙ ИССЛЕДОВАТЕЛЬСКИЙ МОСКОВСКИЙ ГОСУДАРСТВЕННЫЙ СТРОИТЕЛЬНЫЙ УНИВЕРСИТЕТ»**

## **Институт цифровых технологий и моделирования в строительстве**

## Кафедра **Информатики и** п**рикладной математики**

## **ДОМАШНЕЕ ЗАДАНИЕ** по дисциплине

## «**Информатика**»

Тема: «Обработка двумерных массивов»

Выполнил студент

(институт, курс, группа, Ф.И.О.)

\_\_\_\_\_\_\_\_\_\_\_\_\_\_\_\_\_\_\_\_\_\_\_\_\_\_\_\_\_\_\_\_\_\_\_\_\_\_\_\_\_

Проверил:

\_\_\_\_\_\_\_\_\_\_\_\_\_\_\_\_\_\_\_\_\_\_\_\_\_\_\_\_\_  $\overline{(\Phi_{\cdot}M_{\cdot}O_{\cdot})}$ 

Москва 2023

## **Тема** Домашнего задания **Обработка двумерных массивов.**

Содержание работы:

**1.** Написать программу решения задачи с применением функций под своим вариантом.

**2.** Оформить работу.

**3.** Защитить работу.

## **Варианты задания**

1. Дана матрица A(N,M), которая вводится из файла, и число k, вводимое с клавиатуры. В k-ом столбце найти минимальный элемент. В той строке, где этот элемент находится, найти сумму положительных элементов. Каждый этап решать при помощи подпрограммы, работающей с вектором. Вектор «вырезать» из матрицы.

2. Дана матрица A(N,M), которая вводится из файла, и число k, вводимое с клавиатуры. В k-ом столбце найти максимальный элемент. В той строке, где этот элемент находится, найти сумму положительных элементов. Каждый этап решать при помощи подпрограммы, работающей с вектором. Вектор «вырезать» из матрицы.

3. Дана матрица A(N,M), которая вводится из файла, и число k, вводимое с клавиатуры. В k-ом столбце найти минимальный элемент. В той строке, где этот элемент находится, найти сумму отрицательных элементов. Каждый этап решать при помощи подпрограммы, работающей с вектором. Вектор «вырезать» из матрицы.

4. Дана матрица A(N,M), которая вводится из файла, и число k, вводимое с клавиатуры. В k-ом столбце найти максимальный элемент. В той строке, где этот элемент находится, найти сумму отрицательных элементов. Каждый этап решать при помощи подпрограммы, работающей с вектором. Вектор «вырезать» из матрицы.

5. Дана матрица A(N,M), которая вводится из файла, и число k, вводимое с клавиатуры. В k-ом столбце найти минимальный элемент. В той строке, где этот элемент находится, найти сумму модулей элементов. Каждый этап решать при помощи подпрограммы, работающей с вектором. Вектор «вырезать» из матрицы.

6. Дана матрица A(N,M), которая вводится из файла, и число k, вводимое с клавиатуры. В k-ом столбце найти максимальный элемент. В той строке, где этот элемент находится, найти сумму модулей элементов. Каждый этап решать при помощи подпрограммы, работающей с вектором. Вектор «вырезать» из матрицы.

7. Дана матрица A(N,M), которая вводится из файла, и число k, вводимое с клавиатуры. В k-ом столбце найти минимальный элемент. В той строке, где этот элемент находится, найти произведение отличных от нуля элементов. Каждый этап решать при помощи подпрограммы, работающей с вектором. Вектор «вырезать» из матрицы.

8. Дана матрица A(N,M), которая вводится из файла, и число k, вводимое с клавиатуры. В k-ом столбце найти максимальный элемент. В той строке, где этот элемент находится, найти произведение отличных от нуля элементов. Каждый этап решать при помощи подпрограммы, работающей с вектором. Вектор «вырезать» из матрицы.

9. Дана матрица A(N,M), которая вводится из файла, и число k, вводимое с клавиатуры. В k-ой строке найти минимальный элемент. В том столбце, где этот элемент находится, найти сумму положительных элементов. Каждый этап решать при помощи подпрограммы, работающей с вектором. Вектор «вырезать» из матрицы.

10. Дана матрица A(N,M), которая вводится из файла, и число k, вводимое с клавиатуры. В k-ой строке найти максимальный элемент. В том столбце, где этот элемент находится, найти сумму положительных элементов. Каждый этап решать при помощи подпрограммы, работающей с вектором. Вектор «вырезать» из матрицы.

11. Дана матрица A(N,M), которая вводится из файла, и число k, вводимое с клавиатуры. В k-ой строке найти минимальный элемент. В том столбце, где этот элемент находится, найти сумму отрицательных элементов. Каждый этап решать при помощи подпрограммы, работающей с вектором. Вектор «вырезать» из матрицы.

12. Дана матрица A(N,M), которая вводится из файла, и число k, вводимое с клавиатуры. В k-ой строке найти максимальный элемент. В том столбце, где этот элемент находится, найти сумму отрицательных элементов. Каждый этап решать при помощи подпрограммы, работающей с вектором. Вектор «вырезать» из матрицы.

13. Дана матрица A(N,M), которая вводится из файла, и число k, вводимое с клавиатуры. В k-ой строке найти минимальный элемент. В том столбце, где этот элемент находится, найти сумму модулей элементов. Каждый этап решать при помощи подпрограммы, работающей с вектором. Вектор «вырезать» из матрицы.

14. Дана матрица A(N,M), которая вводится из файла, и число k, вводимое с клавиатуры. В k-ой строке найти максимальный элемент. В том столбце, где этот элемент находится, найти сумму модулей элементов. Каждый этап решать при помощи подпрограммы, работающей с вектором. Вектор «вырезать» из матрицы.

15. Дана матрица A(N,M), которая вводится из файла, и число k, вводимое с клавиатуры. В k-ой строке найти минимальный элемент. В том столбце, где этот элемент находится, найти произведение отличных от нуля элементов. Каждый этап решать при помощи подпрограммы, работающей с вектором. Вектор «вырезать» из матрицы.

16. Дана матрица A(N,M), которая вводится из файла, и число k, вводимое с клавиатуры. В k-ой строке найти максимальный элемент. В том столбце, где этот элемент находится, найти произведение отличных от нуля элементов. Каждый этап решать при помощи подпрограммы, работающей с вектором. Вектор «вырезать» из матрицы.

17. Дана матрица A(N,M), которая вводится из файла. В каждом столбце найти сумму положительных элементов. Определить, в каком из столбцов получается наибольшая из этих сумм. Вывести все элементы этого столбца. Каждый этап решать при помощи подпрограммы, работающей с вектором. Вектор «вырезать» из матрицы.

18. Дана матрица A(N,M), которая вводится из файла. В каждом столбце найти сумму положительных элементов. Определить, в каком из столбцов получается наименьшая из этих сумм. Вывести все элементы этого столбца. Каждый этап решать при помощи подпрограммы, работающей с вектором. Вектор «вырезать» из матрицы.

19. Дана матрица A(N,M), которая вводится из файла. В каждом столбце найти сумму отрицательных элементов. Определить, в каком из столбцов получается наибольшая из этих сумм. Вывести все элементы этого столбца. Каждый этап решать при помощи подпрограммы, работающей с вектором. Вектор «вырезать» из матрицы.

20. Дана матрица A(N,M), которая вводится из файла. В каждом столбце найти сумму отрицательных элементов. Определить, в каком из столбцов получается наименьшая из этих сумм. Вывести все элементы этого столбца. Каждый этап решать при помощи подпрограммы, работающей с вектором. Вектор «вырезать» из матрицы.

21. Дана матрица A(N,M), которая вводится из файла. В каждом столбце найти сумму модулей элементов. Определить, в каком из столбцов получается наибольшая из этих сумм. Вывести все элементы этого столбца. Каждый этап решать при помощи подпрограммы, работающей с вектором. Вектор «вырезать» из матрицы.

22. Дана матрица A(N,M), которая вводится из файла. В каждом столбце найти сумму модулей элементов. Определить, в каком из столбцов получается наименьшая из этих сумм. Вывести все элементы этого столбца. Каждый этап решать при помощи подпрограммы, работающей с вектором. Вектор «вырезать» из матрицы.

23. Дана матрица A(N,M), которая вводится из файла. В каждом столбце найти произведение отличных от нуля элементов. Определить, в каком из столбцов получается наибольшее из этих произведений. Вывести все элементы этого столбца. Каждый этап решать при помощи подпрограммы, работающей с вектором. Вектор «вырезать» из матрицы.

24. Дана матрица A(N,M), которая вводится из файла. В каждом столбце найти произведение отличных от нуля элементов. Определить, в каком из столбцов получается наименьшее из этих произведений. Вывести все элементы этого столбца. Каждый этап решать при помощи подпрограммы, работающей с вектором. Вектор «вырезать» из матрицы.

25. Дана матрица A(N,M), которая вводится из файла. В каждой строке найти сумму положительных элементов. Определить, в какой из строк получается наибольшая из этих сумм. Вывести все элементы этой строки. Каждый этап решать при помощи подпрограммы, работающей с вектором. Вектор «вырезать» из матрицы.

26. Дана матрица A(N,M), которая вводится из файла. В каждой строке найти сумму положительных элементов. Определить, в какой из строк получается наименьшая из этих сумм. Вывести все элементы этой строки. Каждый этап решать при помощи подпрограммы, работающей с вектором. Вектор «вырезать» из матрицы.

27. Дана матрица A(N,M), которая вводится из файла. В каждой строке найти сумму отрицательных элементов. Определить, в какой из строк получается наибольшая из этих сумм. Вывести все элементы этой строки. Каждый этап решать при помощи подпрограммы, работающей с вектором. Вектор «вырезать» из матрицы.

28. Дана матрица A(N,M), которая вводится из файла. В каждой строке найти сумму отрицательных элементов. Определить, в какой из строк получается наименьшая из этих сумм. Вывести все элементы этой строки. Каждый этап решать при помощи подпрограммы, работающей с вектором. Вектор «вырезать» из матрицы.

29. Дана матрица A(N,M), которая вводится из файла. В каждой строке найти сумму модулей элементов. Определить, в какой из строк получается наибольшая из этих сумм. Вывести все элементы этой строки. Каждый этап решать при помощи подпрограммы, работающей с вектором. Вектор «вырезать» из матрицы.

30. Дана матрица A(N,M), которая вводится из файла. В каждой строке найти сумму модулей элементов. Определить, в какой из строк получается наименьшая из этих сумм. Вывести все элементы этой строки. Каждый этап решать при помощи подпрограммы, работающей с вектором. Вектор «вырезать» из матрицы.